MESTRADO EM CIÊNCIA DA COMPUTAÇÃO DEPARTAMENTO DE COMPUTAÇÃO PROGRAMA DE PÓS-GRADUAÇÃO EM CIÊNCIA DA COMPUTAÇÃO UNIVERSIDADE FEDERAL DE SÃO CARLOS

## *Método fundamentado em Processamento Digital de Imagens para Contagem Automática de Unidades Formadoras de Colônias*

Gabriel Marcelino Alves

São Carlos – SP Agosto, 2006

#### **Ficha catalográfica elaborada pelo DePT da Biblioteca Comunitária da UFSCar**

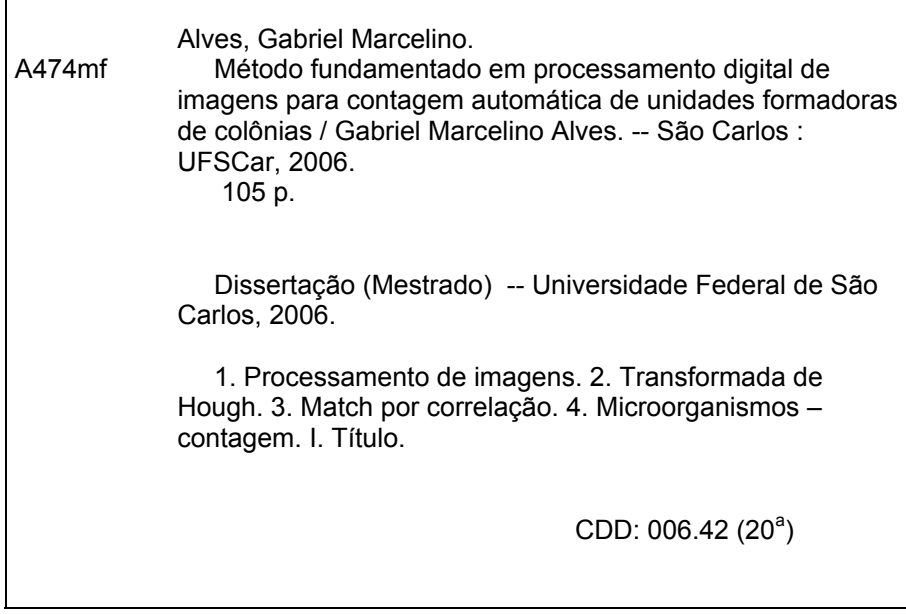

# **Universidade Federal de São Carlos**

Centro de Ciências Exatas e de Tecnologia Programa de Pós-Graduação em Ciência da Computação

*"Método fundamentado em Processamento Digital de Imagens para Contagem Automática de Unidades Formadoras de Colônias"*

#### **GABRIEL MARCELINO ALVES**

Dissertação de Mestrado apresentada ao Programa de Pós-Graduação em Ciência da Computação da Universidade Federal de São Carlos, como parte dos requisitos para a obtenção do título de Mestre em Ciência da Computação.

Membros da Banca:

Prof. Dr. Paulo Estevão Cruvinel

(Orientador - CNPDIA/EMBRAPA)

Profa. Dra. Heliana de Azevedo Gomes (Co-Orientadora - Comissão Nacional de Energia, Nuclear)

Prófa. Dra. Regina Bórges de Araujo (DC/UFSCar)

/'  $7 - 4/$ 

Prof. Dr. Joaquim Teixeira de Assis (Dep/o. de Engenharia Mecânica e Energia/UERJ)

São Carlos Agosto/2006

*Dedico este trabalho aos meus pais, João e Celeste, aos meus irmãos, Kiko e Alessandra e à minha companheira Fernanda.*

## Agradecimentos

Este trabalho é o resultado da colaboração, esforço e apoio de várias pessoas sem as quais não seria possível conclui-lo.

Inicialmente agradeço a Deus por sempre estar ao meu lado, seja no meu silêncio, seja em uma palavra amiga, seja na descontração com os amigos, seja na força e no ânimo que surge nos momentos difíceis.

Agradeço aos meus pais, Maria Celeste C. Alves e João A. Silva, que são exemplos de determinação e superação, por me apoiarem em minhas iniciativas e por me ensinarem o valor da família, um dos principais valores que carrego comigo.

Agradeço ao Prof. Paulo E. Cruvinel que tem contribuído com a ciência e a difusão do conhecimento, pelos seus ensinamentos, pela sua simpatia e paciência, e por me orientar com a preocupação de sempre apontar o melhor caminho e o porto de chegada.

Agradeço a Dra. Heliana A. Gomes, uma pessoa empreendedora, que desde a época da iniciação científica tem incentivado meus estudos e pela oportunidade concedida de realizar esse trabalho.

A Fernanda C. Bertozzi que me apoiou muito para que eu participasse desse trabalho e mesmo sabendo das adversidades do caminho ela disse: –"Estou contigo". Agradeço também a toda a sua família.

Agradeço aos meus irmãos, João D. Alves pela sua amizade e a Alessandra A. Carvalho pela sua simpatia e preocupação em sempre anotar os recados de todos os telefonemas dirigidos a mim.

Agradeço aos amigos que fiz nas repúblicas em que morei: Alysson K. Colaciti, André Colaciti, Júlio C. Real, José A. M. Júnior, Fabricio Breve e Fábio B. Takeda, pelas conversas, pelos momentos de descontração e pelas palavras amigas.

Agradeço a "Grande família Gapis": Alexandre L. M. Levada, Ana L. D. Martins, Cristiane O. Santana, Denis H. P. Salvadeo, Débora C. Corrêa, Gustavo P. L. Silva, Luís G. Castanheira, Marcelo R. Zorzan, João F. Mari, Fabricio Breve, Moacir P. P. Júnior, Michelle M. Horta, Mairum C. Andrade, Marcos A. M. Laia, Leonardo C. Botega e Talita P. C. Leite. O laboratório Gapis é um ambiente onde as idéias estão sempre efervescendo. Agradeço pelos momentos de descontração, pela ajuda de todos, pela idéia da cafeteira, pela amizade. Agradeço também a Cristina C. Trevelin e Mirian C. Thome secretárias da pós-graduação.

Aos amigos Maurício F. P. Lima e Luciano V. Koenigkan pelos conselhos e pelo apoio dispensado.

Ao Dr. Wilson C. Costa, um amigo determinado e ávido pelo conhecimento, pelo seu apoio e seus conselhos, tenho aprendido muito com ele.

Agradeço ao Dr. João M. S. Neto pela sua colaboração na elaboração do sistema de iluminação e pela sua amizade. Agradeço também ao projetista CAD, Luis F. Barbosa, que gentilmente projetou todo o sistema de iluminação no software Top Solid<sup>®</sup>.

Agradeço a Dra. Andrea G. C. Bianchi que não mediu esforços para me ajudar, por acreditar no meu trabalho, pelas dicas na área técnica e por suas palavras amigas. Agradeço também a todos os colegas da empresa Cientistas Associados.

A toda equipe do laboratório de Radioecologia: Armando Bruschii, Cláudio V. Roque, Michelle, Leonardo, Cláudia, Leilane e Eva, que foram muito atenciosos e não mediram esforços para obter os melhores ensaios. Agradeço também ao Dr. Nivaldo C. Silva por apoiar este trabalho.

Agradeço ao amigo Luís C. Goulart e família e ao amigo Donizete e família, grandes amigos de minha família.

Infelizmente não é possível citar todas as pessoas que encontrei durante o caminho percorrido. Nem por isso as esqueci. Pelo contrário, sou muito grato a todos. A melhor recompensa é o caminho percorrido, as conquistas do dia-a-dia e saber que ao término de uma jornada, outra se inicia.

### Resumo

Este trabalho apresenta um sistema, assistido por computador, para a contagem automática de Unidades Formadoras de Colônias bacterianas em placas de Petri. O método implementado no sistema utiliza-se de técnicas do processamento digital de imagens, dentre elas a transformada de Hough adaptada para objetos circulares e *Match* por correlação para objetos de natureza diversa. O sistema computacional foi desenvolvido em ambiente visual Borland Builder<sup>®</sup> C++ e para a aquisição das imagens das amostras foi elaborado um sistema de iluminação, o qual viabilizou a equalização do nível de iluminância para 1.200 lux e melhorou a formação das imagens. Para a validação do método foram ensaiadas amostras de *Acidithiobacillus ferrooxidans*, *Escherichia Coli* e *Staphylococcus aureus*. Resultados mostram a potencialidade da metodologia desenvolvida para aplicações laboratoriais que envolvam a quantificação de colônias bacterianas em meios de cultivo sólido.

## Abstract

This work presents a computer aided system for automated counting of colony formation units in Petri dishes. The method implemented uses digital image processing, and among them Hough transform for circular objects and Match for correlation with objects having different forms. The method was developed based on the visual Borland Builder<sup>®</sup> C++ environment, and for the image acquisition a luminance equalization system was used to allow stabilized and continuous 1,200 lux. For the validation of the method, samples containing *Acidithiobacillus ferrooxidans*, *Escherichia Coli*, and *Staphylococcus aureus* were analyzed. Results have shown the potentiality of the methodology, which is applied for laboratory applications that involved the quantification of bacterial colonies in a solid culture environment.

# Sumário

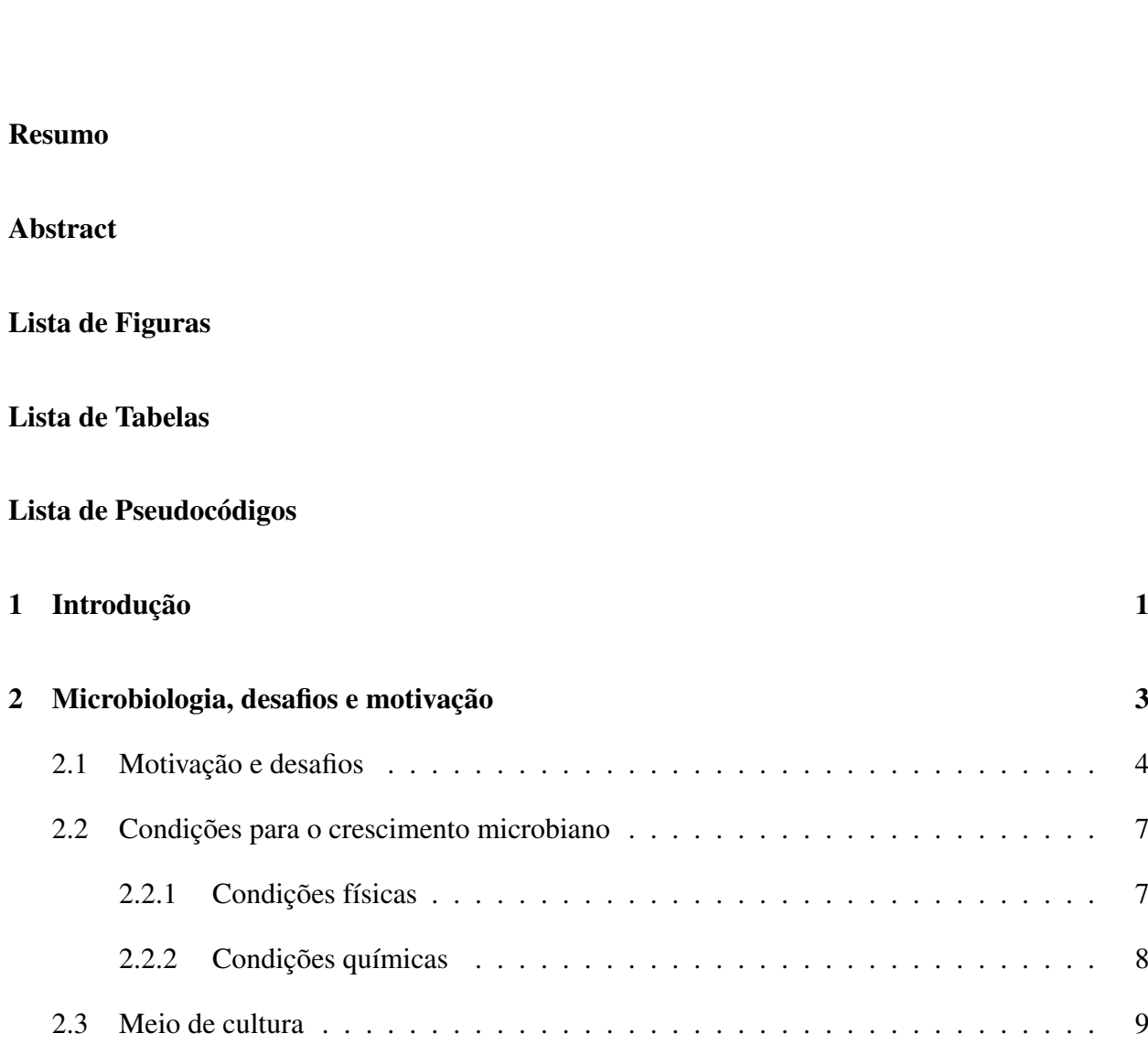

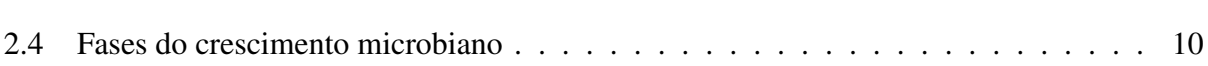

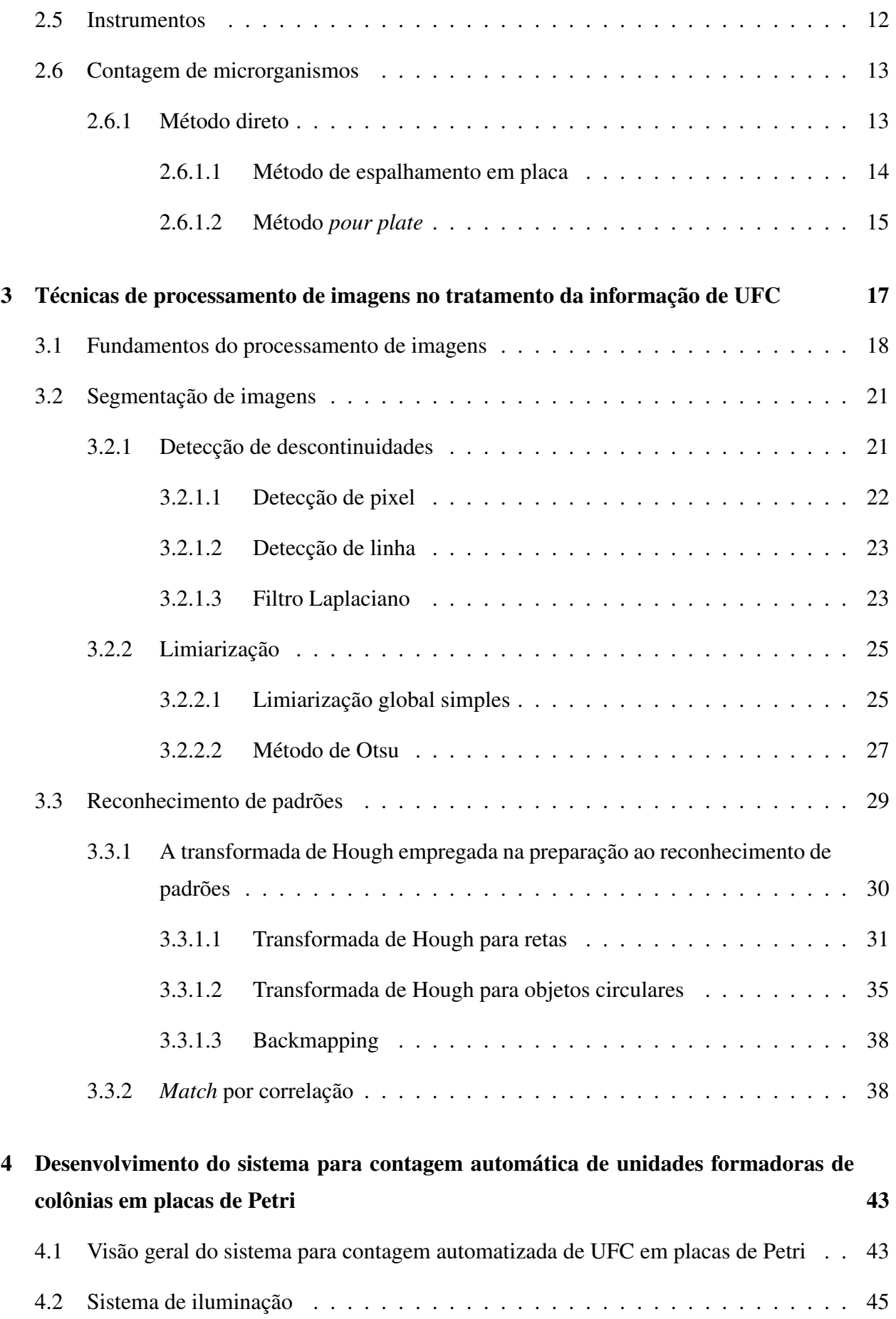

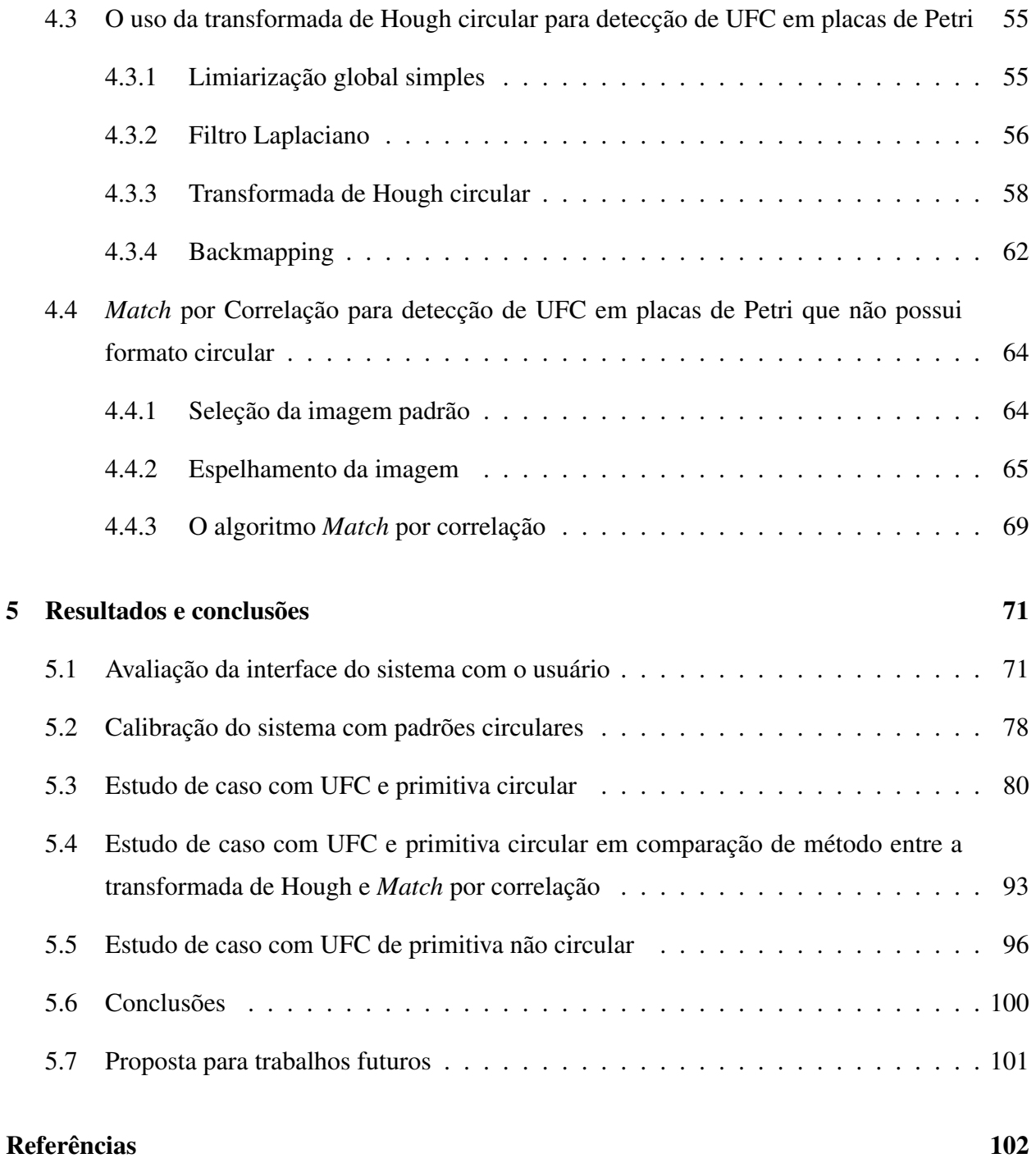

# Lista de Figuras

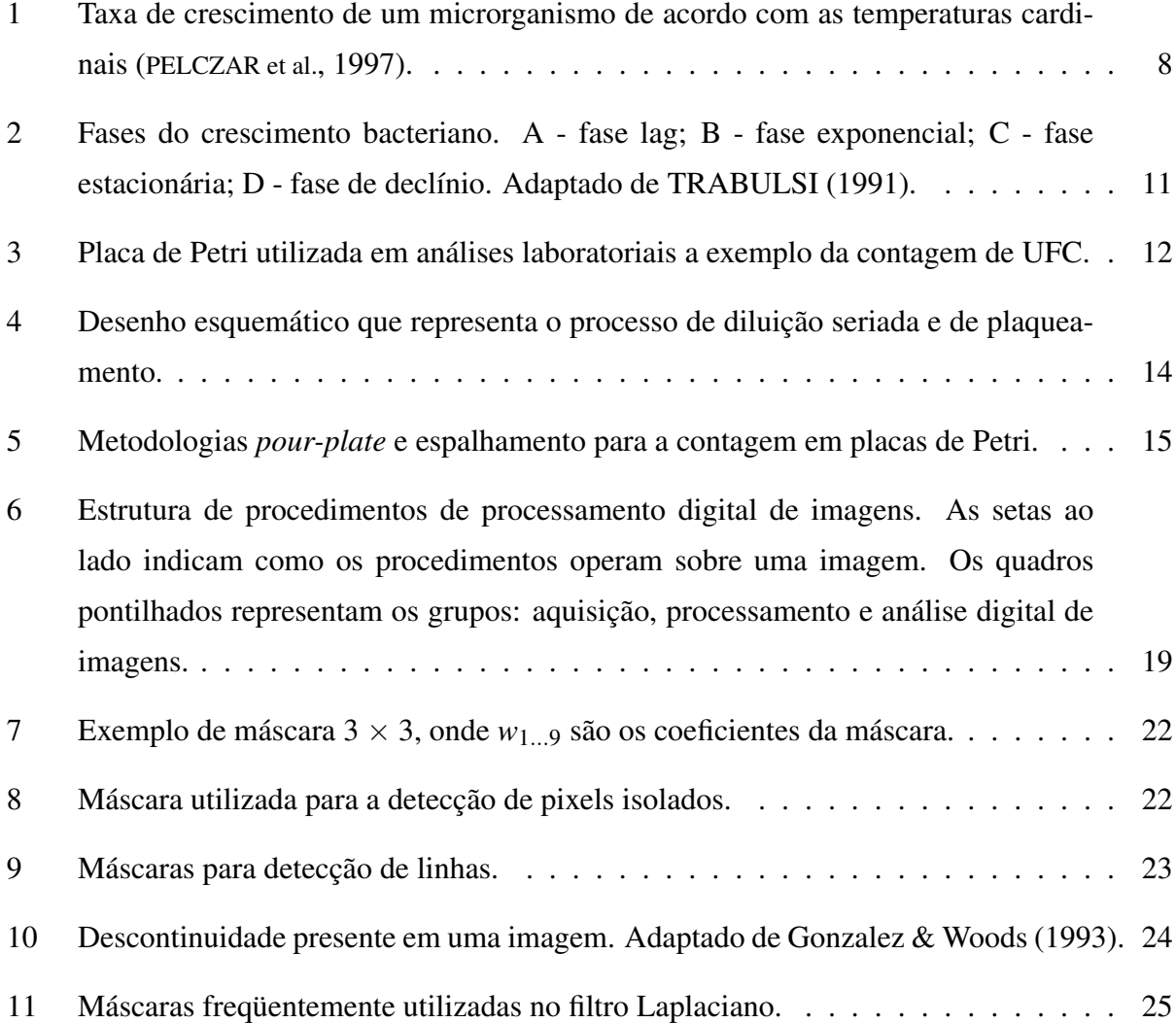

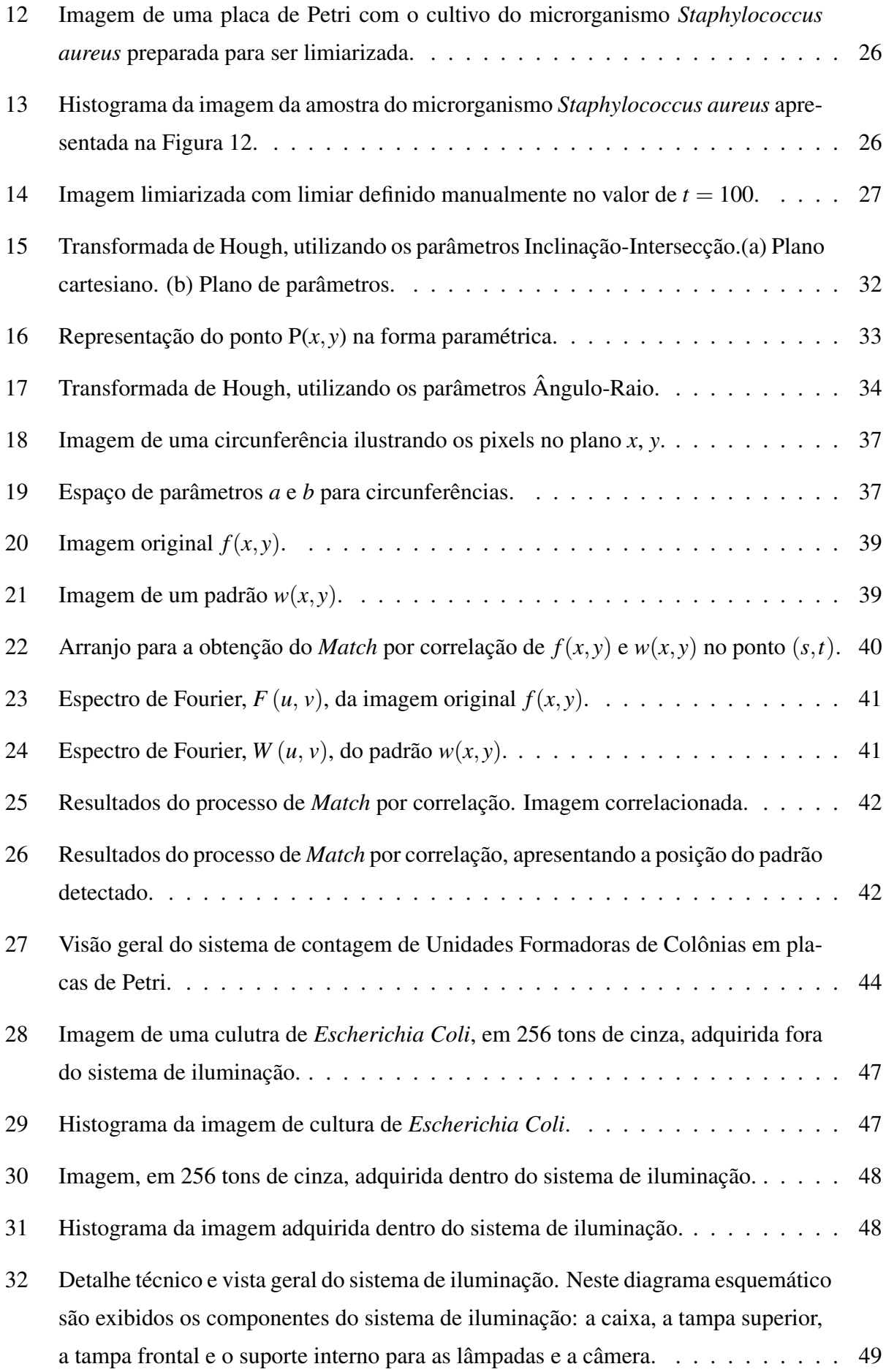

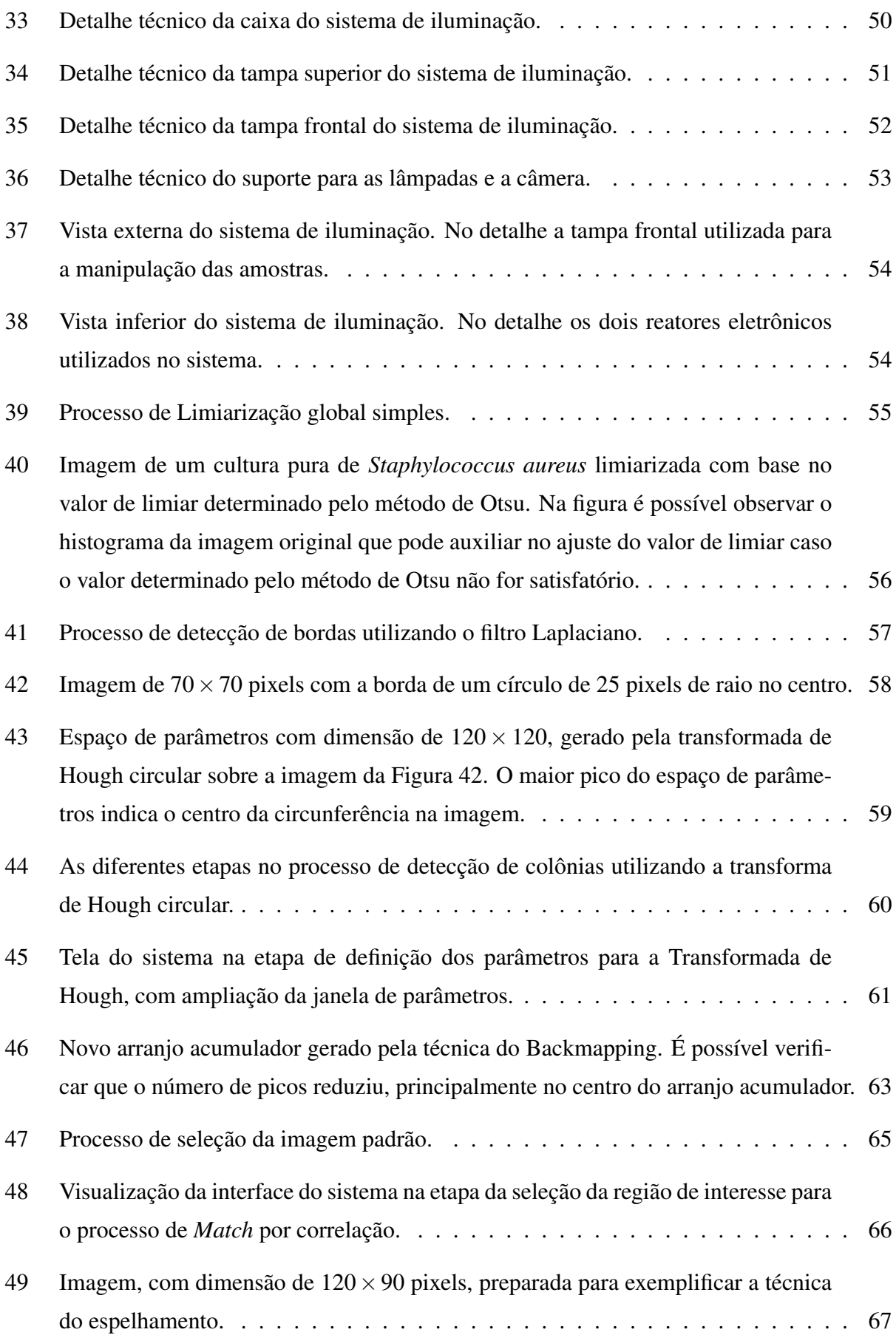

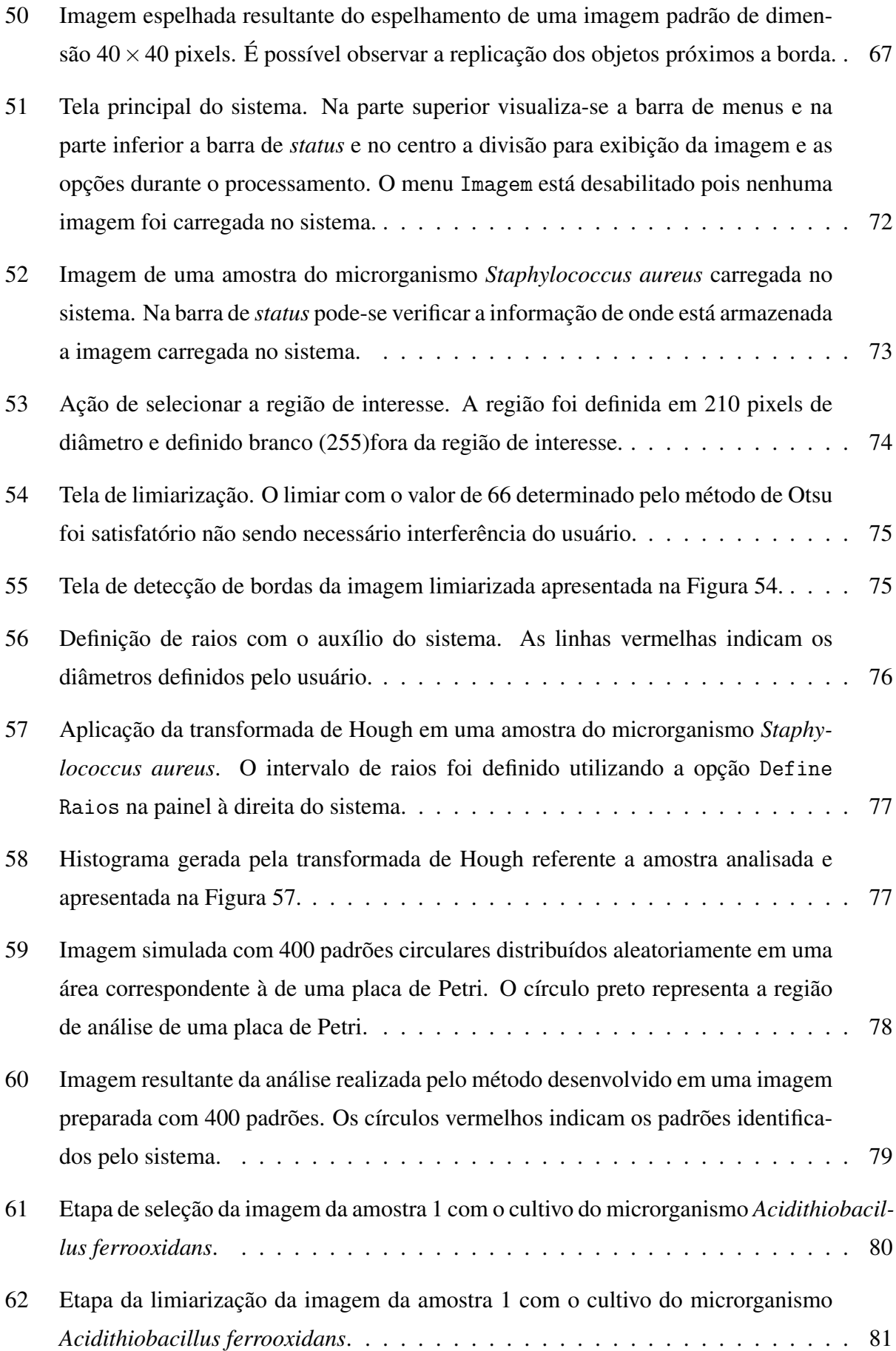

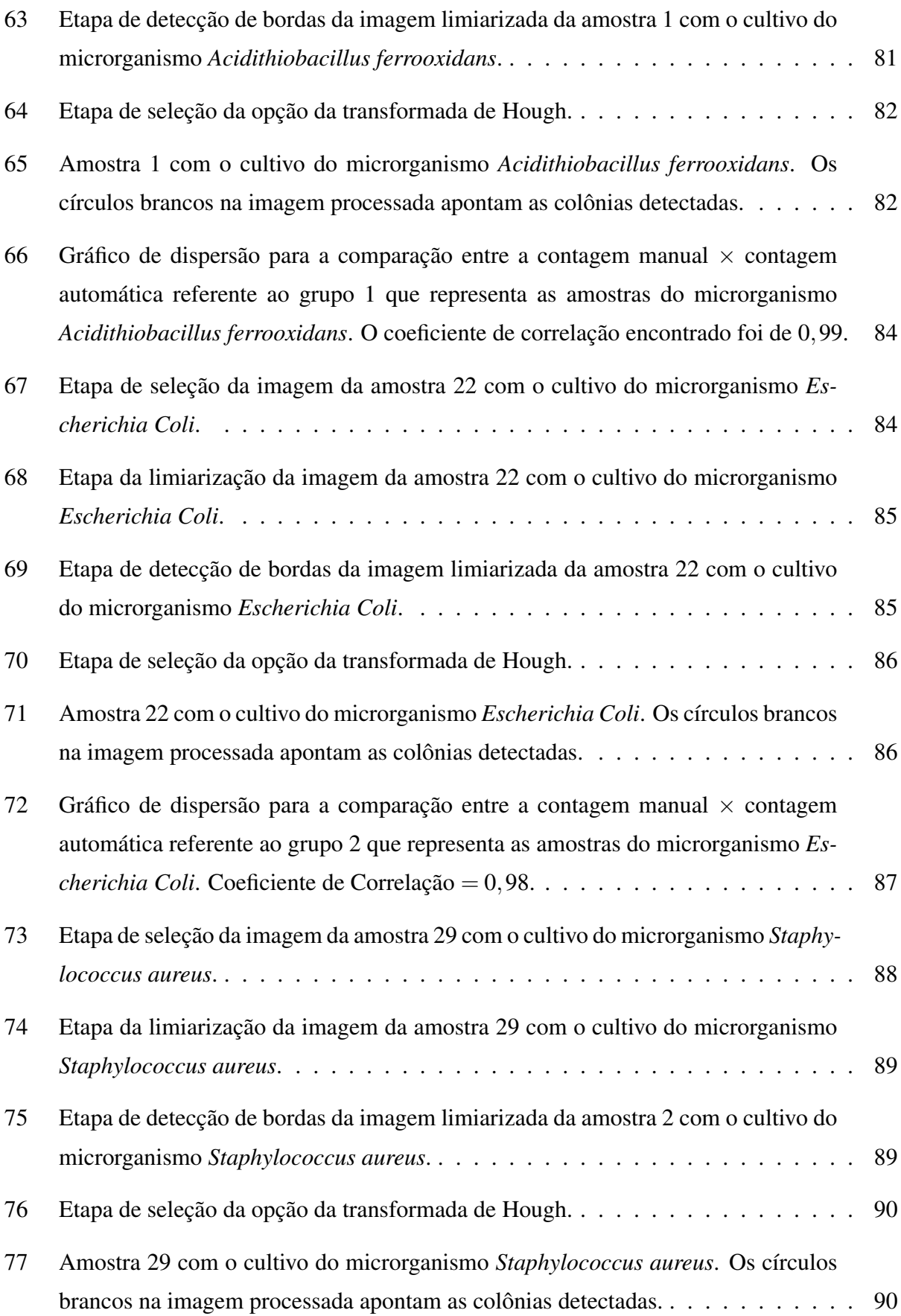

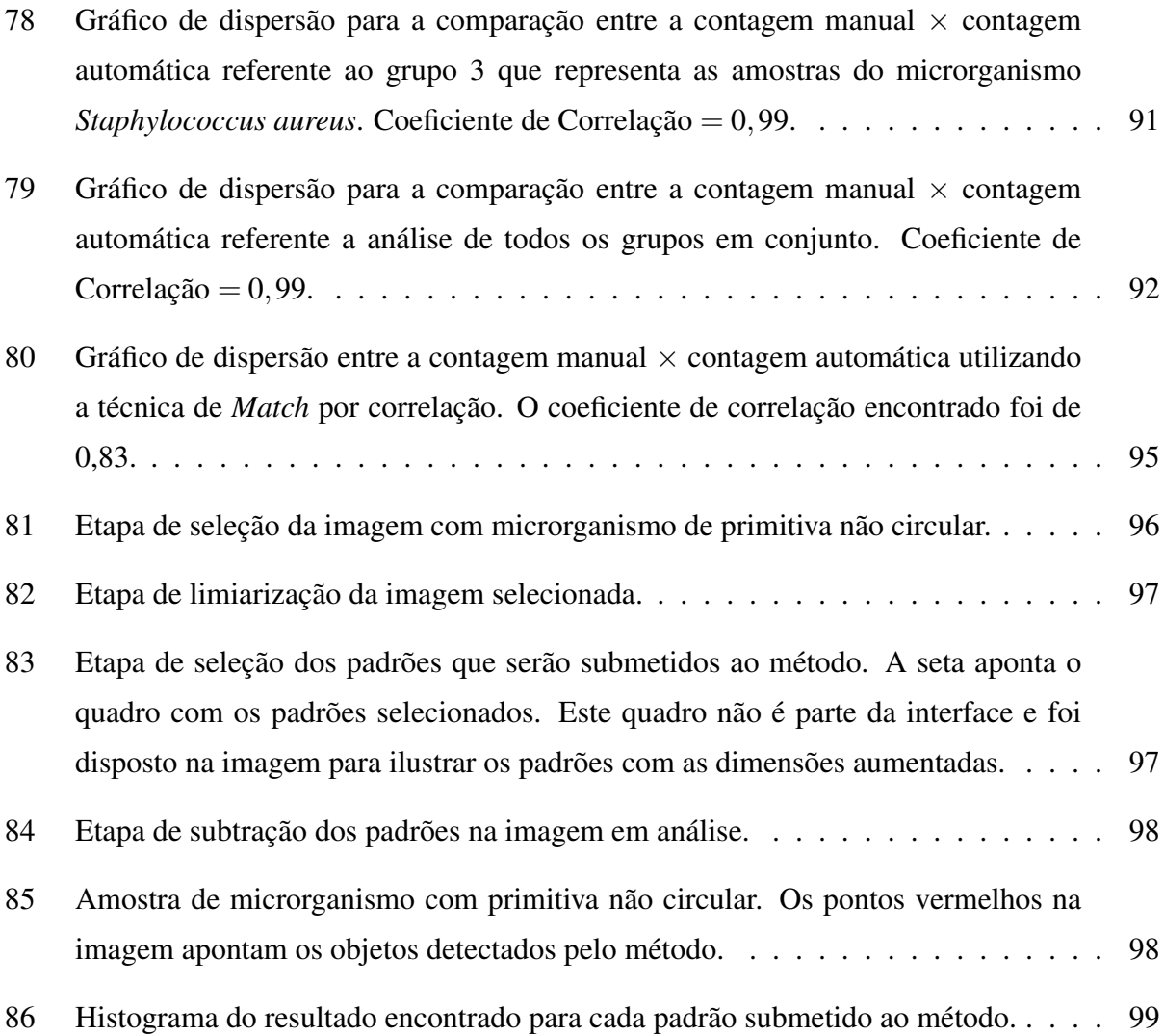

## Lista de Tabelas

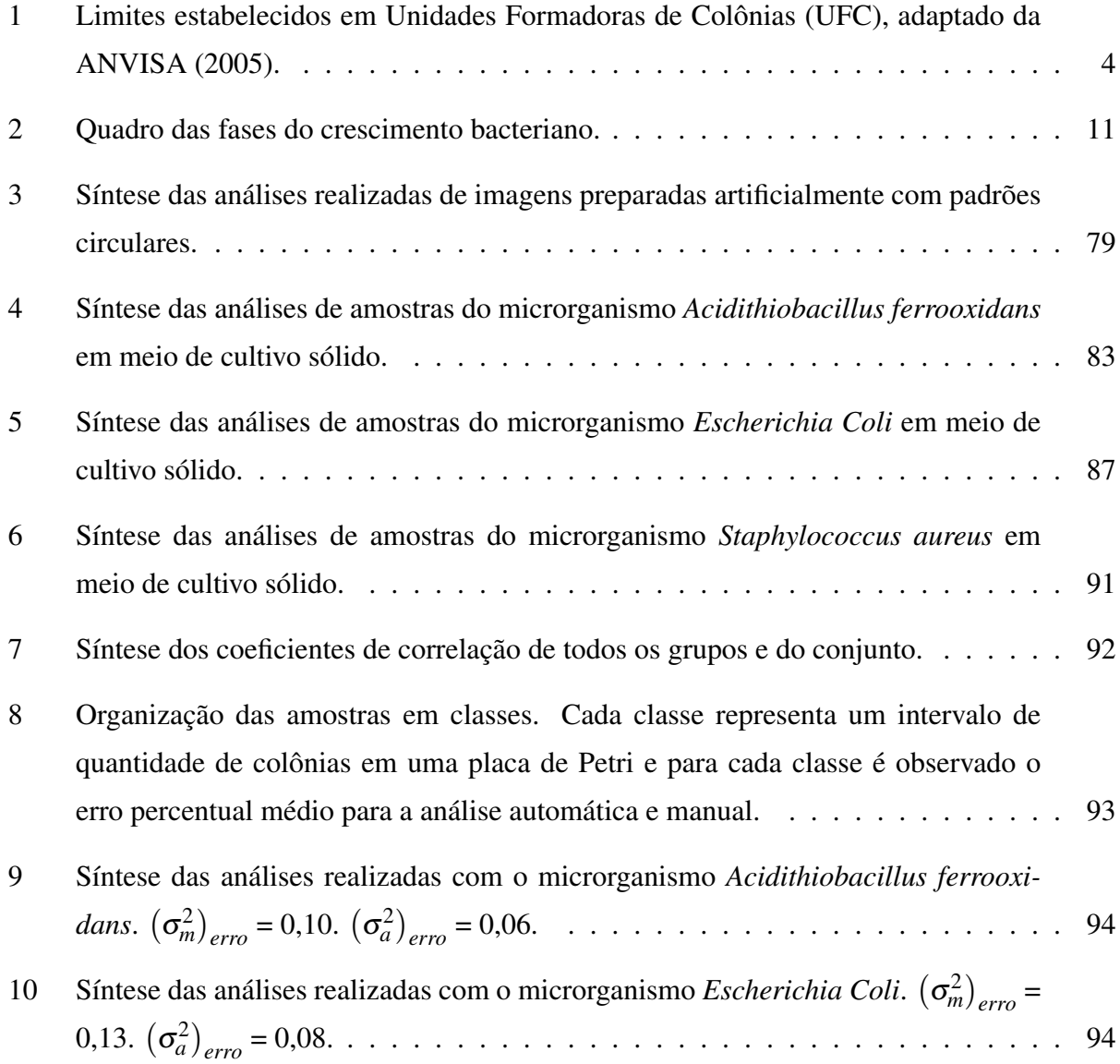

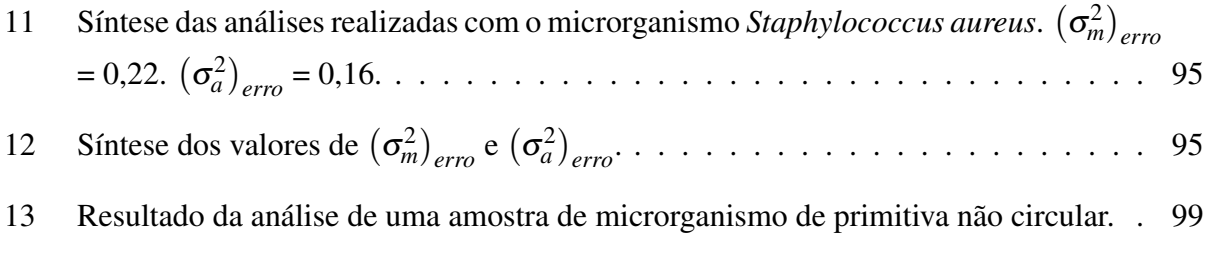

# Lista de Pseudocódigos

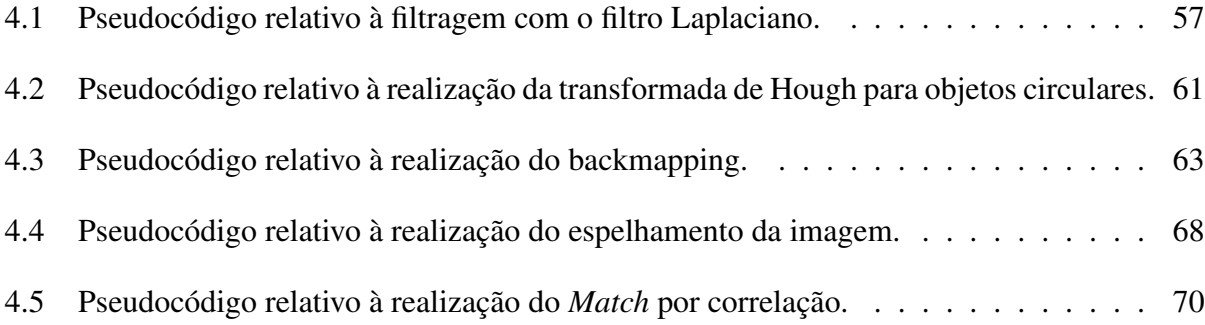

# CAPÍTULO 1

## Introdução

Os microrganismos se encontram no solo, no ar, na água e nos alimentos, dentre outros locais. No meio ambiente os microrganismos raramente estão isolados, as espécies estão em geral misturadas e se desenvolvem conjuntamente se as condições são favoráveis. Nesse meio é possível encontrar não somente espécies de bactérias, mas também espécies de leveduras, fungos, algas, protozoários e vírus. A microbiologia separa estas populações mistas, em espécies, para efeitos do seu estudo, além disso ela desempenha um papel essencial no monitoramento da qualidade de alimentos, água e do ambiente.

Dentre as técnicas de microbiologia, o cultivo de microrganismos em meio de cultivo sólido é uma técnica tradicional que, mesmo diante das modernas técnicas de biologia celular e molecular, continua sendo etapa obrigatória quando se deseja isolamento e purificação de linhagens bacterianas. Atualmente, tem-se empregado as técnicas de microbiologia molecular associadas a técnicas tradicionais, incluindo contagem e cultivo em meio sólido, quando se pretende quantificar ou isolar diferentes grupos de microrganismos.

Vários órgãos, laboratórios e entidades estão preocupados em estabelecer procedimentos, critérios e padronização das análises microbiológicas envolvendo contagem de colônias em meio sólido. O Ministério da Agricultura, Pecuária e Abastecimento (MAPA), por meio da Instrução Normativa N◦ 62, de 26 de Agosto de 2003 estabeleceu procedimento para a contagem padrão de microrganismos com aplicação para amostras de matérias-primas, água e alimentos. A Agência Nacional de Vigilância Sanitária (ANVISA) e o Conselho Nacional do Meio Ambiente (CO-

NAMA) são exemplos de entidades preocupadas com os critérios e a padronização das análises microbiológicas. A Comissão Nacional de Energia Nuclear (CNEN) também faz uso de análises microbiológicas, a exemplo do Laboratório de Radioecologia instalado na unidade de Poços de Caldas - MG.

Entretanto, observa-se que a contagem manual de colônias é limitada, pois se trata de um processo lento e o número de análises realizadas depende da exposição do técnico a essa atividade visual. Observa-se também que ainda não existem no mercado muitos recursos computacionais estabelecidos que auxiliem a análise. Os recursos computacionais existentes, em geral, possuêm um custo elevado e não tratam de uma variedade de espécies de microrganismos. Nesse contexto, o desenvolvimento de uma metodologia fundamentada em processamento digital de imagens para a contagem automática de unidades formadoras de colônias vem contribuir, viabilizando o aumento no número de determinações realizadas em laboratórios. Além do aumento na velocidade e confiabilidade das análises, este método possibilita a geração de um banco de dados que permite gerar o acervo de imagens conectadas à quantificação e também à coleção de culturas bacterianas. O método utiliza a transformada de Hough adaptada para objetos circulares para a detecção de colônias com primitiva circular e a técnica de Match por correlação para a detecção de colônias com outras primitivas de formação.

Este documento apresenta o desenvolvimento de um método fundamentado em técnicas do processamento digital de imagens para a contagem automática de Unidades Formadoras de Colônias e está estruturado da seguinte forma: o presente capítulo faz uma introdução ao trabalho realizado, o capítulo 2 trata dos conceitos de microbiologia, seus desafios e a motivação para o desenvolvimento de um método para a contagem de Unidades Formadoras de Colônias (UFC) bacterianas, o capítulo 3 faz uma revisão bibliográfica das técnicas de processamento digital de imagens aplicadas neste trabalho, o capítulo 4 apresenta o desenvolvimento do sistema de iluminação e o sistema computacional e por fim o capítulo 5 apresenta os resultados e conclusões desta pesquisa, incluindo propostas de trabalhos futuros.

# CAPÍTULO 2

## Microbiologia, desafios e motivação

A palavra *microbiologia* deriva de três palavras gregas: *mikros* ("pequeno"), *bios* ("vida") e *logos* ("ciência"). Assim microbiologia é uma ciência, um ramo da biologia que estuda os seres microscópicos e constitui um vasto campo onde se estudam a morfologia, reprodução, fisiologia e taxonomia dos microrganismos. Também estuda-se sua interação com outros seres vivos e com o meio ambiente (TRABULSI, 1991; PELCZAR et al., 1997).

Os seres microscópicos, denominados microrganismos, encontram-se no solo, no ar, na água e nos alimentos dentre outros locais. No meio ambiente os microrganismos raramente estão isolados, as espécies estão em geral misturadas e se desenvolvem conjuntamente se as condições são favoráveis. Nesses meios é possível encontrar não somente espécies de bactérias, mas também espécies de leveduras, fungos, algas, protozoários e vírus. A microbiologia separa estas populações mistas em espécies para efeitos do seu estudo.

Muitas vezes é importante, e necessário, observar um ambiente particular e identificar quantos e quais tipos de microrganismos estão presentes neste meio. A determinação do número total e os tipos de espécies em uma amostra é um exemplo, que tem por finalidade compreender como a população de microrganismos interage em um determinado ambiente. Outro exemplo é o isolamento de microrganismos que causam doenças em uma população como parte do diagnóstico e tratamento médico.

Neste capítulo são apresentados fundamentos sobre análises microbiológicas. Nesse contexto

é apresentado um estudo sobre os principais meios de cultura utilizados e as fases de crescimento microbiano. Além disso, serão apresentados os principais métodos de contagem de microrganismos que são utilizados em análises laboratoriais, seus desafios e a motivação que levou ao desenvolvimento desta pesquisa.

### 2.1 Motivação e desafios

A microbiologia tem um papel essencial no monitoramento da qualidade de alimentos, água e do ambiente. Vários são os órgãos, laboratórios e entidades preocupados em estabelecer procedimentos, critérios e padronização das análises microbiológicas envolvendo contagem de colônias em meio sólido.

A Agência Nacional de Vigilância Sanitária (ANVISA) através da RDC<sup>1</sup> Nº 275, de 22 de Setembro de 2005, que aprova o regulamento técnico de características microbiológicas para água mineral e água natural, destaca a necessidade do constante aperfeiçoamento das ações de controle sanitário na área de alimentos, visando a proteção à saúde da população (ANVISA, 2005). Este ato normativo fixa características microbiológicas para água mineral e água natural e determina que uma amostra é rejeitada quando for constatado um número de microrganismos prejudiciais à saúde maior que o limite estabelecido, a exemplo do Coliforme (fecal) termotolerante. Os limites estabelecidos são dados em Unidades Formadoras de Colônias (UFC) ou Número Mais Provável (NMP), a Tabela 1 apresenta os limites em UFC:

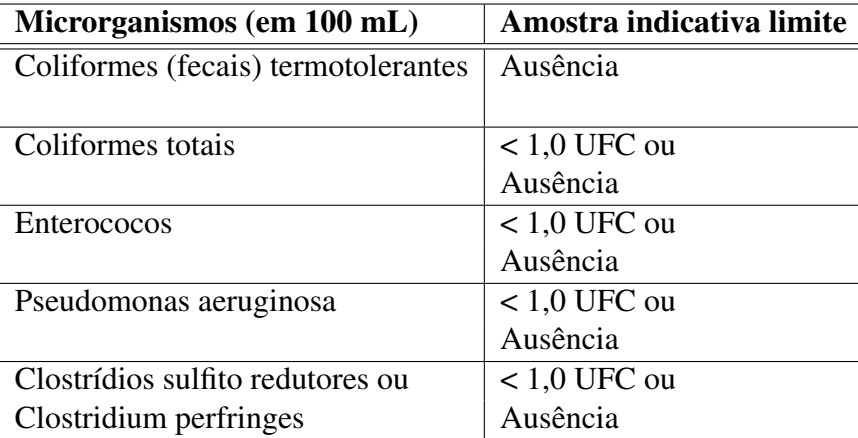

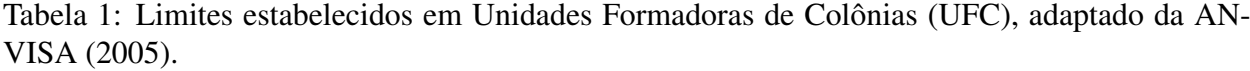

A Comissão Nacional de Energia Nuclear (CNEN) também faz uso de análises microbiológicas, a exemplo do Laboratório de Radioecologia instalado na unidade de Poços de Caldas - MG

<sup>&</sup>lt;sup>1</sup>Resolução de Diretoria Colegiada: É um ato normativo, de intervenção ou de alteração do regimento interno, bem como para detalhamento de área de ação ou normas de organização de cada diretoria.

denominada Coordenação de Laboratórios (COLAB). O Laboratório de Radioecologia utiliza a técnica de cultivo de microrganismos em meio sólido no desenvolvimento de todas suas linhas de pesquisa (GOMES et al., 2003; ALMEIDA et al., 2005; GOMES & SILVA, 2005; SANTOS et al., 2005), ou seja:

- desenvolvimento de estudos radioecológicos envolvendo a determinação de estabilidade de rejeitos radioativos frente às condições ambientais;
- processos biológicos para o tratamento de rejeitos e efluentes radioativos;
- determinação dos possíveis impactos radioecológicos provocados por instalações radioativas e nucleares e os rejeitos produzidos por essas.

O Ministério da Agricultura, Pecuária e Abastecimento (MAPA), através da Instrução Normativa  $N^{\circ}$  62, de 26 de Agosto de 2003, oficializou os métodos analíticos para análises microbiológicas para controle de produtos de origem animal e água (MAPA, 2003). Esta instrução normativa teve por objetivo estabelecer procedimento para a contagem padrão de microrganismos e aplica-se a amostras de matérias-primas, água e alimentos. A instrução normativa observa que a aplicação de procedimentos de controle durante o processo analítico visa a garantia da confiabilidade do resultado final, assegurando a repetibilidade, precisão e exatidão. Assim, dentre as recomendações sugeridas pela instrução normativa, algumas se destacam:

- Sempre utilizar mais de uma placa, seja uma duplicata da mesma diluição, seja duas ou mais diluições diferentes;
- As contagens deverão ser realizadas imediatamente após o período de incubação das placas;
- Para a contagem, selecionar placas que contenham um número de colônias que se encontre dentro do intervalo de precisão e repetibilidade estabelecido pelo método em uso;
- As colônias deverão ser contadas com o auxílio de contador de colônias equipado com placa de vidro ou acrílico, com diâmetro compatível com o das placas utilizadas, dividido milimetricamente em quadrantes com 1 cm<sup>2</sup> de área e com iluminação artificial uniforme;
- O contador de colônias deverá ter capacidade para aumento de 1 a 2 vezes, com dispositivo de regulagem de altura para melhor ajuste do foco, podendo ainda dispor de sistema eletrônico ou manual de registro das contagens;
- O contador de colônias deverá estar localizado em local onde não haja incidência direta de luz sobre a plataforma de apoio da placa, para evitar possíveis enganos na identificação das colônias;

• Verificar sempre a proporcionalidade dos resultados obtidos nas diluições sucessivas.

Das recomendações sugeridas pela instrução normativa do Ministério da Agricultura pode-se observar a preocupação em estabelecer procedimentos que garantam resultados confiávies. Nesse sentido observa-se que é necessário utilizar um conjunto de placas que seja, pelo menos o dobro do número de amostras, conforme o primeiro item. Além disso, a contagem deve ser realizada em curto espaço de tempo, conforme sugere o item dois. A instrução normativa sugere o auxílio de um contador de colônias, sendo que as características indicam o uso de um sistema manual, embora o uso de um sistema eletrônico não é descartada. Observa-se também a preocupação em preparar um ambiente que evite incertezas nas análises e, ainda, a sugestão em verificar os vários resultados gerados a fim de manter um conjunto de dados coerentes.

E dentre as principais rotinas de análises microbiológicas, a técnica de contagem manual de UFC em placas de Petri se destaca. A contagem em placa possibilita que somente células viáveis sejam contadas, permite o isolamento das colônias, que podem ser cultivadas em culturas puras, as quais podem ser facilmente estudadas e identificadas. Entretanto o método é trabalhoso, uma vez que é necessária a manipulação de muita vidraria e com isso podem-se originar erros nas contagens. Encontra-se na literatura, trabalhos que comentam a morosidade do processo de contagem manual (MIRANDA et al., 2004, p. 125). Além disso, quando há uma troca de técnicos podem ocorrer desvios significativos nos resultados. A seguir apresentam-se outros fatores que podem comprometer os resultados na contagem em placas:

- o tempo de contagem geralmente varia entre 10 a 20 minutos, o que pode ocasionar em atrasos na conclusão dos trabalhos;
- em algumas situações é necessário a repetição da contagem para validação do resultado;
- fadiga do técnico que realiza esta atividade visual, pois exige concentração e atenção. Geralmente o processo de contagem não é realizado de forma contínua;
- falta de reprodutibilidade e precisão nos resultados.

Neste contexto é possível observar a importância da análise microbiológica e que há uma preocupação constante dos órgãos envolvidos em obter resultados confiáveis. Entretanto, podese observar que ainda não existem muitos recursos computacionais estabelecidos que auxiliem os processos de análises. Esta necessidade se traduz em uma oportunidade que motiva a pesquisa e o desenvolvimento de ferramentas computacionais aliados às técnicas de processamento de imagens e que contribui para este processo.

Além disso, essa oportunidade possui caráter desafiador, uma vez que o cultivo de microrganismos em placas de Petri pode gerar colônias de vários formatos e colorações. A iluminação também é um fator a ser considerado, pois uma iluminação uniforme permite que os resultados sejam gerados com exatidão.

### 2.2 Condições para o crescimento microbiano

Uma população microbiana em crescimento ativo, em um meio nutritivo, constitui uma cultura (LARPENT & LARPENT-GOURGAUD, 1975). Após o período de crescimento, os microrganismos acumulam-se em *colônias* (grupos de células que podem ser visualizadas sem a utilização de um microscópio). As colônias são formadas a partir de uma única célula ou agregados de células microbianas e revelam a população microbiana viável do inóculo. Para o crescimento microbiano são necessárias certas condições que podem ser divididas em condições físicas e condições químicas. Esta seção descreve as condições físicas e químicas necessárias para o crescimento microbiano.

#### 2.2.1 Condições físicas

O cultivo bem-sucedido dos vários tipos de microrganismos requer uma combinação de nutrientes apropriados e de uma condição física apropriada (PELCZAR et al., 1997). Nesse sentido três condições principais influenciam o meio físico de um microrganismo: a temperatura, o pH e a pressão osmótica.

A taxa de crescimento, que se traduz no número de divisões celulares por hora, está associada a temperaturas favoráveis. Para qualquer microrganismo as três temperaturas importantes para o crescimento são: *mínima*, *ótima* e *máxima*. Estas são conhecidas como temperaturas cardinais de uma espécie. A Figura 1 ilustra as respostas típicas de crescimento de um microrganismo às temperaturas cardinais. Observa-se que uma espécie de microrganismo cresce mais rapidamente à temperatura ótima de crescimento.

Os microrganismos ainda são classificados em três grupos primários de acordo com as variações de temperatura de crescimento (TORTORA et al., 2000):

- psicrófilos: crescem em baixas temperaturas;
- mesófilos: crescem em temperaturas moderadas;
- termófilos: crescem em altas temperaturas.

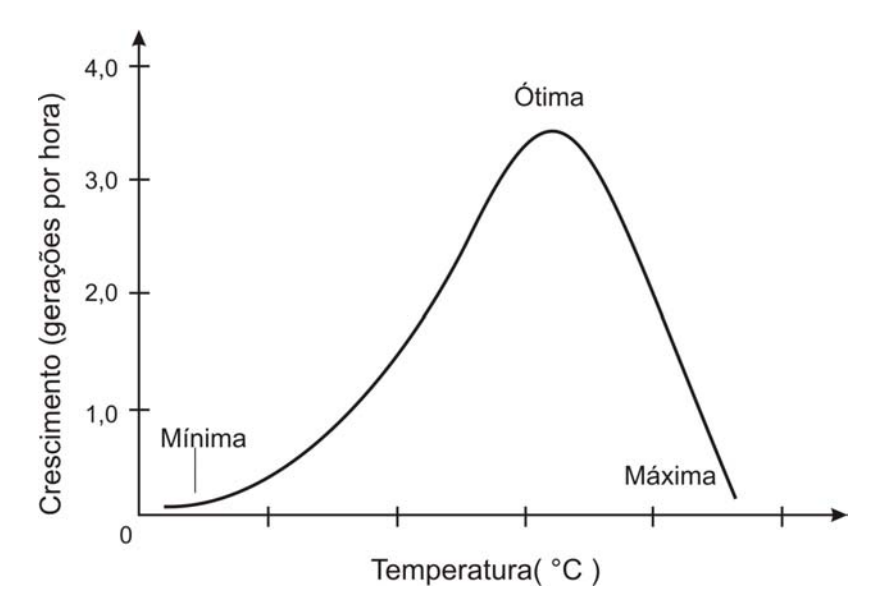

Figura 1: Taxa de crescimento de um microrganismo de acordo com as temperaturas cardinais (PELCZAR et al., 1997).

O pH (potencial hidrogeniônico) é o logaritmo negativo da concentração hidrogeniônica de uma solução (a concentração é dada em mols/litro). O pH influencia o meio físico de um microrganismo pois, a maioria deles cresce bem em meios com pH próximo a 7, ainda que muitas espécies tolerem variações de pH entre 4 e 9.

A pressão osmótica também exerce um papel importante no crescimento microbiano influenciando o meio físico de um microrganismo. A pressão osmótica é a força com a qual a água se move através da membrana citoplasmática de uma solução contendo uma baixa concentração de substâncias dissolvidas (solutos) para outra contendo uma alta concentração de solutos.

Os meios de cultura com pressões osmóticas inferiores às do interior da bactéria, geralmente não afetam sua viabilidade, uma vez que a rigidez da parede celular impede a entrada excessiva de água (TRABULSI, 1991).

A seguir são apresentadas as condições químicas que juntamente com as condições físicas apresentadas neste item garatem o crescimento microbiano adequado.

#### 2.2.2 Condições químicas

O conhecimento das necessidades nutricionais dos microrganismos é importante para seu cultivo. Os microrganismos necessitam de uma variedade de elementos químicos como nutrientes. Estes elementos são necessários tanto para a síntese como para as funções normais dos componentes celulares. Os principais elementos químicos para o crescimento das células incluem carbono (C), nitrogênio (N), hidrogênio (H), oxigênio (O), enxofre (S) e fósforo (P).

O carbono, junto com a água, é um dos elementos mais importantes para o crescimento microbiano. O carbono compõe as três maiores classes de nutrientes orgânicos: carboidratos, lipídeos e proteínas. Todos os microrganismos requerem o carbono de alguma forma.

Os microrganismos que utilizam compostos orgânicos como sua principal fonte de carbono são denominados *heterotróficos*. Os microrganismos que utilizam o dióxido de carbono (CO2) como sua principal fonte de carbono são denominados *autotróficos* (TORTORA et al., 2000).

O nitrogênio é uma parte essencial dos aminoácidos que juntos formam as proteínas. Todos os organismos também necessitam de nitrogênio de alguma forma.

O hidrogênio e o oxigênio fazem parte de muitos compostos orgânicos. O enxofre é necessário para a biossíntese dos aminoácidos cisteína, cistina e metionina. O fósforo é essencial para a síntese de ácidos nucléicos.

Além dos elementos citados, outros elementos são essenciais para o crescimento microbiano embora em menores quantidades tal como as vitaminas e sais minerais.

### 2.3 Meio de cultura

A sobrevivência e o suporte de vida dos microrganismos depende do fornecimento adequado de nutrientes e condições favoráveis para o seu crescimento. Além disso, o meio não deve conter nenhuma substância que iniba parcial ou completamente o crescimento e a viabilidade do microrganismo. Uma solução contendo estes nutrientes é designada como meio de cultura. Os meios de cultura podem ser líquidos, semi-sólidos ou sólidos.

Um meio líquido sem agente solidificante é designado caldo nutritivo. O caldo nutritivo combinado com o agente solidificante, geralmente o ágar, origina um meio semi-sólido ou sólido. O ágar é um extrato de algas marinhas, um carboidrato complexo que contém, na sua maioria, galactose e possui muito pouco valor nutritivo. Ele é adequado como agente solidificante porque se liquefaz a  $100^{\circ}$ C e solidifica a  $40^{\circ}$ C. Devido a estas propriedades os microrganismos podem ser cultivados a temperaturas na ordem dos 37°C.

Para o crescimento de microrganismos em laboratórios há uma variedade de meios de cultura. O meio sintético e o meio complexo são comumente mais utilizados.

O meio sintético, ou quimicamente definido, é aquele no qual a composição química exata é conhecida. Os meios sintéticos são preparados adicionando-se cada constituinte na concentração desejada e são geralmente utilizados em pesquisa, para estudo de necessidades nutricionais de determinadas espécies.

Quando a composição do meio não é bem definida e utiliza-se como nutrientes, por exemplo, extratos de levedura, de carne, de plantas ou de outras fontes o meio é denominado meio complexo.

No meio complexo o fornecedor primário das necessidades de energia, carbono, nitrogênio e enxofre é denominado o componente protéico. Geralmente este meio é empregado no estudo de bactérias heterotróficas.

Entretanto em alguns casos, a exemplo da microbiologia clínica e da saúde pública, a necessidade é determinar a presença de um microrganismo específico associado à uma doença ou com condições de pouca sanidade. Nestes casos são empregados os meios seletivo e diferencial.

Os meios seletivos são utilizados em laboratórios de saúde pública e análises clínicas para isolar microrganismos especifícos associados a doenças. Esses meios contêm substâncias capazes de inibir o crescimento de determinados grupos de bactérias sem restringir o crescimento de outras (TRABULSI, 1991).

O meio de cultivo diferencial permite a distinção entre dois ou mais tipos de bactérias pela simples observação das características apresentadas pelas colônias que nele se desenvolvem (TRA-BULSI, 1991).

O meio ágar sangue (que contém células vermelhas no sangue) é um exemplo de meio de cultivo diferencial. Ele apresenta uma coloração marrom-avermelhada escura e é utilizado freqüentemente para a identificação de espécies bacterianas capazes de destruir células sangüíneas.

Há ainda os casos onde é necessário isolar um determinado microrganismo presente em pequeno número junto com outros que estão em grande quantidade. Nesses casos o meio de cultivo de enriquecimento é empregado. O meio utilizado para enriquecimento de uma cultura normalmente é líquido contendo todos os nutrientes necessários para favorecer a multiplicação da bactéria de interesse. Pode ser considerado como meio seletivo, entretanto apresenta a característica especial de estimular o crescimento do organismo de interesse, que está em baixos números, tornando possível sua detecção (TORTORA et al., 2000).

### 2.4 Fases do crescimento microbiano

A maioria das bactérias, sob condições ótimas de cultivo, cresce e se divide a cada meia hora (TRABULSI, 1991). Desta forma, o aumento no número da população a partir de uma única bactéria pode ser expresso como uma progressão geométrica da seguinte maneira:

$$
1 \rightarrow 2^1 \rightarrow 2^2 \rightarrow 2^3 \rightarrow 2^4 \rightarrow 2^5 \rightarrow \dots 2^n
$$

onde o expoente *n* se refere ao número de gerações.

O intervalo de tempo requerido para que cada microrganismo se divida, ou para que a população em uma cultura duplique em número é conhecido como tempo de geração (PELCZAR et al., 1997). Deve-se observar que nem todas as espécies de microrganismos têm o mesmo tempo de geração.

Existem quatro fases de crescimento que caracterizam a curva de crescimento bacteriano: fase lag, fase log ou exponencial, fase estacionária e fase de declínio ou morte celular. A Figura 2 ilustra a curva de crescimento bacteriano e suas fases. A Tabela 2 auxilia a compreensão do gráfico da Figura 2 com a noção de duração de cada fase:

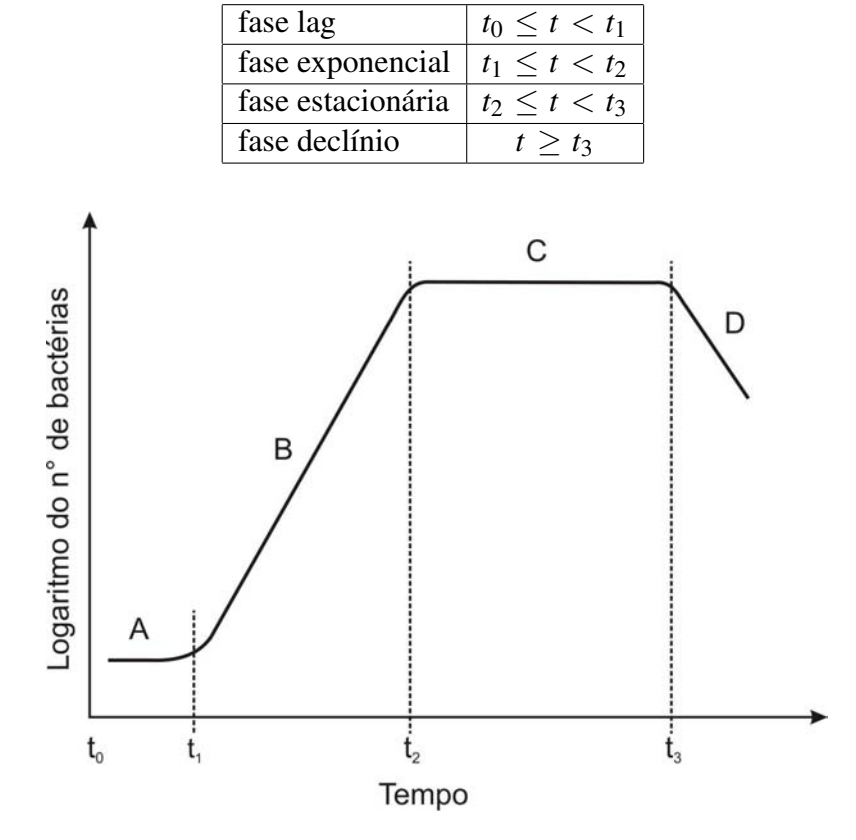

Tabela 2: Quadro das fases do crescimento bacteriano.

Figura 2: Fases do crescimento bacteriano. A - fase lag; B - fase exponencial; C - fase estacionária; D - fase de declínio. Adaptado de TRABULSI (1991).

A fase lag ocorre após a inoculação do meio. As células começam se ajustar às condições físicas e aos nutrientes disponíveis. Durante este tempo as células se encontram em um período de latência onde ocorre uma intensa atividade metabólica entretanto não se reflete no aumento no número de células. Esta fase pode estender por uma hora até vários dias.

A fase exponencial, ou log, todas as células dividem-se a intervalos regulares de tempo resultando num aumento exponencial do número de indivíduos na população. Esta fase é o período de maior atividade metabólica da célula, entretanto os microrganismos são particularmente sensíveis às mudanças ambientais.

A fase estacionária ocorre quando o ritmo de crescimento diminui e estabelece um equilíbrio entre a taxa de morte e a taxa de divisões na população.

Por fim, a fase de declínio, ou morte celular, ocorre quando a taxa de morte excede a taxa de divisões. Esta fase continua até a população desaparecer completamente.

### 2.5 Instrumentos

Nesta seção são descritos os principais instrumentos utilizados em laboratórios para o cultivo de microrganismos em meios de cultivo sólidos: as placas de Petri, as alças de platina, a pipeta de Pasteur e a alça de Drigalsky.

A placa de Petri é um recipiente de vidro no formato circular com uma tampa de encaixe frouxa, também de vidro, que é utilizada para o cultivo de bactérias e outros microrganismos pois, disponibiliza uma maior superfície para sua cultura e crescimento. Existem placas de Petri de várias dimensões para diferentes exigências laboratoriais. Na rotina laboratorial são usadas placas entre 100mm a 150mm de diâmetro, com altura de 15mm. A Figura 3 ilustra uma placa de Petri, que é composto pelo recipiente e a tampa e freqüentemente utilizada em exames laboratoriais.

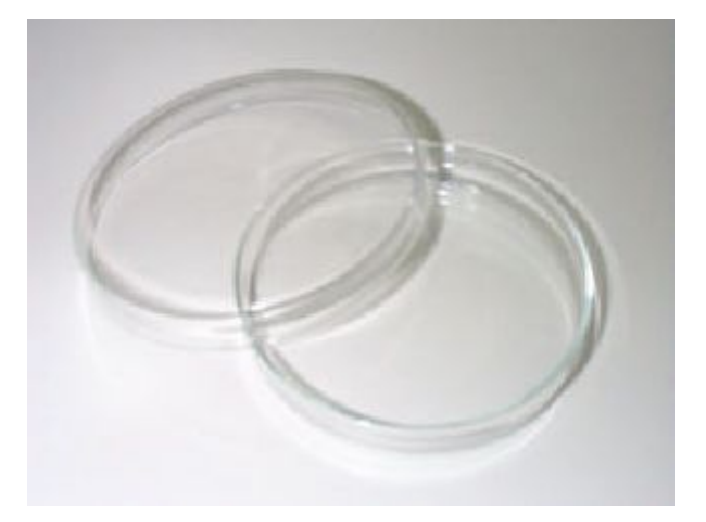

Figura 3: Placa de Petri utilizada em análises laboratoriais a exemplo da contagem de UFC.

As alças de platina são fabricadas geralmente de níquel-cromo e devem ser protegidas de choques ou tensões. Numerosas pesquisas exigem inoculação de meio por picada vertical, o que só será conseguido com alças bem distendidas.

A pipeta de Pasteur é fabricada a partir de tubos de vidro comum, cilíndricos, cujo diâmetro

externo é de 6mm, o interno de 4mm e o comprimento é de aproximadamente 250mm. Devem ser providas de um pequeno tampão de algodão cardado em cada extremidade e esterilizadas.

A alça de Drigalsky é um bastão de vidro utilizado para distribuir de forma homogênea o inóculo sobre a placa de Petri em uma semeadura líquida.

### 2.6 Contagem de microrganismos

Os estudos em microbiologia obrigam com freqüência á determinação do número de microrganismos num determinado volume, para caracterização da população presente numa certa amostra ou para a avaliação do crescimento do microrganismo em consideração.

Existem diferentes métodos para quantificar o crescimento de uma população microbiana. Alguns métodos determinam o número de células enquanto outros analisam a massa total da população, que é diretamente proporcional ao número de células (GARCIA-ARMESTO et al., 1993; TORTORA et al., 2000).

Os métodos podem ser divididos em diretos e indiretos. Os métodos diretos são empregados quando é necessário a determinação do número de células microbianas. Os métodos indiretos são empregados quando não existe a necessidade da contagem de células microbianas para a determinação do seu número. Este trabalho utiliza o método direto de contagem em placa para a quantificação de populações microbianas. A seguir será apresentado uma descrição das principais técnicas de contagem no método direto.

#### 2.6.1 Método direto

As técnicas de contagem no método direto são empregadas quando há a necessidade da contagem de células microbianas para a determinação do seu número. Eis alguns métodos: o método da filtração, o método do número mais provável, a contagem direta ao microscópio e o método de contagem em placa.

O método da filtração é utilizado quando o número de bactérias é muito pequeno. A aplicação deste método permite que a bactéria seja concentrada sobre a superfície de uma membrana de filtro de poros minúsculos (a bactéria não passa pelos poros). Após a passagem de 100 ml de água o filtro é transferido para uma placa de Petri contendo meio líquido permitindo que as bactérias se desenvolvam na membrana do filtro.

O método do número mais provável é uma técnica estatística com base no seguinte princípio: quanto maior o número de bactérias em uma amostra maior será o número de diluições necessárias para eliminar totalmente o crescimento em tubos contendo meio de cultura.

O método de contagem direta ao microscópio consiste em se colocar um volume de suspensão bacteriana em uma área definida da lâmina no microscópio.

Por sua vez, no método da contagem em placa, uma amostra é diluída em água estéril e vertida em uma placa de Petri que irá originar a formação de colônias discretas, sendo este, o método mais utilizado em análises laboratoriais. Neste particular há duas metodologias para se realizar a contagem de populações microbianas em placas: o método de espalhamento em placa e o método *pour plate* que serão apresentadas a seguir.

#### 2.6.1.1 Método de espalhamento em placa

O método de contagem em placa é mais utilizado na determinação do tamanho de uma população microbiana. Na realização do método é essencial que somente um número limitado de colônias cresça em cada placa. Segundo a literatura, normalmente são selecionadas para contagem somente as placas que contêm entre 25 e 250 colônias (PELCZAR et al., 1997; TORTORA et al., 2000). Para garantir o número ideal de colônias é empregada a técnica de diluição seriada.

A diluição seriada consiste em diluir 1 ml do inóculo original em 9 ml de água estéril. Uma alíquota de 0,1 ml desta diluição é inoculada em meio de cultivo, também conhecido como plaqueamento. Como, certamente, o número de colônias estará fora da faixa ideal para contagem uma nova diluição deve ser realizada a partir da última diluição até atingir o número ideal para análise. A Figura 4 ilustra o processo da diluição e de plaqueamento. O termo "fator de diluição" é geralmente empregado para indicar o número de diluições realizadas. A aplicação de diluição seriada é extramamente importante para alguns experimentos nos laboratórios de microbiologia.

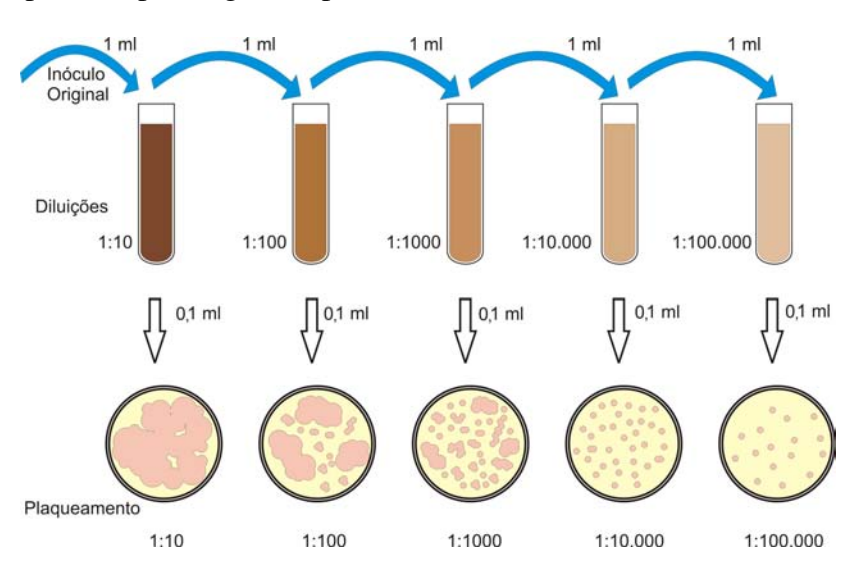

Figura 4: Desenho esquemático que representa o processo de diluição seriada e de plaqueamento.

#### 2.6.1.2 Método *pour plate*

O método *pour plate*, ou semeadura em profundidade, é empregado para obter colônias isoladas pela mistura do inóculo com ágar liquefeito resfriado e distribuído em uma placa de Petri estéril (PELCZAR et al., 1997). O inóculo é realizado diretamente na placa de Petri. O meio nutriente é mantido em banho-maria a 50*o*C para impedir a solidificação do ágar e é vertido sobre a amostra, seguido por um período de agitação. Esta metodologia permite o crescimento das colônias dentro do ágar nutriente, assim como na superfície da placa de ágar nutriente (TORTORA et al., 2000).

No método de espalhamento em placa, ou semeadura, o inóculo de 0,1 ml é adicionado à superfície do meio contendo ágar já solidificado. O inóculo é espalhado uniformemente na superfície do meio com o auxílio de um bastão de vidro especial conhecido como alça de Drigalsky. Este método possibilita a aplicação em bactérias sensíveis ao calor e é aplicável em diagnósticos quando é necessário identificar uma colônia característica na superfície do meio, que pelo método *pour plate* não seria possível. A diferença entre a metodologia apresentada neste item e no anterior está no fato de que em uma o inóculo é misturado com o meio e a outra não, conseqüentemente há uma diferença no crescimento das colônias. A Figura 5 ilustra as duas metodologias de contagem em placa, *pour-plate* e espalhamento, o desenho esquemático mostra a diferença entre elas.

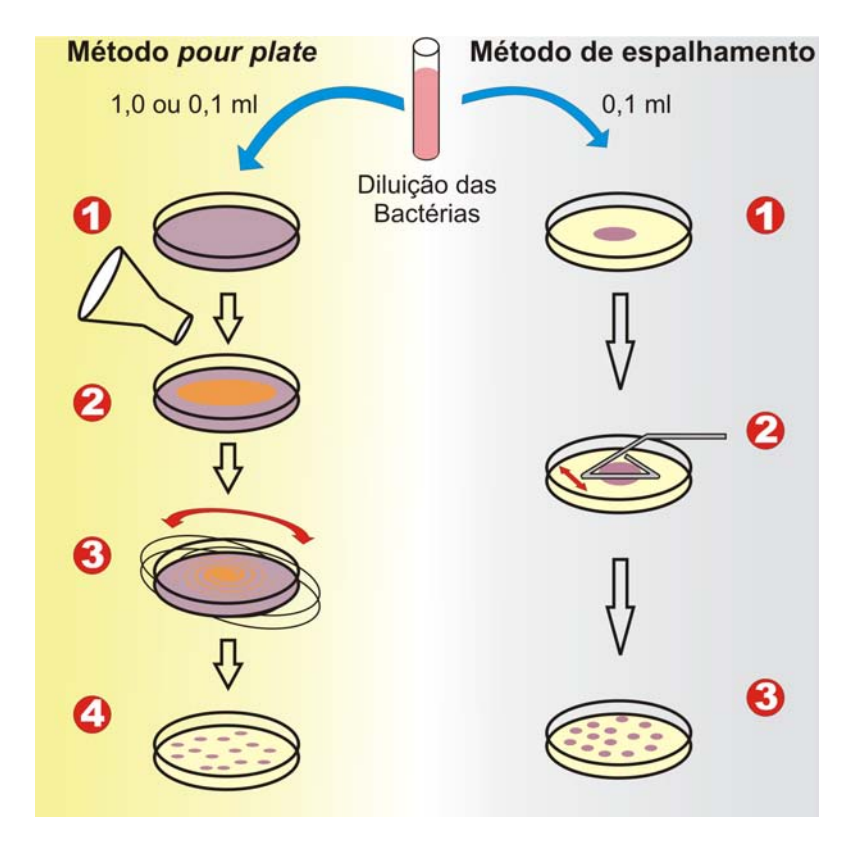

Figura 5: Metodologias *pour-plate* e espalhamento para a contagem em placas de Petri.

No próximo capítulo é apresentada uma visão geral sobre os fundamentos de processamento digital de imagens e métodos para o Reconhecimento de Padrões de Unidades Formadoras de Colônias cultivadas em placas de Petri. Neste sentido, a transformada de Hough circular e o Método de *Match* por correlação são apresentados para a preparação do reconhecimento desses padrões.
# CAPÍTULO 3

## Técnicas de processamento de imagens no tratamento da informação de UFC

A área de processamento de imagens teve início na década de 20. Nesta época, uma das primeiras aplicações que empregou técnicas dessa área foi a de transmissão de imagens digitais, via um cabo submarino, de Londres a New York. Já na década de 60, a área tomaria um novo impulso. Em 1964, o *Jet Propulsion Laboratory* (Pasadena, California) empregaria técnicas de computação para o melhoramento de imagens da lua, transmitidas pelo Ranger 7, corrigindo distorções inerentes à câmera de televisão a bordo (GONZALEZ & WOODS, 1993). Deste período até a atualidade observa-se um enorme crescimento nesta área, com o surgimento de diversas técnicas e o emprego nos mais variados problemas.

O processamento digital de imagens (PDI) pode ser empregado para a melhoria da informação visual ou para a extração de informações. No primeiro caso, as técnicas empregadas estão voltadas para a percepção humana da imagem. A remoção de ruídos, o realce de bordas e de constraste além do desborramento são alguns exemplos destas técnicas. Aqui o observador ocupa o papel final do processamento, como por exemplo, a análise de imagens tomográficas realizado na medicina. Já as técnicas empregadas para a extração de informações estão voltadas para a percepção por meio de máquinas. Por isso, geralmente, a informação apresenta pouca semelhança com as características utilizadas pelo homem. Exemplos do tipo de informação usado em percepção por máquina são os momentos estatíticos e os coeficientes da Transformada de Fourier. Aplicações características, neste caso, é o reconhecimento automático de caracteres, visão computacional, entre outros.

Pode-se encontrar utilizações do processamento de imagens digitais em vários níveis de conhecimento como, por exemplo, no geoprocessamento (DUTRA & MASCARENHAS, 1984; MASCA-RENHAS, 1987); na medicina, através da análise do interior do corpo humano, utilizando imagens de raio *x* ou ressonância magnética (MASCARENHAS & BARRERA, 1991); na astronomia, através da análise de imagens de corpos celestes. Além disso, o processamento de imagens vem sendo muito utilizado para análise de controle de sistemas agropecuários, como a visualização do interior de frutas, aplicando-se técnicas de radiografia e ultrassonagrafia (CESAREO et al., 1996; MASCARE-NHAS, 1989; ALONSO, 2001), realizando tarefas de grande precisão em solos (CRUVINEL et al., 1990; SANTOS & MASCARENHAS, 1995; CESAREO et al., 1996; TORRE-NETO et al., 1997; PUGSLEY, 2002) ou, ainda, a análise de semente, água e plantas (CRUVINEL et al., 1999; MARTINEZ, 2002; MARTINEZ & CRUVINEL, 2002; CRUVINEL et al., 2003; TAKEDA, 2003).

O processamento de imagens digitais também encontra aplicações na área de microbiologia. A análise de colônias em placas de Petri, por exemplo, têm impulsionado o desenvolvimento de procedimentos e metodologias que permitam a repetibilidade do processo bem como a precisão dos resultados (GARCIA-ARMESTO et al., 1993; CORKIDI et al., 1998; DOBSON et al., 1999; MAROTZ et al., 2001; OSOWSKY & GAMBA, 2001; WANG, 2004). Os trabalhos observados, relacionados a análise de UFC, em geral, propõem-se a desenvolver equipamentos dedicados no intuito de reduzir os custos relacionados a hardware. Quanto às técnicas de processamento digital de imagens empregadas, as de morfologia matemática são as mais utilizadas (OSOWSKY & GAMBA, 2001; BERNARD et al., 2001). Sovierzosky (2003), por exemplo, propõe um algoritmo de contagem que consiste na varredura dos pixels de uma imagem binária a procura de pixels brancos. Inicialmente a imagem é preparada passa por uma etapa de limiarização que separa as colônias do fundo da imagem e, em seguida, inicia-se o processo de varredura. Ao encontrar um pixel branco, o algoritmo marca o ponto e executa um processo de preenchimento da área. Ao término do preenchimento o processo se repete a partir do último pixel marcado.

## 3.1 Fundamentos do processamento de imagens

O termo Processamento Digital de Imagens, geralmente, refere-se ao processamento de uma imagem bi-dimensional. Assim uma imagem pode ser considerada como uma função bi-dimensional,  $f(x, y)$ , na qual  $(x, y)$  corresponde às distâncias relativas ao sistema de coordenadas referenciais e sua amplitude indica a intensidade de luz no ponto. Como a luz é uma energia, *f*(*x*,*y*) deve assumir um valor finito e maior que zero (GONZALEZ & WOODS, 1993), que teoricamente é

representada pela Equação 3.1:

$$
0 < f(x, y) < \infty \tag{3.1}
$$

Entretanto, na prática, geralmente  $f(x, y)$  pode assumir o valor zero. Pode-se considerar a imagem como sendo uma matriz cujos índices de linha e de coluna identificam um elemento da imagem e o valor deste indica a intensidade de luz. A esses elementos é atribuído o termo pixel, abreviatura de "*picture element*".

Os procedimentos de PDI podem ser estruturados em etapas. A estrutura tem o intuito de organizá-los, por isso ela é flexível a mudanças. Sendo assim, uma etapa pode ser ignorada ou mesmo eliminada. Ou então, durante o processo, seja necessário uma retro-alimentação nos procedimentos. A Figura 6 ilustra a estrutura adaptada de Gonzalez & Woods (1993).

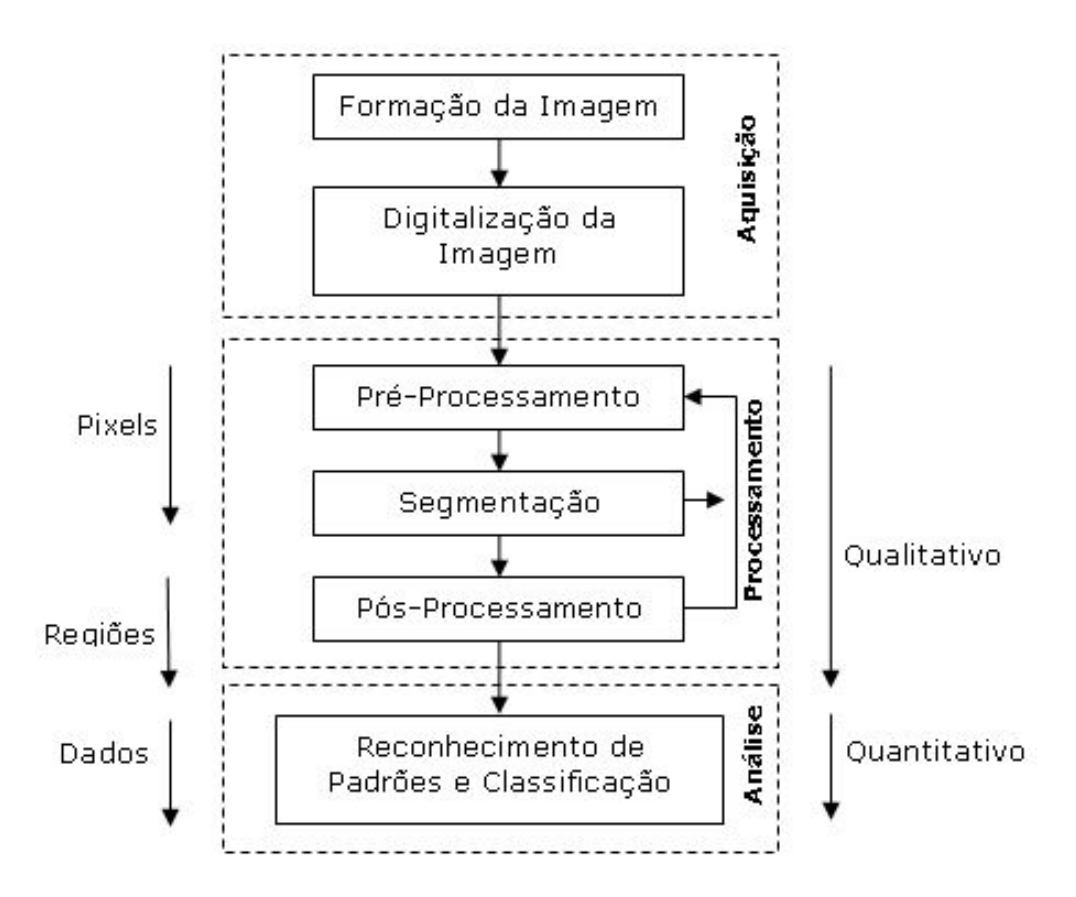

Figura 6: Estrutura de procedimentos de processamento digital de imagens. As setas ao lado indicam como os procedimentos operam sobre uma imagem. Os quadros pontilhados representam os grupos: aquisição, processamento e análise digital de imagens.

Pode-se ainda dividir estes procedimentos em três grupos: Aquisição (formação e digitalização da imagem), Processamento de imagem (pré-processamento, segmentação e pós-processamento) e Análise digital de imagens (reconhecimento de padrões e classificação). As setas ao lado da estrutura, na Figura 6, indicam como os procedimentos operam sobre a imagem. Tem-se a primeiro momento a qualificação da amostra, trabalhando basicamente com os pixels e regiões da imagem e posteriormente os trabalhos quantitativos, que se dá sobre os dados da amostra.

A etapa de aquisição é responsável pela formação e digitalização de imagens. Um instrumento formador de imagem gera a imagem de uma amostra previamente preparada que consiste em um sinal analógico. Em seguida é necessário realizar a digitalização deste sinal para que o computador possa interpretar a imagem. O processo de digitalização consiste na discretização espacial da imagem, conhecido como amostragem e na discretização em amplitude, conhecido como quantização. Os instrumentos responsáveis pela aquisição de imagens podem gerar apenas o sinal analógico ou, também, realizar a digitalização da imagem gerada. Os instrumentos que contêm apenas a etapa de formação de imagens, como é o caso das câmeras, necessitam atuar com instrumentos digitalizadores, a exemplo da *frame grabber*<sup>1</sup> . As câmeras fotográficas digitais é um exemplo de categoria de instrumentos que realizam a formação e a digitalização de imagens.

O processamento de imagens visa preparar a imagem para a análise digital. Nesse sentido tem-se que o pré-processamento procura corrigir problemas advindos da aquisição preparando a imagem para a segmentação. Para isto, emprega-se técnicas de realce e/ou restauração. Com propósito de diferenciar ambas, tem-se que a restauração é um processo que tenta recuperar uma imagem degradada, usando-se algum conhecimento *a priori* do fenômeno de degradação. Enquanto que as técnicas de realce são procedimentos heurísticos que tiram vantagem dos aspectos psicofísicos do sistema visual humano (GONZALEZ & WOODS, 1993). A etapa de segmentação subdivide uma imagem em suas partes ou objetos constituintes, o objetivo é isolar os objetos de interesse na aplicação.

Já o pós-processamento é responsável por preparar a imagem para a análise. Assim o objetivo é escolher um esquema de representação e, então, descrever os dados tornando-os adequados para o computador. A representação pode ser externa (fronteiras de uma região) ou interna (os pixels que compõem a região). Exemplos de esquemas de representação é o código da cadeia, as aproximações poligonais e esqueletização. O comprimento, área, textura, descritores de Fourier dentre outros são características selecionadas como descritores. Além das técnicas citadas a morfologia matemática é empregada como sendo uma ferramenta para a extração de componentes de imagens que sejam úteis na representação e descrição da forma de uma região, como fronteiras e esqueletos.

A análise de imagens é um processo de descobrimento, de identificação e de entendimento de padrões que sejam relevantes à performance de uma tarefa baseada em imagens (GONZALEZ & WOODS, 1993). Basicamente, neste grupo, têm-se os métodos de reconhecimento por decisão

<sup>&</sup>lt;sup>1</sup>Frame grabber: É um dispositivo que permite a captação de imagens para o monitor a partir de uma câmera.

teórica, métodos estruturais e métodos para a interpretação de imagem. Além disso há os sistemas computacionais que tomam como inspiração o funcionamento do cérebro humano, denominados redes neurais artificiais, que tem sido largamente empregado em atividades de análise de imagens (HAYKIN, 2001).

### 3.2 Segmentação de imagens

A segmentação subdivide uma imagem em suas partes ou objetos constituintes. O nível até o qual essa subdivisão deve ser realizada depende do problema a ser resolvido. A segmentação deve parar quando os objetos de interesse na aplicação tiverem sido isolados (DUDA et al., 2001). Por exemplo na análise de colônias bacterianas, o interesse é detectar as bordas das circunferências das colônias para a próxima etapa do processamento que é a segmentação.

A segmentação é um elemento fundamental no processo de análise de imagens. Esse passo determina o eventual sucesso ou fracasso na análise, mas a segmentação efetiva quase sempre garante o sucesso do reconhecimento. Com isso, um cuidado considerável deve ser tomado para se melhorar as chances de uma boa segmentação. Dependendo da aplicação, uma operação simples como a limiarização (*thresholding*) pode ser utilizada para segmentar uma imagem em tons de cinza e, desta forma, separar os objetos presentes, do fundo da imagem. Uma outra possibilidade para a segmentação é a que faz uso da determinação das bordas dos objetos presentes na cena, e como tais regiões são caracterizadas por uma variação brusca na imagem, a utilização de detectores de descontinuidades são as ferramentas mais utilizadas. As descontinuidades básicas em imagens são a detecção de pixels isolados, detecção de linhas e bordas na imagem.

Os algoritmos de segmentação para imagens monocromáticas são geralmente baseados em uma das seguintes propriedades básicas de valores níveis de cinza: descontinuidade e similaridade (GONZALEZ & WOODS, 1993). Na primeira categoria, a abordagem é particionar a imagem baseado em mudanças bruscas nos níveis de cinza. As principais áreas de interesse nessa categoria são a detecção de pontos isolados e detecção de linhas e bordas na imagem. As principais abordagens da segunda categoria baseiam-se em limiarização, crescimento de regiões e divisão e fusão de regiões.

### 3.2.1 Detecção de descontinuidades

A abordagem da segmentação baseada na descontinuidade em imagens digitais é particionar a imagem levando em conta as mudanças bruscas nos níveis de cinza. Os três tipos básicos de descontinuidades em imagens digitais são: pontos, linhas e bordas.

Na prática, a forma mais comum para encontrar descontinuidades em uma imagem é aplicar uma máscara pixel-a-pixel. Utilizando, por exemplo, uma máscara  $3 \times 3$ , o procedimento se resume em computar o somatório dos produtos dos coeficientes da máscara com o nível de cinza de cada pixel onde a máscara está sendo aplicada. Esse procedimento é representado pela Equação 3.2, onde *z<sup>i</sup>* é o nível de cinza do pixel associado ao coeficiente *w<sup>i</sup>* e *R* é a resposta obitda pela máscara utilizada.

$$
R = w_1 z_1 + w_2 z_2 + \dots + w_9 z_9
$$
  
= 
$$
\sum_{i=1}^{9} w_i z_i
$$
 (3.2)

O cálculo é realizado, normalmente, em relação a localização central da máscara. Para os casos onde a máscara está centrada nos pixels da borda da imagem, o cálculo é realizado uitlizando o valor apropriado do vizinho mais próximo. A Figura 7 ilustra uma máscara  $3 \times 3$  e seus respectivos coeficientes.

| $W_I$ | $W_2$ | $W_3$ |
|-------|-------|-------|
| $W_4$ | W5.   | W6    |
| $W_7$ | W8    | W 9   |

Figura 7: Exemplo de máscara 3 × 3, onde *w*1...<sup>9</sup> são os coeficientes da máscara.

#### 3.2.1.1 Detecção de pixel

O elemento mais simples que pode ocorrer em uma imagem é o pixel isolado, que pode ser detectado com a aplicação de uma máscara de convolução tal qual a que aparece na Figura 8. Um pixel é identificado na posição onde a máscara estiver centralizada se  $|R| > T$ , onde *T* é um limite não-negativo e *R* é dada pela Equação 3.2.

| -1 | $\bf 8$ |  |
|----|---------|--|
|    | ಂದ      |  |

Figura 8: Máscara utilizada para a detecção de pixels isolados.

Um pixel é encontrado quando houver uma diferença de nível de cinza entre o pixel da máscara

e os demais pixels vizinhos a este.

#### 3.2.1.2 Detecção de linha

As linhas que aparecem em uma imagem oferecem grandes possibilidades de identificação dos objetos nela presentes. A Figura 9 mostra um conjunto de máscaras que pode ser utilizado para detectar linhas isoladas em imagens digitais.

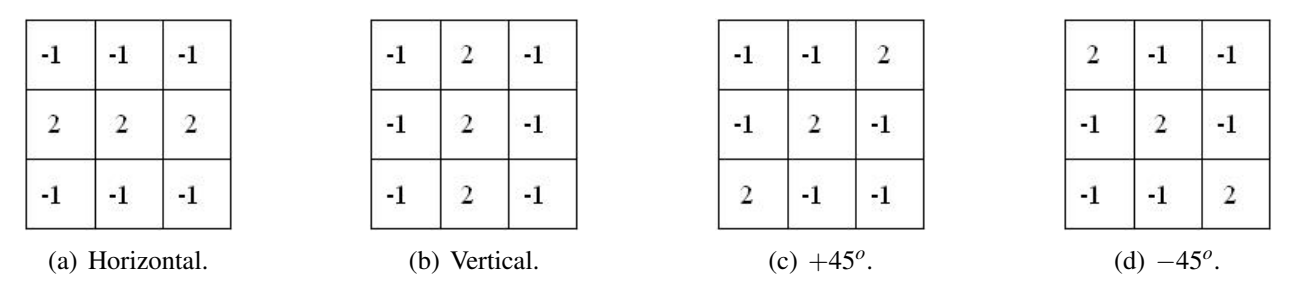

Figura 9: Máscaras para detecção de linhas.

A primeira máscara, Figura 9(a), é utilizada para a detecção de linhas horizontais, com um pixel de espessura. A Figura 9(b) ilustra a máscara para a detecção de linhas verticais e as Figuras 9(c) e 9(d) para a detecção de linhas diagonais em +45*<sup>o</sup>* e −45*<sup>o</sup>* respectivamente.

### 3.2.1.3 Filtro Laplaciano

As bordas dos elementos presentes em uma imagem são fundamentais no processo de análise de imagens, isto porque as bordas definem o contorno dos objetos presentes em uma imagem.

A maioria dos processos de detecção de descontinuidade baseiam-se no fato de que tais descontinuidades são, na verdade, uma modificação do nível de cinza do pixel em estudo em relação a seus vizinhos, e assim, tal modificação pode ser determinada pela derivada do sinal no pixel. A Figura 10 ilustra uma descontinuidade presente em uma imagem e o diagrama de sinais que correspondem a estas descontinuidades.

Na Figura 10, a primeira derivada representa o gradiente. O gradiente, *G*(*x*, *y*), de uma imagem  $f(x, y)$ , na posição  $(x, y)$ , é equivalente bidimensional da primeira derivada e é definido como vetor, de acordo com a Equação 3.3:

$$
\nabla f(x, y) = \begin{bmatrix} G_x \\ G_y \end{bmatrix} = \begin{bmatrix} \frac{\partial f(x, y)}{\partial x} \\ \frac{\partial f(x, y)}{\partial y} \end{bmatrix}
$$
(3.3)

O vetor gradiente aponta na direção da taxa máxima de aumento da função *f*(*x*, *y*) e a magnitude do gradiente iguala a taxa máxima de aumento de *f*(*x*, *y*) por unidade de distância na direção de *G* (GONZALEZ & WOODS, 1993). A magnitude do gradiente é dada pela Equação 3.4:

$$
\nabla f(x, y) = mag [\nabla f(x, y)] = [G_x^2 + G_y^2]^{1/2}
$$
\n(3.4)

A segunda derivada também é ilustrada na Figura 10 e neste caso, verifica-se uma característica de interesse para a detecção das descontinuidades. Como se observa, a segunda derivada ilustra uma passagem por zero (*zero crossing*) exatamente na localização da descontinuidade da intensidade na vizinhança dos pixels. A operação matemática para a segunda derivada é conhecida também como Laplaciano, sendo representada pela Equação 3.5:

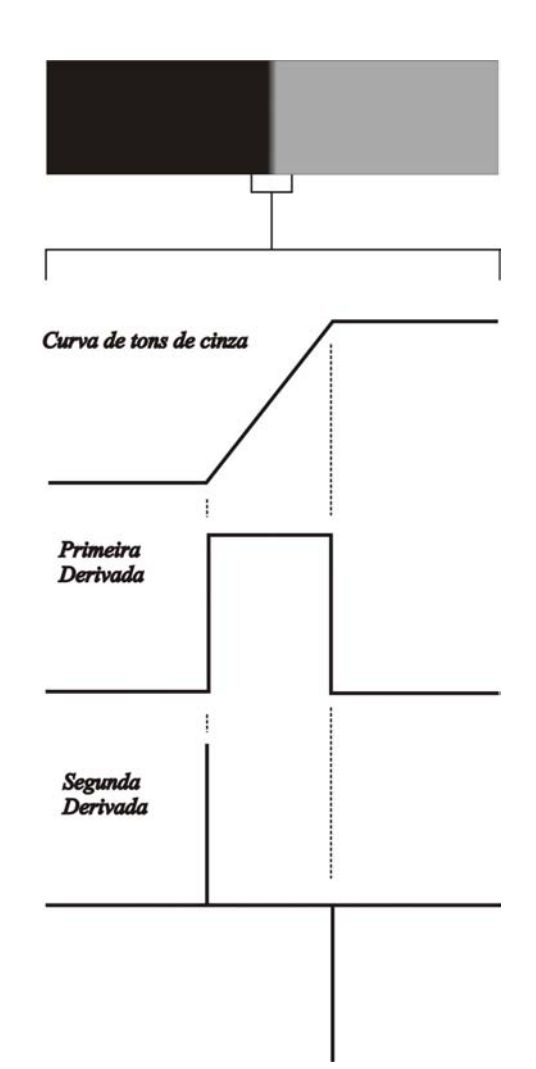

$$
\nabla^2 f(x, y) = \frac{\partial^2 f(x, y)}{\partial x^2} + \frac{\partial^2 f(x, y)}{\partial y^2}
$$
(3.5)

Figura 10: Descontinuidade presente em uma imagem. Adaptado de Gonzalez & Woods (1993).

Considerando que a imagem de entrada é um conjunto discreto de pixels é necessário determi-

nar uma máscara de convolução que aproxime da segunda derivada na definição do Laplaciano. A Figura 11 apresenta duas máscaras que são utilizadas freqüentemente no filtro Laplaciano.

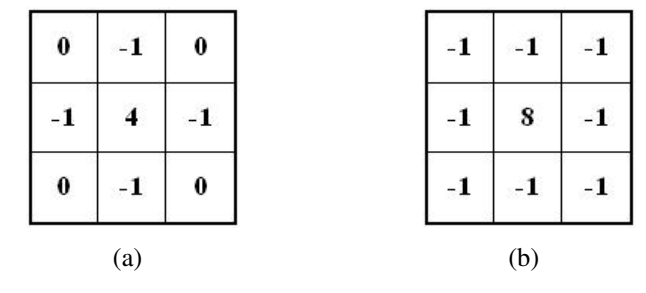

Figura 11: Máscaras freqüentemente utilizadas no filtro Laplaciano.

### 3.2.2 Limiarização

O objetivo da segmentação é isolar os objetos de interesse dos demais, em uma imagem, para uma determinada aplicação. Nesse sentido, a limiarização (*threshold*) é uma das abordagens mais importantes. Ela consiste em, dado um limiar (*t*), diferenciar os valores que são inferiores ou iguais e os que são superiores a este limiar.

Existe um conjunto muito grande de técnicas para a obtenção de um valor limiar, e se observa que cada uma delas utiliza um critério que considera importante para obtê-lo. São exemplos de técnicas a limiarização global simples, método de Otsu, P-Tile, método de Pun, método de Kapur, Sahoo, método de Johannsen e Bille, método do Triângulo, entre outros (OTSU, 1979; SAHOO et al., 1988; PARKER, 1994). Neste trabalho será descrito limiarização global simples e o método de Otsu.

### 3.2.2.1 Limiarização global simples

Essa técnica consiste em observar e particionar o histograma da imagem em um único limiar *t* e geralmente a decisão do limiar é manual. O valor de limiar é definido de forma que se obtenha a melhor separação entre os objetos e o fundo da imagem. A segmentação é então efetuada, varrendo-se a imagem, pixel a pixel, e aplicando a Equação 3.6:

$$
g(x,y) = \begin{cases} 1, & \text{se } f(x,y) > t \\ 0, & \text{se } f(x,y) \le t \end{cases} \tag{3.6}
$$

onde:

 $f(x, y)$  é a imagem original;

*g*(*x*, *y*) é a imagem limiarizada.

A Figura 12 ilustra a imagem do cultivo do microrganismo *Staphylococcus aureus* em placa de Petri em 256 níveis de cinza. Nessa imagem, os objetos de interesse são escuros, portanto com os menores valores na escala de cinza.

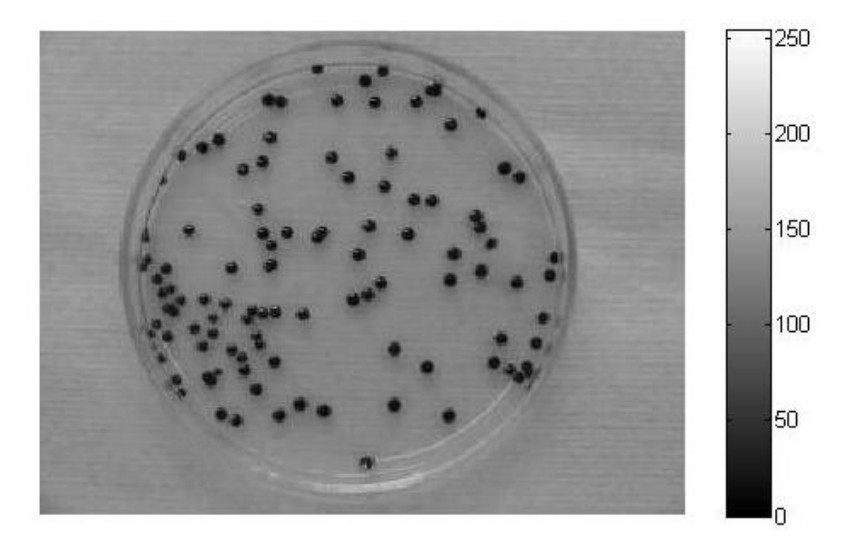

Figura 12: Imagem de uma placa de Petri com o cultivo do microrganismo *Staphylococcus aureus* preparada para ser limiarizada.

A Figura 13 apresenta o histograma da imagem adquirida da placa de Petri em 256 níveis e apresentada na Figura 12.

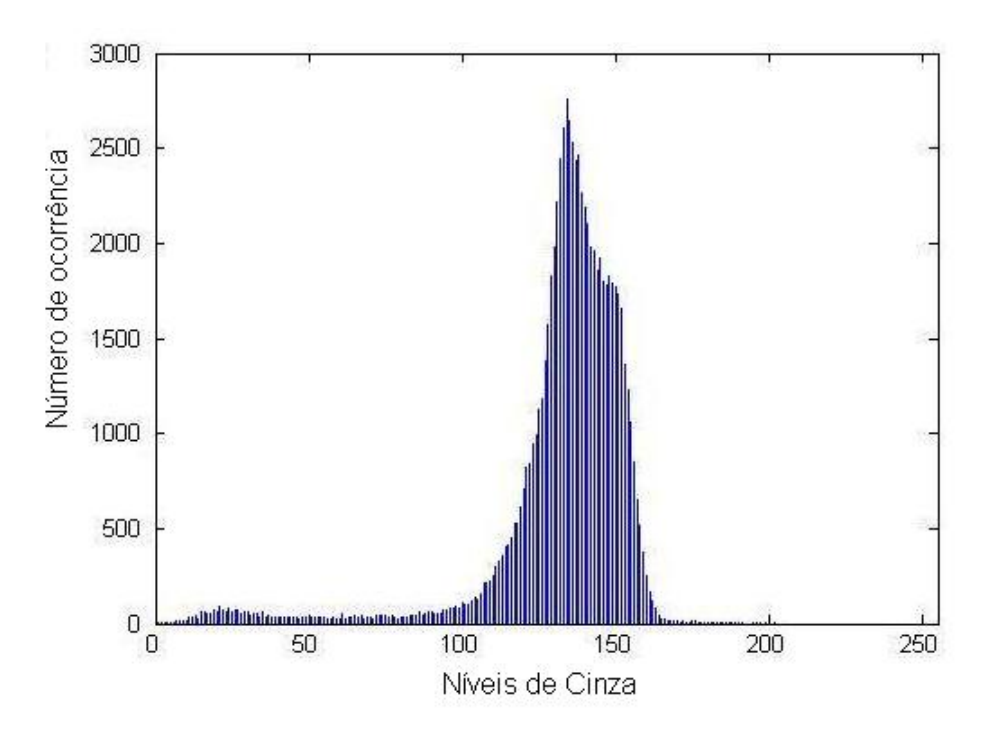

Figura 13: Histograma da imagem da amostra do microrganismo *Staphylococcus aureus* apresentada na Figura 12.

O histograma é um gráfico que representa o número de pixels encontrados na imagem para

cada tom de cinza na escala de tons de cinza. Na escala de cinza o preto é representado por 0 e o branco por 255. Pelo histograma apresentado acima é possível observar que a imagem é predominantemente clara e, por isso, a maior quantidade de pixels está entre os níveis de cinza 100 e 200. Entretanto, nesse caso, as colônias de *Staphylococcus aureus* são escuras e estão entre os níveis de cinza 0 e 100, portanto o valor de limiar adotado foi *t* = 100. A limiarização torna a imagem binária. No exemplo ilustrado pelas Figura 12 e 13 os objetos de interesse são os pixels rotulados com 0 (preto) e o fundo são os pixels rotulados com 1 (branco). A Figura 14 apresenta o resultado da limiarização global simples.

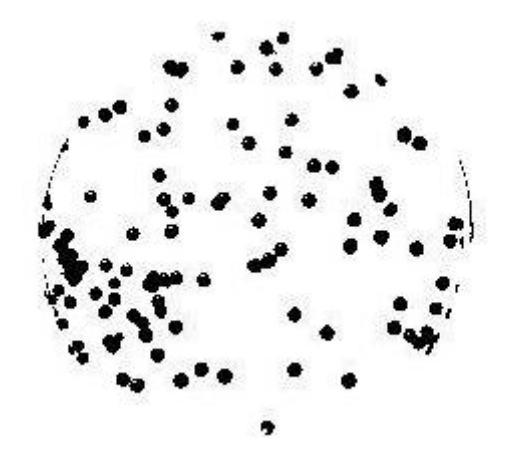

Figura 14: Imagem limiarizada com limiar definido manualmente no valor de  $t = 100$ .

#### 3.2.2.2 Método de Otsu

O método de Otsu é um método baseado na análise de discriminante, não paramétrico e não supervisionado de seleção automática de um limiar em um histograma em *L* níveis de cinza adequado para o processo de limiarização (OTSU, 1979).

Considere uma imagem em *L* níveis de cinza, [1, 2, ..., *L*]. O número de pixels no nível *i* é denotado como  $n_i$  e o número total de pixels por  $N = n_1 + n_2 + \ldots + n_L$ . Para efeito de simplificação o histograma da imagem em níveis de cinza é normalizado e considerado como uma distribuição de probabilidades conforme Equação 3.7, onde *p<sup>i</sup>* é a frequência de pontos na imagem com o nível de cinza *i*.

$$
p_i = \frac{n_i}{N}, \qquad p_i \ge 0, \qquad \sum_{i=i}^{L} p_i = 1
$$
 (3.7)

A operação de limiarização é considerada como a divisão dos pixels da imagem de *L* níveis de cinza em duas classes, *C*<sup>0</sup> e *C*1, que representam o objeto e o fundo, ou vice-versa e sendo que a divisão se dará no nível de cinza *t*, têm-se que  $C_0 = \{0, 1, ..., t\}$  e  $C_1 = \{t+1, t+2, ..., t\}$ . As probabilidades de ocorrência das classes *C*<sup>0</sup> e *C*<sup>1</sup> são dadas pela Equação 3.8 e Equação 3.9:

$$
\omega_0 = \Pr(C_0) = \sum_{i=1}^t p_i = \omega(t) \tag{3.8}
$$

$$
\omega_1 = \Pr(C_1) = \sum_{i=t+1}^{L} p_i = 1 - \omega(t) \tag{3.9}
$$

E as médias das classes são expressas pela Equação 3.10 e Equação 3.11:

$$
\mu_0 = \sum_{i=1}^t i \Pr(i|C_0) = \sum_{i=1}^t \frac{ip_i}{\omega_0} = \frac{\mu(t)}{\omega(t)}
$$
(3.10)

$$
\mu_1 = \sum_{i=t+1}^{L} i \Pr(i|C_1) = \sum_{i=t+1}^{L} \frac{ip_i}{\omega_1} = \frac{\mu_T - \mu(t)}{1 - \omega(t)}
$$
(3.11)

onde:

$$
\omega(t) = \sum_{i=i}^{t} p_i \tag{3.12}
$$

e

$$
\mu(t) = \sum_{i=i}^{t} i p_i \tag{3.13}
$$

são momentos cumulativos zero e de primeira ordem do histograma de níveis de cinza e, ainda, µ*<sup>T</sup>* é a média total dos níveis de cinza da imagem e é expressa pela Equação 3.14:

$$
\mu_T = \mu(L) = \sum_{i=i}^{L} i p_i \tag{3.14}
$$

Seja  $\sigma_W^2$  a variância dentro da classe,  $\sigma_B^2$  a variância entre as classes e  $\sigma_T^2$  a variância total, o limiar ótimo pode ser obtido pela minimização de uma das funções discriminantes seguintes:

$$
\lambda = \frac{\sigma_B^2}{\sigma_W^2}, \quad \eta = \frac{\sigma_B^2}{\sigma_T^2}, \quad \kappa = \frac{\sigma_T^2}{\sigma_W^2}
$$
(3.15)

onde:

$$
\sigma_W^2 = \omega_0 \sigma_0^2 + \omega_1 \sigma_1^2 \tag{3.16}
$$

$$
\sigma_B^2 = \omega_0 \left(\mu_0 - \mu_T\right)^2 + \omega_1 \left(\mu_1 - \mu_T\right)^2 \tag{3.17}
$$

$$
\sigma_T^2 = \sum_{i=1}^L (i - \mu_T)^2 p_i \tag{3.18}
$$

As funções  $\sigma_W^2$  e  $\sigma_B^2$  são dependentes de *t* enquanto  $\sigma_T^2$  não é dependente do limiar. É observado também que  $\sigma_W^2$  é estatística de segunda ordem pois se trata da variância dentro da classe, enquanto  $\sigma_B^2$  é estatítica de primeira ordem. Desta forma, entre as três funções critérios apresentadas na Equação 3.15, η é a mais simples e, portanto, adotada como critério de medida para calcular a separabilidade da limiarização no nível *t*. O limiar ótimo *t* ∗ é definido pela Equação 3.19:

$$
t^* = \arg\max_t(\eta) \tag{3.19}
$$

O método de Otsu é um processo simples pois são utilizados somente os momentos cumulativos zero e de primeira ordem do histograma de níveis de cinza.

### 3.3 Reconhecimento de padrões

O reconhecimento de padrões em um determinado nível é fundamental em análise de imagens (GONZALEZ & WOODS, 1993). Um padrão é uma descrição quantitativa ou estrutural de um objeto ou alguma outra entidade de interesse em uma imagem. Em geral, um padrão é formado por um ou mais descritores.

Um padrão é uma estrutura de medidas quantitativas e qualitativas que representam alguma entidade na imagem origem. Um descritor é uma das medidas que compõem a estrutura do padrão. Em geral um padrão é formado de vários descritores, na quantidade necessária para classificá-lo, arranjado de forma a fornecer informações adequadas a respeito do padrão em questão (FU & MUI, 1981; GIACINTO et al., 1997).

Uma das abordagens utilizadas na etapa de reconhecimento de padrões é a que faz uso de medições (descritores) sobre os objetos. No caso as medidas podem ser realizadas sobre regiões da imagem ou sobre objetos identificados na etapa de segmentação. Outras abordagens utilizadas:

• métodos de reconhecimento por decisão teórica e,

• métodos estruturais para o reconhecimento.

O reconhecimento por decisões teóricas se baseia na representação dos padrões na forma de um vetor (descrições quantitativas) e na busca de abordagens para o agrupamento e para a atribuição dos vetores de padrões a classes de padrões, que são conjuntos de padrões que compartilham propriedades comuns. Um vetor de padrão tem a seguinte forma:

 $\mathbf{I}$ 

 $\Gamma$ 

$$
\mathbf{x} = \begin{bmatrix} x_1 \\ x_2 \\ \vdots \\ x_n \end{bmatrix}
$$
 (3.20)

em que cada componente, *x<sup>i</sup>* , representa o *i*-ésimo descritor e *n* é o número de tais descritores. Comumente um vetor de padrão é representado em sua forma equivalente  $\mathbf{x} = (x_1, x_2, \dots, x_n)^T$ .

No modelo estrutural os padrões são representados na forma simbólica, como cadeias e árvores, e os métodos de reconhecimento baseiam-se em casamento de cadeias ou em modelos que tratam os padrões simbólicos como sentenças de uma linguagem artificial.

Nesta seção são abordadas técnicas relacionadas ao reconhecimento de padrões. Entre elas estão o método da transformada de Hough adaptada para objetos circulares e *Match* por correlação que são utilizadas neste trabalho.

### 3.3.1 A transformada de Hough empregada na preparação ao reconhecimento de padrões

A transformada de Hough (TH) foi proposta como um método para detecção de padrões complexos em imagens binárias por Paul Hough em 1962 sob a forma de uma patente (HOUGH, 1962). Um dos objetivos de Hough era a previsão de um método para reconhecimento de padrões complexos em fotografias, outro objetivo era propiciar um método e um meio aperfeiçoado para o reconhecimento de trilhas de partículas em fotografias obtidas em uma câmara de bolha (HOUGH, 1962).

Em visão computacional a transformada de Hough foi inicialmente empregada para detecção de curvas paramétricas e generalizada mais recentemente para a detecção de formas não-paramétricas (BALLARD, 1981; PEREIRA, 1995).

Esta seção discute o emprego da transformada aplicada a detecção de curvas paramétricas, em particular as circunferências. Primeiramente é apresentado a abordagem clássica transformada de Hough para retas, proposta por Hough. Em seguida é discutido a abordagem da transformada de

Hough para retas adaptada por Duda & Hart e que é utilizada atualmente. Por fim, é apresentado a transformada de Hough para objetos circulares.

### 3.3.1.1 Transformada de Hough para retas

O método original de Hough utilizava a parametrização Inclinação-Intersecção (*slope - intercept*) para mapear um ponto na imagem para o plano de parâmetros empregando a Equação 3.21:

$$
y = ax + b \tag{3.21}
$$

onde *a* e *b* são os coeficientes linear e angular, respectivamente, da reta, enquanto que *x* e *y* são os valores da projeção do ponto sobre o eixo *x* e *y*, respectivamente.

Assim, o espaço paramétrico é formado pelos parâmetros Inclinação (*slope*) e Intersecção (*intercept*). Deve-se observar que a inclinação é a tangente do ângulo de inclinação da reta e a intersecção é o ponto em que a mesma corta o eixo *y*.

A transformada de Hough para uma reta consiste em transladar os pontos do plano cartesiano *xy* (a imagem) para outro plano, o espaço de parâmetros, isto é, mudá-los do plano *xy* para o plano *ab* conforme a Equação 3.22:

$$
b = -ax + y \tag{3.22}
$$

Quando se muda um ponto do plano cartesiano para o espaço de parâmetros, esse ponto define um segmento de reta. Daí é possível extrair as seguintes propriedades:

- propriedade 1: um ponto no plano cartesiano representa uma reta no plano de parâmetros;
- propriedade 2: um ponto no plano de parâmetros representa uma reta no plano cartesiano;
- propriedade 3: todos os pontos colineares no plano cartesiano apresentam um ponto comum de intersecção de retas no plano de parâmetros.

A Figura 15 ilustra a propriedade 1, supracitada, da transformada de Hough. O cruzamento de retas no plano de parâmetros fornece um ponto comum que corresponde a informação da reta procurada no plano cartesiano. Entretanto, a proposta apresentada por Hough, que mapeia uma linha usando os parâmetros inclinação-intersecção, no espaço de parâmetros, tem uma desvantagem. Tanto a inclinação como a intersecção são ilimitados (infinitas retas podem passar por um ponto na imagem) e essa parametrização é sensível a escolha do eixo de coordenadas, no plano cartesiano, o que complica a aplicação da técnica.

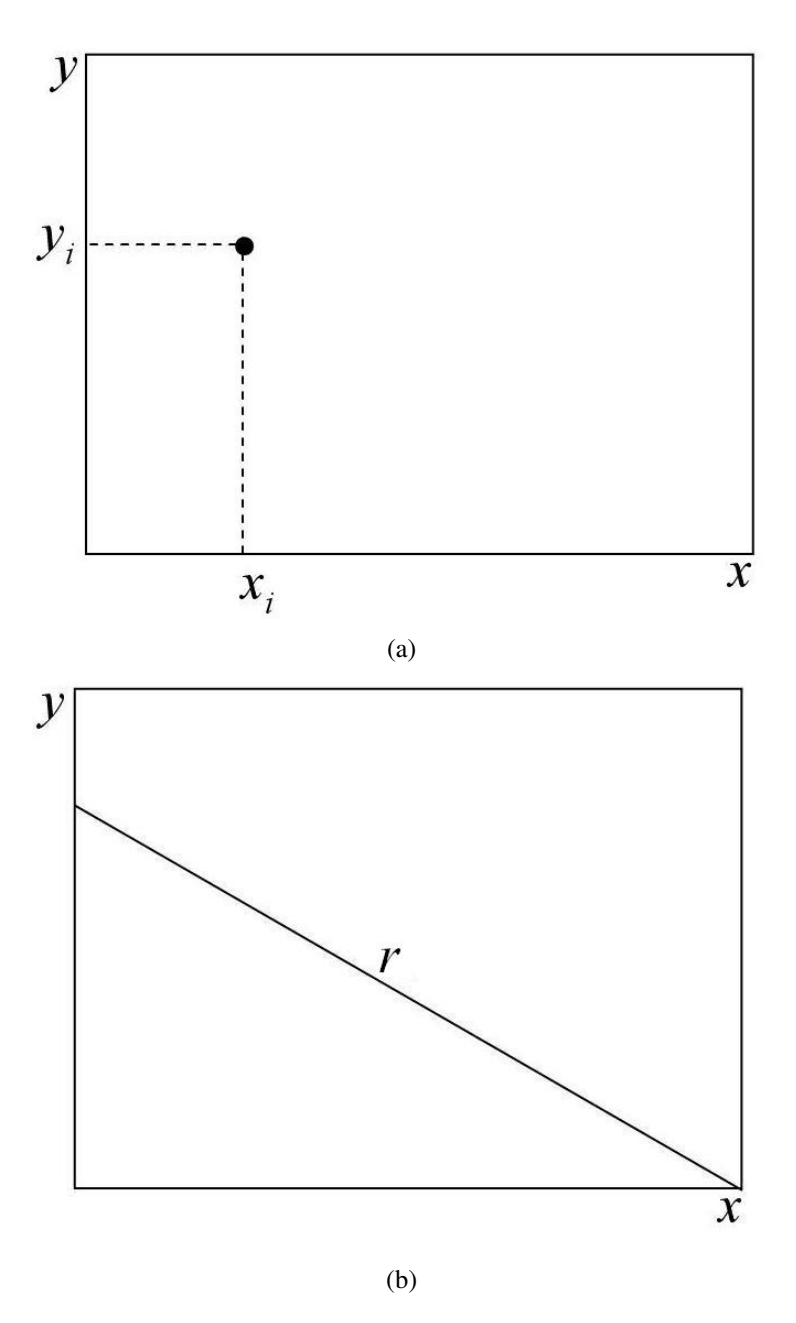

Figura 15: Transformada de Hough, utilizando os parâmetros Inclinação-Intersecção.(a) Plano cartesiano. (b) Plano de parâmetros.

Em 1972, Duda e Hart, avaliaram que um dos problemas mais constantes do processamento de imagens por computador era a detecção de linhas retas. Eles também perceberam o problema na abordagem de Hough e propuseram uma solução para a aplicação da técnica (DUDA & HART, 1972). Os autores utilizaram coordenadas polares para definir o segmento de reta, trabalhando comos parâmetros ângulo e raio ao invés de inclinação e intersecção.

Assim, o segmento de reta *r*, uma das possíveis retas que passam pelo ponto P(*x*,*y*), pode ser representada por uma equação dada por duas variáveis denominadas  $θ$ (teta) e  $ρ$ (rô), onde  $ρ$  é a menor distância algébrica entre a origem do plano cartesiano e a reta *r* e θ é o ângulo entre o eixo  $x \in \alpha$  segmento  $\rho$ , conforme ilustra a Figura 16.

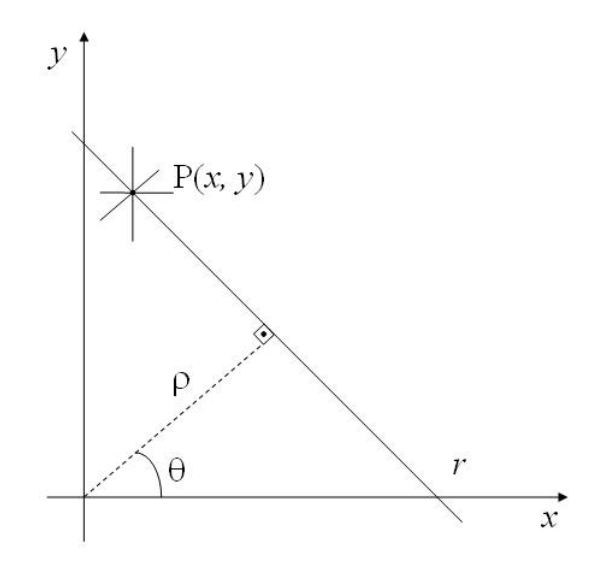

Figura 16: Representação do ponto P(*x*,*y*) na forma paramétrica.

A equação de uma linha correspondente a esta geometria é expressa pela Equação 3.23:

$$
\rho = x \cdot \cos\theta + y \cdot \sin\theta \tag{3.23}
$$

Porém, DUDA & HART (1972) lembram que esta equação não representa uma única reta. Como duas retas paralelas simétricas à origem possuem coeficientes angulares iguais e suas distâncias à origem iguais, a Equação 3.23 pode representar duas retas. Entretanto duas retas paralelas simétricas sempre apresentam uma defasagem entre seus ângulos  $\theta$  de 180<sup>o</sup> graus. Assim, restringir esse intervalo para a faixa angular de  $0 \le \theta < 180^{\circ}$  força a equação a representar uma única reta.

Na primeira proposta da transformada de Hough, para obter os coeficientes das retas, transformou-se no problema de encontrar pontos colineares em encontrar intersecção de retas no plano de parâmetros. Neste caso também se transforma o problema de encontrar pontos colineares no plano cartesiano (imagem) em se encontrar intersecção de curvas senoidais no plano de parâmetros  $\theta \rho$ , por meio da Equação 3.24, obtendo assim curvas que se interceptam nos pontos colineares.

$$
\rho = x_i \cdot \cos\theta + y_i \cdot \sin\theta \tag{3.24}
$$

Esta mudança de se encontrar intersecção de curvas senoidais ao invés de intersecção de retas no plano de parâmetros, define quatro propriedades (DUDA & HART, 1972):

• propriedade 1: um ponto no plano cartesiano corresponde a uma curva senoidal no plano de parâmetros;

- propriedade 2: um ponto no plano de parâmetros corresponde a uma linha reta no plano cartesiano;
- propriedade 3: pontos contidos em uma mesma linha reta no plano cartesiano correspondem a curvas que se cruzam através de um ponto comum no plano de parâmetros;
- propriedade 4: pontos na mesma curva no plano de parâmetros corresponde a linhas que passam através de um mesmo ponto no plano cartesiano.
- A Figura 17 ilustra a transformada de Hough utilizando os parâmetros ângulo-raio.

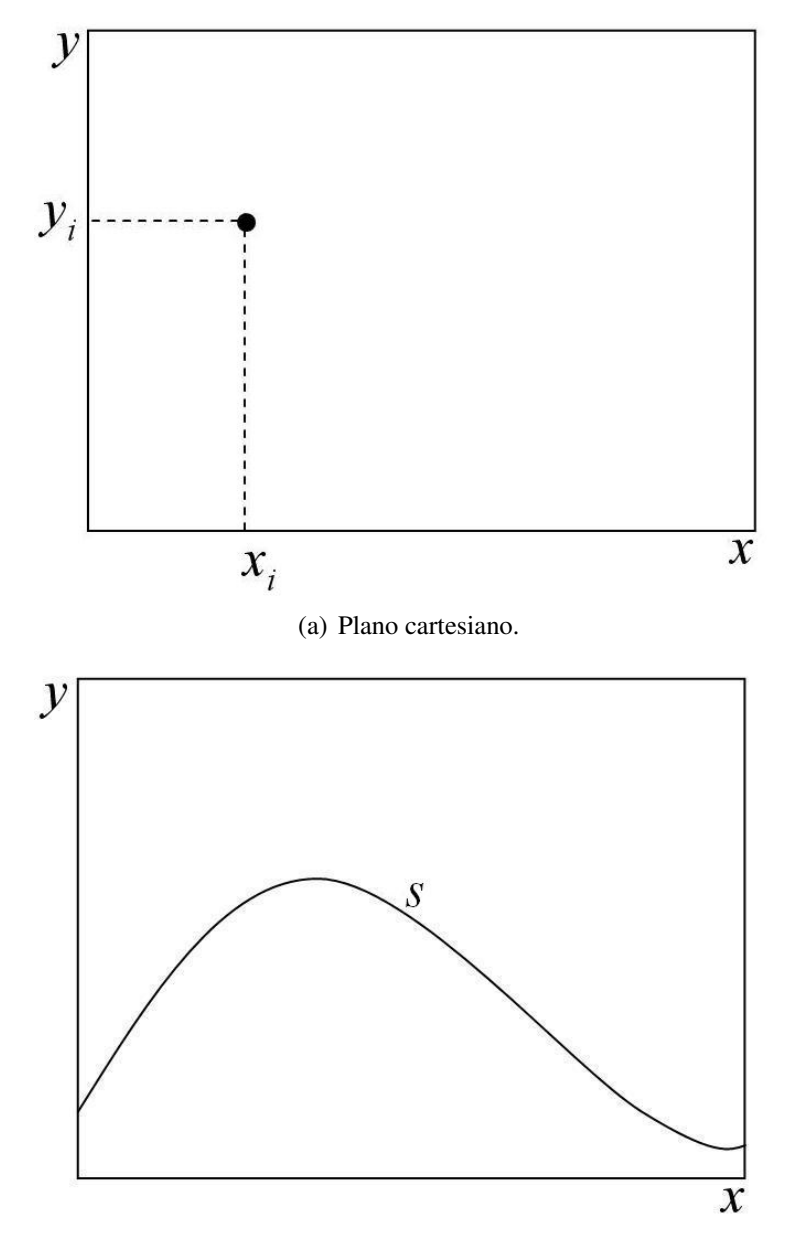

(b) Plano de parâmetros.

Figura 17: Transformada de Hough, utilizando os parâmetros Ângulo-Raio.

Observa-se, neste caso, a diferença entre o espaço que emprega os parâmetros inclinaçãointersecção (Figura 15, página 32) e o espaço que emprega os parâmetros ângulo-raio(Figura  $17(b)$ ).

O método da transformada de Hough para detectar segmentos de linhas retas pode ser implementado montando um arranjo acumulador para guardar as curvas do plano de parâmetros. Este arranjo é bi-dimensional, sendo uma dimensão dada pelos ângulos θ e a outra dada pelos valores de ρ. Sabe-se que *m* pontos colineares de uma linha no plano cartesiano levam a *m* curvas senoidais que se interceptam em um determinado ponto  $(\rho_i, \theta_i)$  no espaço de parâmetros. Incrementar θ e resolver o ρ correspondente fornece *m* posições no arranjo acumulador associado à célula determinada por (ρ*<sup>i</sup>* ,θ*i*).

Atualmente a transformada de Hough é um dos métodos mais utilizados para a detecção de objetos. O método requer que se conheça a localização das bordas da imagem, a fim de que sejam considerados apenas os pixels de fronteira. Além disso, pode ser aplicado no reconhecimento de padrões de curvas desde que as mesmas possam ser descritas na forma paramétrica (linha reta, círculos, elipses, entre outras) (DUDA & HART, 1972; LOW, 1991; PEREIRA, 1995).

Em síntese, o objetivo principal da transformada de Hough, quando aplicada à detecção de padrões de imagem a partir de um conjunto de pontos, é determinar os valores dos parâmetros que regem as equações que inter-relacionam tais pontos. A idéia é que se tenha um mapeamento de um determinado espaço de dados (os pontos) para o respectivo espaço de parâmetros. Por meio desta transformação, procura-se concentrar no espaço de parâmetros as relações que unem os pontos do espaço de dados, de maneira que a busca de uma forma analítica para o padrão de imagem a ser detectado ou reconstruído seja simplificada.

### 3.3.1.2 Transformada de Hough para objetos circulares

Em termos de objetos circulares, DUDA & HART (1972) sugeriram a utilização da transformada de Hough adaptada para circunferências. Considerando que a transformada pode ser aplicada no reconhecimento de curvas desde que as mesmas possam ser descritas na forma paramétrica e que uma circunferência pode ser dada por uma equação paramétrica têm-se que é possível adaptar a transformada de Hough para circunferências.

A equação paramétrica que descreve uma circunferência é dada pela Equação 3.25:

$$
(x-a)^2 + (y-b)^2 = c^2
$$
\n(3.25)

onde *a* e *b* são as coordenadas do centro da circunferência e *c* é o raio de curvatura da mesma.

A propriedade 1, definida por DUDA & HART (1972), diz que um ponto no plano cartesiano corresponde a uma curva senoidal no plano de parâmetros. Estendendo essa propriedade pode-se adaptá-la para circunferência. Nesse caso um ponto no plano cartesiano corresponde a uma circunferência no plano de parâmetros. Assim, tomando todos os pixels do plano cartesiano e aplicando a Equação 3.26 têm-se que cada pixel gerará uma circunferência no espaço de parâmetros.

$$
(x_i - a)^2 + (y_i - b)^2 = c^2
$$
\n(3.26)

A partir da transformação do plano cartesiano, por meio da transformada de Hough circular, é gerado um espaço onde os pontos da imagem correspondem a circunferências no espaço de parâmetros. As coordenadas *ab* são, assim, armazenadas no arranjo acumulador. O cruzamento das circunferências e o valor acumulado nesta célula define quantos pixels pertencem à circunferência.

O exemplo a seguir tem o objetivo de elucidar a transformada de Hough circular. Dada uma imagem com cinco pixels, deve-se identificar se há pixels que possam compor uma circunferência de raio 1/ √ 2. A Figura 18 mostra a imagem e os pixels, representados por *p*1,..., *p*5. Através da transformada são identificados quais pixels compõem a circunferência. Pela figura pode-se observar, visualmente, que o pixel 5 (*p*5) não faz parte da circunferência.

O arranjo acumulador é montado com o espaço de parâmetros e apresentado na Figura 19. Nele cada pixel do plano imagem, Figura 18, torna-se uma circunferência. Pode-se observar que das cinco circunferências geradas, quatro se cruzam. Estas correspondem aos pixels 1, 2, 4 e 5  $(p1, p2, p4, p5$  respectivamente).

Além disso, nota-se que o cruzamento ocorre no ponto que reflete o centro da circunferência no plano cartesiano, coordenada (3,5; 3,5). Desta forma conclui-se que o pixel 5 (*p*5) realmente não compõe a circunferência no plano imagem e que foi possível localizar uma circunferência de raio 1/ √ 2 e obter sua equação que é dada pela Equação 3.27:

$$
(x-3,5)^2 + (y-3,5)^2 = (1/\sqrt{2})^2
$$
\n(3.27)

As dimensões do arranjo acumulador devem ser definidas de forma a evitar perda de informação. Uma forma é considerar as dimensões iguais às da imagem no plano cartesiano, com tamanho *a*.*b*, onde o tamanho de *a* é igual ao tamanho de *b*. Todavia, neste caso, um pixel no plano cartesiano (imagem) que esteja ultrapassando os limites impostos pela borda (uma das quatro extremidades do plano imagem), provocaria a colocação de uma circunferência tendo como centro a borda, ultrapassando os limites do arranjo acumulador, e assim perdendo informação.

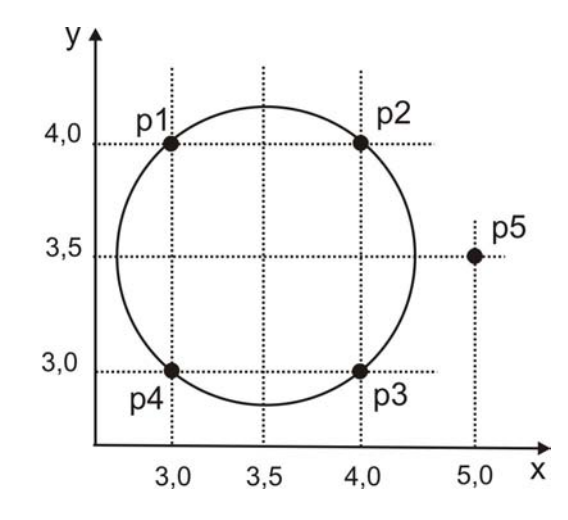

Figura 18: Imagem de uma circunferência ilustrando os pixels no plano *x*, *y*.

Para evitar essa perda, adotam-se as dimensões nas faixas, conforme Equação 3.28:

$$
-raio \le a \le (X_{max} + raio) \quad e \quad -raio \le b \le (Y_{max} + raio), \tag{3.28}
$$

onde *Xmax* e *Ymax* são os maiores valores de *x* e *y*, respectivamente.

Logo, as dimensões do arranjo acumulador serão dadas por:

Arranjo 
$$
[X_{max} + 2 * raio]
$$
  $[Y_{max} + 2 * raio]$ 

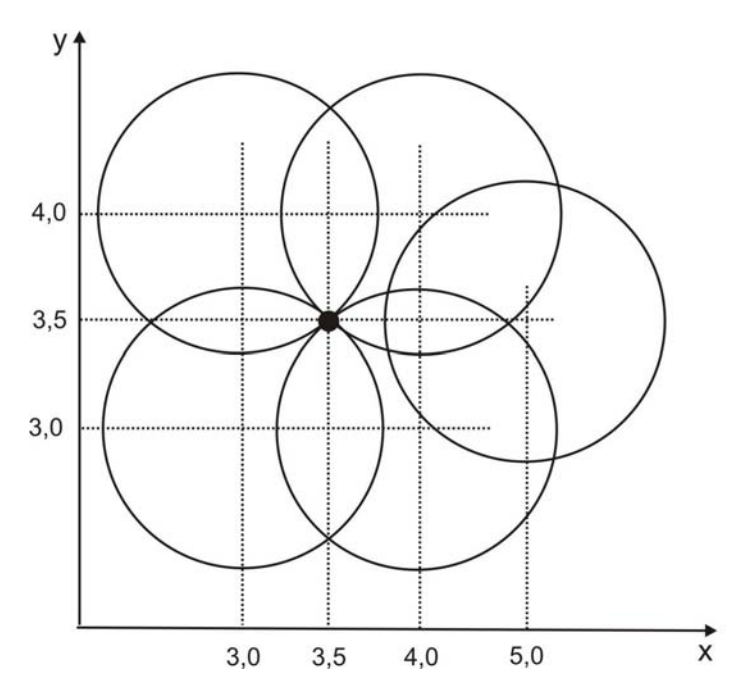

Figura 19: Espaço de parâmetros *a* e *b* para circunferências.

A transformada de Hough apresenta no seu modo geral uma falha que é a geração de falsos picos. Esses picos seriam pontos (circunferências no espaço de imagem) que na realidade são decorrentes de pixels vizinhos do raio central da circunferência, os quais geram altos valores no arranjo acumulador fazendo com que surjam circunferências que na realidade não existem. Para contornar este problema foi proposto uma técnica conhecida como *Backmapping* que proporciona meios para reduzir os falsos picos, que geralmente são encontrados na transformada de Hough (GERING & KLEIN, 1986).

A próxima seção descreve essa técnica que consiste na realização da transformada de Hough produzindo um arranjo acumulador, seguida da repetição do cálculo da transformada de Hough sobre a mesma imagem de entrada.

### 3.3.1.3 Backmapping

Gering & Klein (1986) introduziram um algoritmo denominado *Backmapping* com o objetivo de enfatizar as partes mais relevantes no arranjo acumulador, minimizando a geração de falsos picos decorrentes de pixels vizinhos do raio central da circunferência. O algoritmo utiliza um novo acumulador de Hough com as mesmas dimensões do anterior e executa o mesmo procedimento que a transformada de Hough. Porém em vez de atribuir votos nesse outro arranjo acumulador de Hough, armazenam-se os parâmetros que identificam a posição no primeiro arranjo acumulador que possui o maior voto. Depois de localizada a posição de maior voto obtido pelo mapeamento para o espaço paramétrico de Hough, de um dado pixel na imagem, essa mesma posição é agora incrementada no segundo acumulador de Hough. Isso faz com que se mantenham apenas os pontos "mais prováveis" de se encontrar segmentos realmente significativos. Esse processo tem como característica principal a redução significativa do tempo de análise do espaço de Hough e permite ainda uma diminuição do valor de limiar.

### 3.3.2 *Match* por correlação

A correlação é considerada como base para realizar o *Match* de uma subimagem *w*(*x*,*y*) de tamanho J x K dentro de uma imagem  $f(x, y)$  de tamanho M x N, sendo que assume-se que J  $\leq$ M e K≤N. Embora a abordagem por correlação possa ser formulada na forma vetorial, o tratamento direto com uma imagem ou subimagem é mais intuitivo e tradicional (GONZALEZ & WOODS, 1993).

A correlação pode ser realizada no domínio da frequência ou no domínio do espaço. No domínio do espaço, a correlação entre *f*(*x*,*y*) e *w*(*x*,*y*) é expressa pela Equação 3.29:

$$
f(x,y) \circ w(x,y) = \int_{-\infty}^{+\infty} \int_{-\infty}^{+\infty} f^*(\alpha, \beta) w(x + \alpha, y + \beta) d\alpha d\beta
$$
 (3.29)

onde α e β são variáveis de integração.

No domínio da freqüência, a correlação é uma das propriedades da Transformada de Fourier conhecida pelo Teorema de Correlação, sendo expressa pela seguinte relação apresentada na Equação 3.30:

$$
f(x, y) \circ w(x, y) \iff F^*(u, v)W(u, v)
$$
  

$$
f^*(x, y)w(x, y) \iff F(u, v) \circ W(u, v)
$$
 (3.30)

O teorema da correlação diz que a correlação no domínio do espaço é a multiplicação do complexo conjugado de *F* (*u*, *v*) por *W* (*u*, *v*) e vice-versa. A Figura 20 apresenta a imagem original *f*(*x*,*y*) e a Figura 21 o padrão a ser detectado *w*(*x*,*y*).

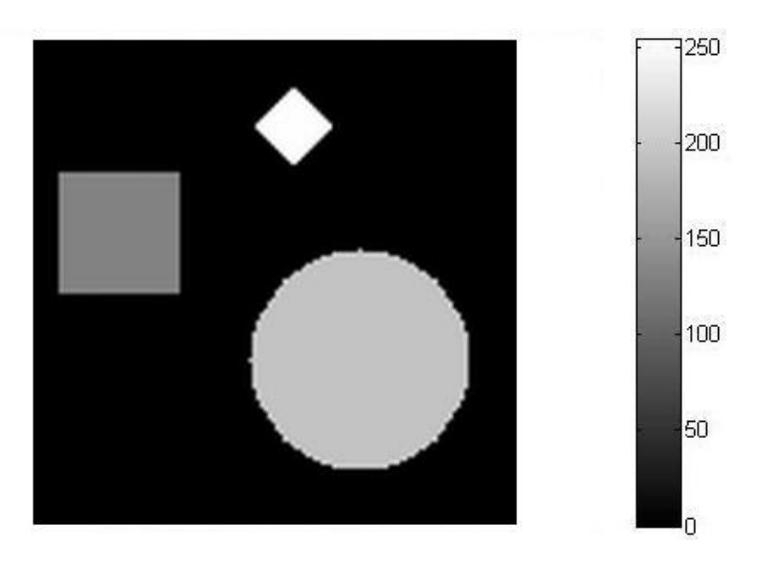

Figura 20: Imagem original  $f(x, y)$ .

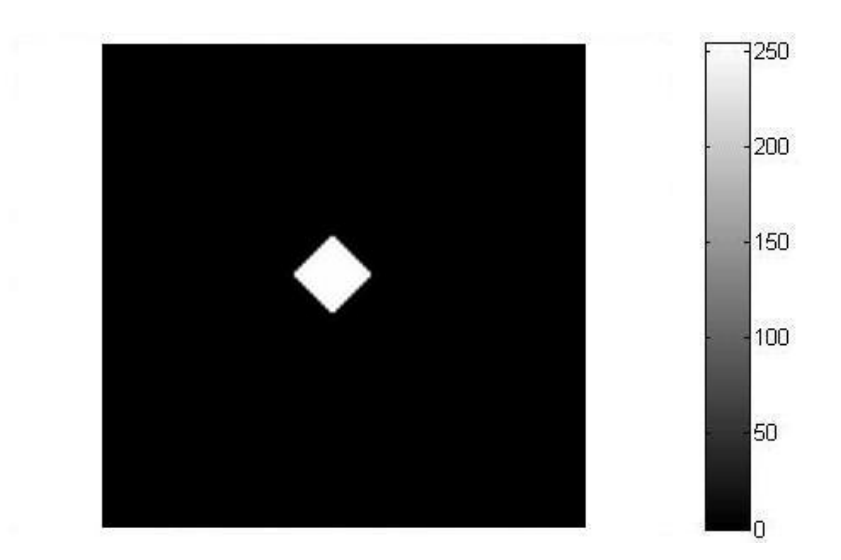

Figura 21: Imagem de um padrão *w*(*x*,*y*).

Em sua forma mais simples, a correlação discreta entre  $f(x, y)$  e  $w(x, y)$  é dada pela Equação

3.31:

$$
c(s,t) = \sum_{x} \sum_{y} f(x,y)w(x-s,y-t)
$$
 (3.31)

em que *s* = 0,1,2,...,M−1 e *t* = 0,1,2,...,N−1, e a soma é realizada sobre a região da imagem *f* e *w* se sobreponham. A Figura 22 ilustra esse procedimento, sendo que assume-se que a origem de *f*(*x*,*y*) está no topo a esquerda e a de *w*(*x*,*y*) em seu centro. Para qualquer valor de (*s*,*t*) dentro de *f*(*x*,*y*), a aplicação da Equação 3.31 leva a um valor *c*. Na medida que *s* e *t* são varridos, *w*(*x*,*y*) é movido na área da imagem, fornecendo uma função *c*(*s*,*t*). O valor máximo de *c*(*s*,*t*) indica a posição em que *w*(*x*,*y*) melhor se ajusta com *f*(*x*,*y*). Notando-se que perde precisão para valores de *s* e *t* perto das bordas de *f*(*x*,*y*), com a amplitude do erro sendo proporcional ao tamanho de *w*(*x*,*y*).

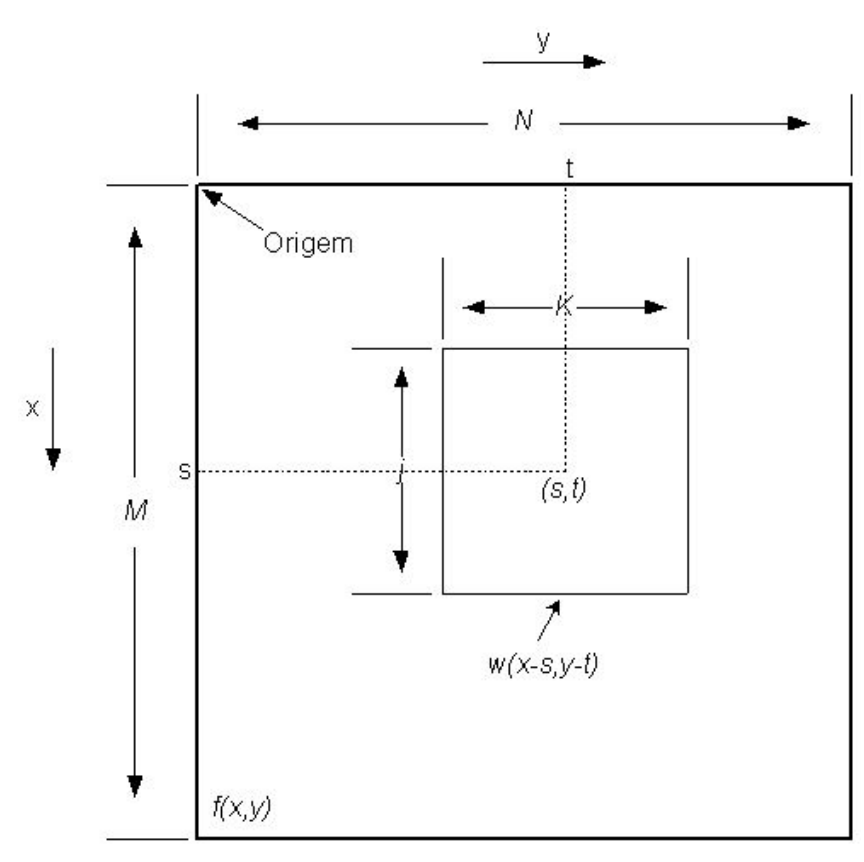

Figura 22: Arranjo para a obtenção do *Match* por correlação de *f*(*x*,*y*) e *w*(*x*,*y*) no ponto (*s*,*t*).

A função da correlação dada na Equação 3.31 possui a desvantagem de ser sensível a mudanças na amplitude de  $f(x, y)$  e de  $w(x, y)$ . Como exemplo, se dobrar todos os valores de  $f(x, y)$ , dobra-se todos os valores de *c*(*s*,*t*). Uma abordagem freqüentemente usada para evitar essa dificuldade é realizar o *Match* através do coeficiente de correlação, definido na Equação 3.32.

$$
\gamma(s,t) = \frac{\sum_{x} \sum_{y} [f(x,y) - \overline{f}(x,y)][w(x-s,y-t) - \overline{w}]}{\left\{\sum_{x} \sum_{y} [f(x,y) - \overline{f}(x,y)]^2 \sum_{x} \sum_{y} [w(x-s,y-t) - \overline{w}]^2\right\}^{1/2}}
$$
(3.32)

em que *s* = 0,1,2,...,M−1 e *t* = 0,1,2,...,N−1, *w* é o valor médio dos pixels em *w*(*x*,*y*) (computado apenas uma vez), *f*(*x*,*y*) é o valor médio de *f*(*x*,*y*) na região coincidente com a posição corrente de *w*, e as somas são realizadas sobre as coordenadas comuns, tanto a *f*(*x*,*y*) como a *w*(*x*,*y*). O coeficiente de correlação γ(*s*,*t*) tem sua escala no intervalo -1 a 1, independente de mudanças na amplitude de  $f(x, y)$  e  $w(x, y)$ .

A Figura 23 apresenta o espectro de Fourier da imagem original *F* (*u*, *v*) e a Figura 24 apresenta o espectro de Fourier do padrão *W* (*u*, *v*). A Figura 25 apresenta o resultado após o processo de *Match* por correlação entre a imagem e o padrão. A Figura 26 apresenta o padrão detectado.

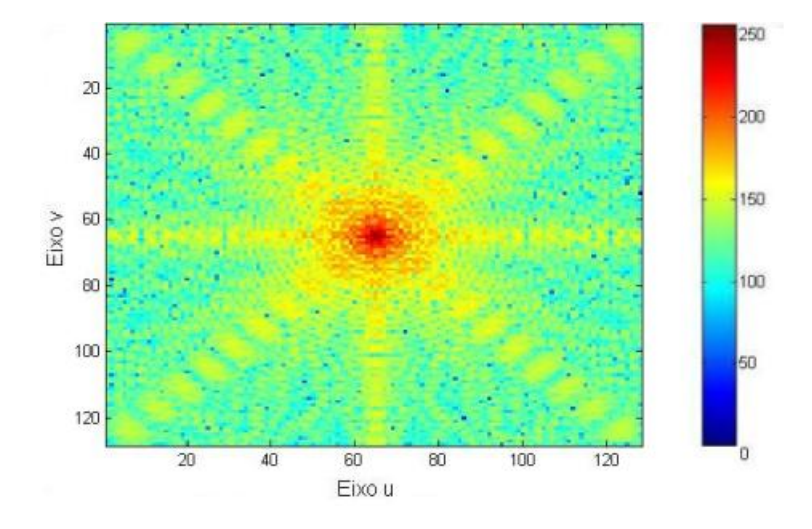

Figura 23: Espectro de Fourier,  $F(u, v)$ , da imagem original  $f(x, y)$ .

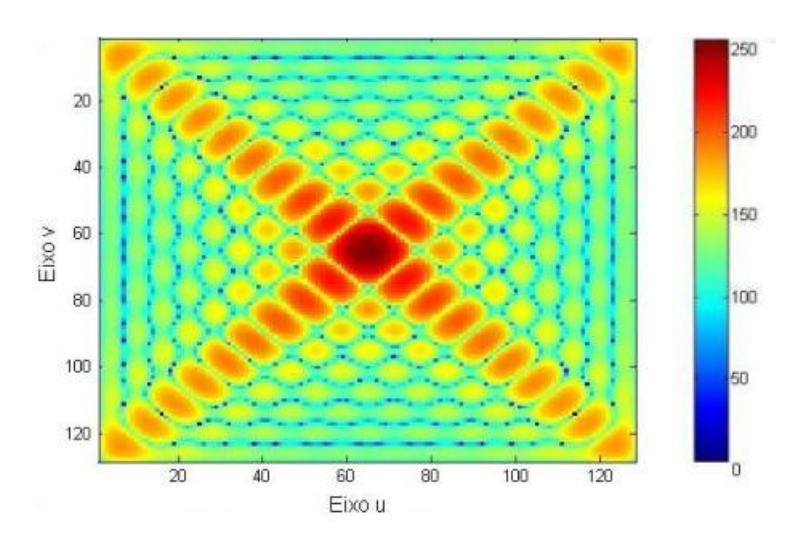

Figura 24: Espectro de Fourier, *W* (*u*, *v*), do padrão *w*(*x*,*y*).

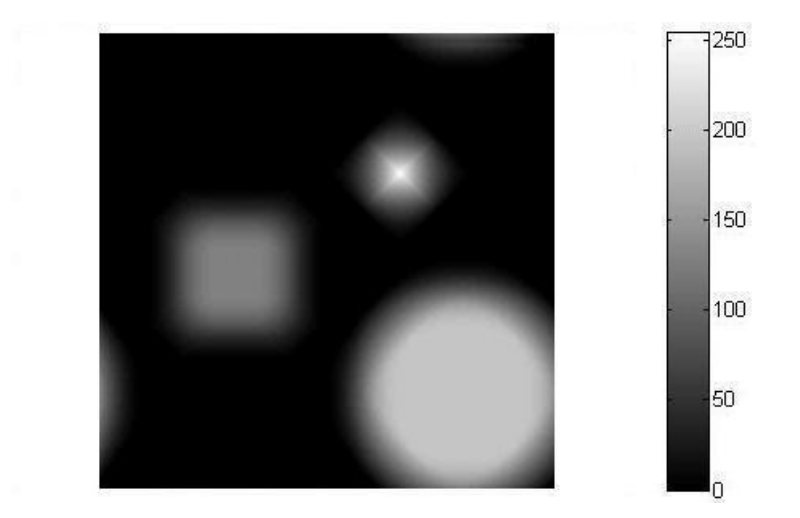

Figura 25: Resultados do processo de *Match* por correlação. Imagem correlacionada.

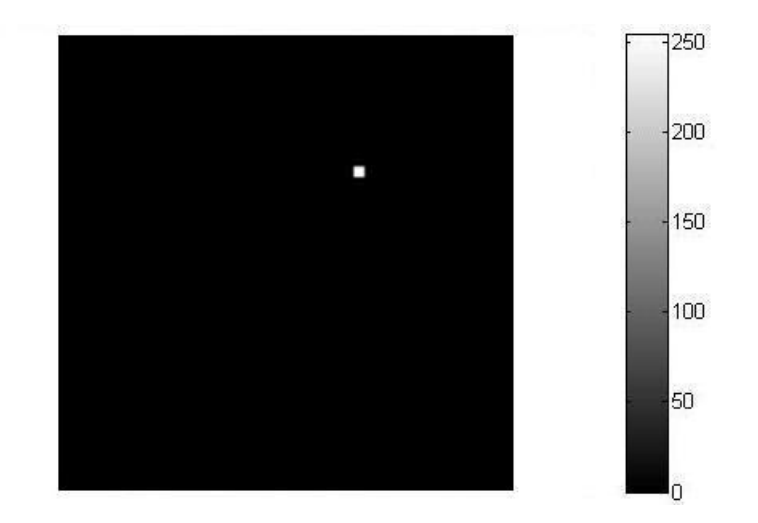

Figura 26: Resultados do processo de *Match* por correlação, apresentando a posição do padrão detectado.

O próximo capítulo apresenta o desenvolvimento do método fundamentado em técnicas do processamento digital de imagens, discutidas neste capítulo, para a contagem automática de Unidades Formadoras de Colônias bacterianas cultivadas em placas de Petri.

# $CAP$ ÍTIJI $\cap$ 4

# Desenvolvimento do sistema para contagem automática de unidades formadoras de colônias em placas de Petri

Neste capítulo são apresentadas as técnicas de processamento de imagens e a metodologia desenvolvida na implementação do sistema para a automatização no processo de contagem de Unidades Formadoras de Colônias (UFC) em placas de Petri.

## 4.1 Visão geral do sistema para contagem automatizada de UFC em placas de Petri

O sistema para a automatização no processo de contagem de UFC foi projetado para trabalhar em computadores com pelo menos 256 MB de memória RAM, processadores com cerca de 1GHz e que possuam sistema operacional Windows $\mathcal{R}$ . Tal sistema foi desenvolvido utilizando a linguagem de programação orientada a objetos C++. Além disso, foi empregada a ferramenta de desenvolvimento Borland Builder<sup>®</sup> C++ versão 5.0. O sistema, conforme ilustra a Figura 27, é composto por cinco módulos, a saber:

- módulo de aquisição de imagens;
- módulo de pré-processamento;
- módulo de processamento;
- módulo de pós-processamento;
- módulo de análise e geração de resultados.

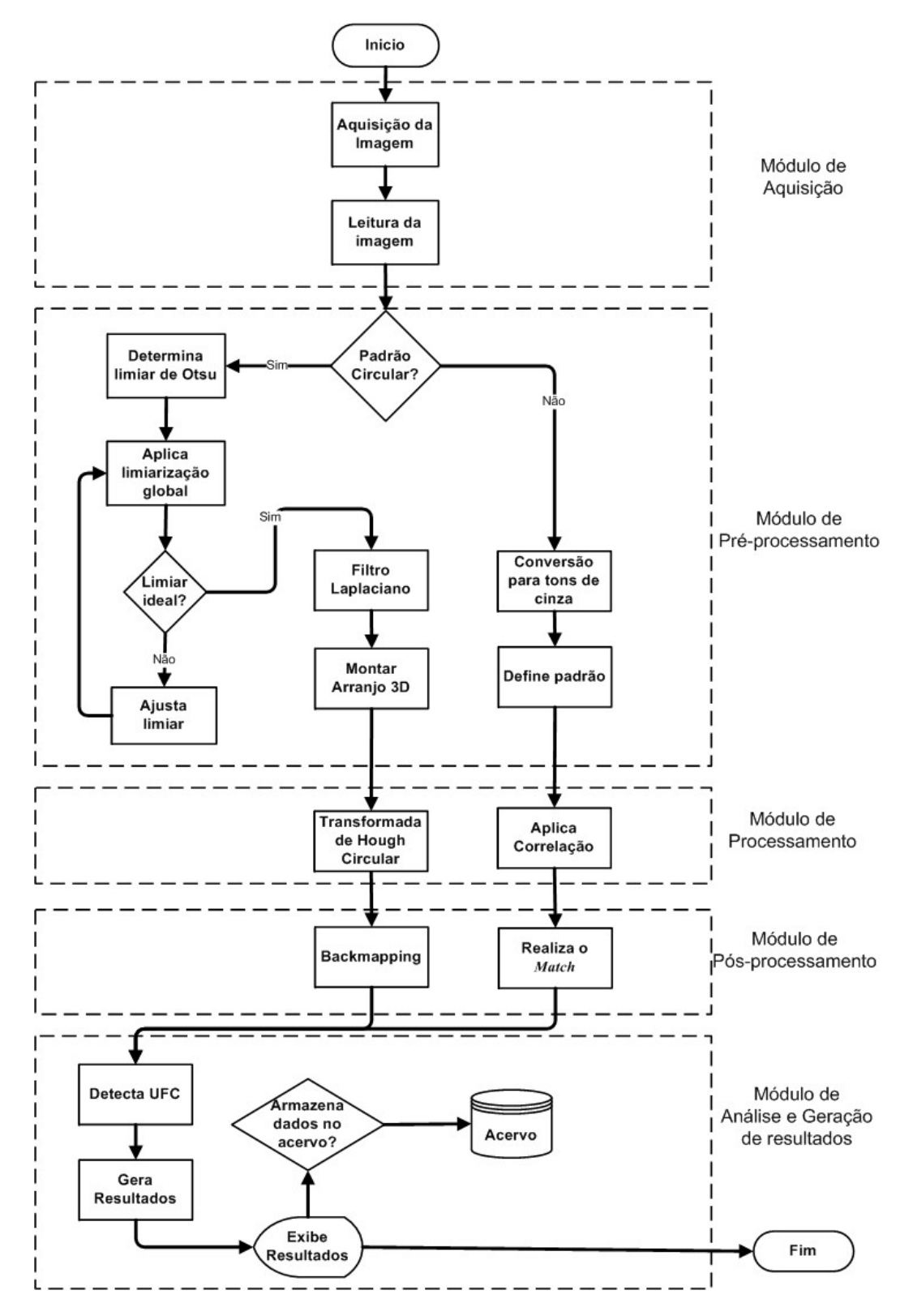

Figura 27: Visão geral do sistema de contagem de Unidades Formadoras de Colônias em placas de Petri.

O módulo de aquisição compreende um sistema de iluminação desenvolvido no intuito de manter uma uniformidade na luminância para que o processo de captura obtenha imagens adequadas para análise. A captura é realizada por meio de uma câmera fotográfica digital Sony $\mathbb{B}$ , modelo Cyber-Shot 5.0 Megapixels. A câmera possui um dispositivo de imagiamento CCD (*Charge Coupled Device*) com 9,04 mm (tipo 1/1.8) e abertura da lente é F2.8 - 4.0, onde F é dado pelo quociente da distância focal pelo diâmetro da lente.

O módulo de pré-processamento contém um conjunto de técnicas de processamento de imagens responsáveis por preparar a imagem para a etapa de processamento. Este conjunto engloba a limiarização global simples, a limiarização de Otsu, a conversão de imagens coloridas (RGB) para tons de cinza e a detecção de bordas utilizando o filtro Laplaciano.

O módulo de processamento compreende o emprego da técnica da transformada de Hough circular para a detecção de colônias bacterianas circulares em placas de Petri e o método de *Match* por correlação para a detecção de colônias bacterianas que não apresentam formas circulares.

A etapa de pós-processamento é responsável por preparar a imagem processada para a análise e geração de resultados. A técnica de Backmapping aplicada à transformada de Hough circular é empregada para remover os falsos picos gerados com o uso desta transformada.

Por fim, tem-se a etapa de análise e geração de resultados que possibilita extrair da imagem processada o número de UFC detectadas e exibir o resultado. A informação pode ainda, ser extraída e armazenada em um acervo para análise do crescimento de determinada espécie bacteriana durante a fase exponencial de crescimento do microrganismo.

### 4.2 Sistema de iluminação

A iluminação é um fator importante a ser considerado na formação de uma imagem, ela pode influenciar no resultado final de análise de uma imagem. A limiarização é um exemplo onde a iluminação desempenha um papel importante. O princípio da limiarização consiste em separar as regiões de uma imagem em duas classes. Esse processo de separação é realizado analisando o histograma da imagem em questão em busca de um vale que esteja entre dois picos. A iluminação irregular, neste caso, produz uma distorção no histograma o que pode inviabilizar a tarefa de limiarização.

Nos sistemas para a contagem automática de colônias, geralmente, a principal dificuldade é o sistema de iluminação que exige lâmpadas de alta potência, regulador de iluminação (*dimmer*), em alguns casos é necessário o uso de lentes especiais ou ainda a junção de todos estes componentes. Atualmente, outras alternativas que buscam reduzir a complexidade e o custo de tais sistemas têm

sido propostas. É o caso do sistema de iluminação que emprega LEDs (*light-emitting diodes*) vermelhos encaixados em um anel de PVC (*Plolyvinyl chloride*) acondicionados em um bastidor pintado de cor preta. Os LEDs vermelhos emitem ondas eletromagnéticas em uma pequena faixa do espectro de freqüências (600 nm a 700 nm), que representa uma região de maior sensibilidade de câmeras CCD (*Charge-Coupled Device*) de baixo custo (OSOWSKY & GAMBA, 2001).

Há dois principais métodos de iluminação que podem ser empregados em um sistema. O método de iluminação traseira (*back-light*) ou o método de iluminação frontal (*front-light*). No primeiro método, a placa de Petri é colocada sobre uma fonte luminosa e sob uma câmera CCD. Geralmente, neste método, é utilizada uma placa acrílica branca entre a fonte luminosa e a placa para produzir uma iluminação mais uniforme. No segundo, o método de iluminação frontal, a placa de Petri é colocada sob uma fonte luminosa e uma câmera CCD. A câmera captura a luz do ambiente e realiza o registro da imagem.

Neste trabalho foi necessário o desenvolvimento de um sistema de iluminação frontal para a aquisição das imagens de colônias bacterianas em placas de Petri desenvolvidas na CNEN. O sistema utilizou quatro lâmpadas fluorescentes de 20 watts ligadas a dois reatores eletrônicos de partida instantânea. O uso de reatores eletrônicos evita o efeito de cintilação das lâmpadas, também conhecido como *flicker*, que é captado pelas câmeras CCD. A caixa que envolve o conjunto de lâmpadas e a placa de Petri foi produzido em madeira. A caixa que acondiciona as lâmpadas e a placa de Petri tem as seguintes medidas internas: 500 mm de comprimento por 250 mm de largura e 500 mm de altura. Ela possui uma tampa frontal que permiti a manipulação das amostras e uma tampa superior que fecha a caixa. Internamente há uma suporte para as lâmpadas e para a câmera.

A Figura 28 apresenta a imagem de uma placa de Petri com a cultura de *Escherichia Coli* adquirida fora do sistema de iluminação elaborado. Pode-se observar que a iluminação na bancada não foi suficiente para a formação adequada da imagem para a análise.

Pelo histograma da imagem na Figura 29 verifica-se que a imagem possue uma região clara e outra escura. A região escura refere-se ao interior da placa e isto ocorre pois, o meio de cultura para este tipo de microrganismo apresenta uma coloração vermelha. Entretanto as colônias apresentam uma coloração mais escura que o meio de cultura. Assim a iluminação irregular faz com que a maioria das colônias se misturem com o meio de cultura no processo de limiarização.

No histograma apresentado pode se observar que a região escura, no intervalo de 0 a 70 da escala de tons de cinza, não apresenta vales que possam ser utilizados na limiarização para a separação entre as colônias e o meio de cultura. A Figura 30 apresenta a mesma imagem da cultura de *Escherichia Coli*, apresentada na Figura 28, adquirida dentro do sistema de iluminação. Nesta figura observa-se que a iluminação influenciou para a formação adequada da imagem.

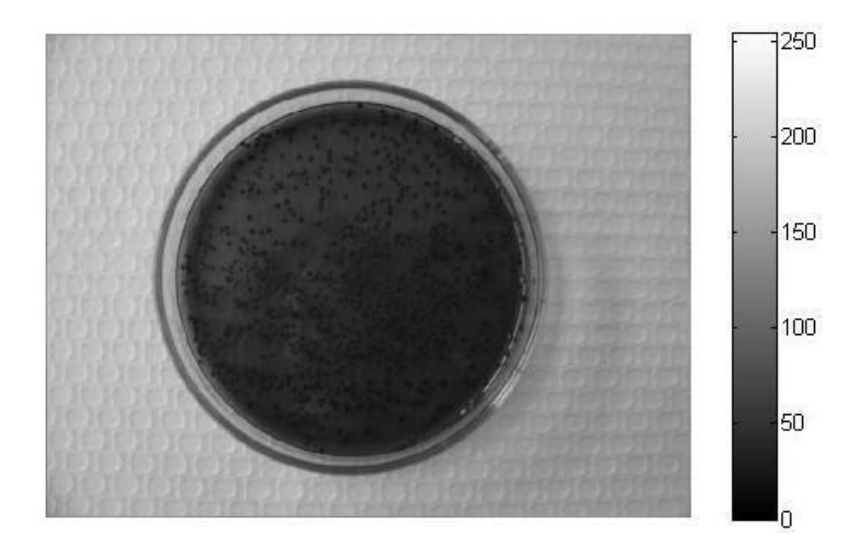

Figura 28: Imagem de uma culutra de *Escherichia Coli*, em 256 tons de cinza, adquirida fora do sistema de iluminação.

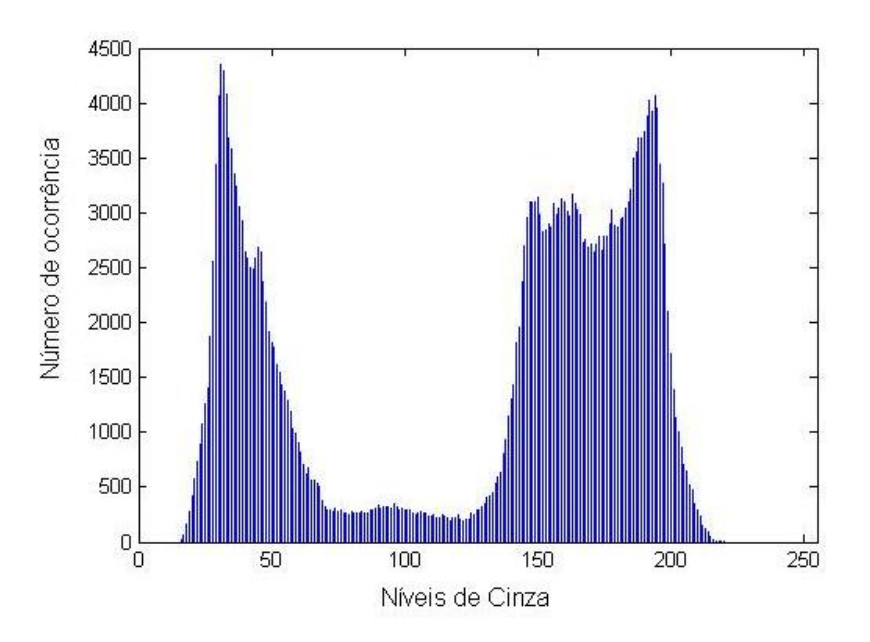

Figura 29: Histograma da imagem de cultura de *Escherichia Coli*.

A Figura 31 apresenta o histograma da imagem na Figura 30, nesta se observa a presença da região clara e escura assim como no histograma apresentado na Figura 29. Entretanto neste histograma a região escura apresenta um vale antes do valor 50 da escala de tons de cinza. Isto indica que um valor de limiar próximo a 50 isolará as colônias, objeto de interesse, do restante da imagem.

O histograma da Figura 31 apresentou-se mais favorável a limiarização do que o apresentado na Figura 29. Isto se deve ao uso do sistema de iluminação que possibilitou uma iluminância de 1200 lux constante sobre a imagem enquanto que na fora do sistema esse valor não ultrapassou 750 lux. A medida da iluminância foi realizada com um luxímetro modelo LD-500 da ICEL.

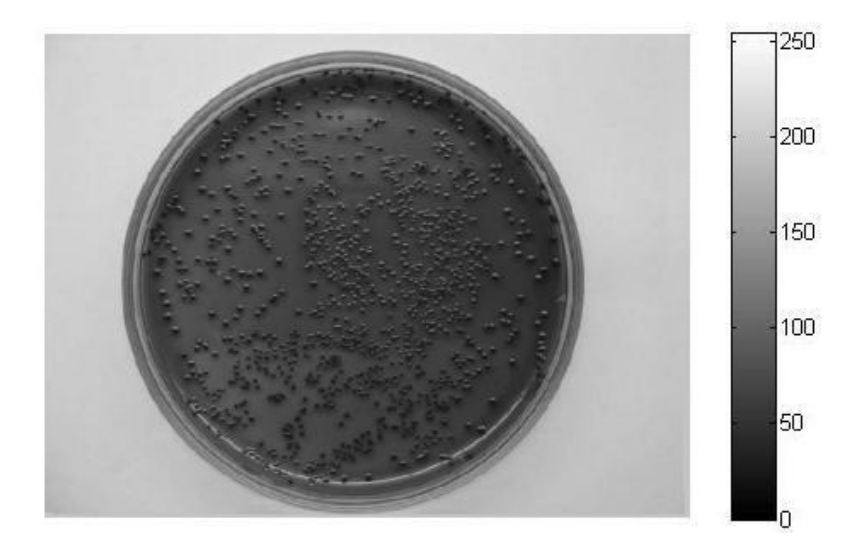

Figura 30: Imagem, em 256 tons de cinza, adquirida dentro do sistema de iluminação.

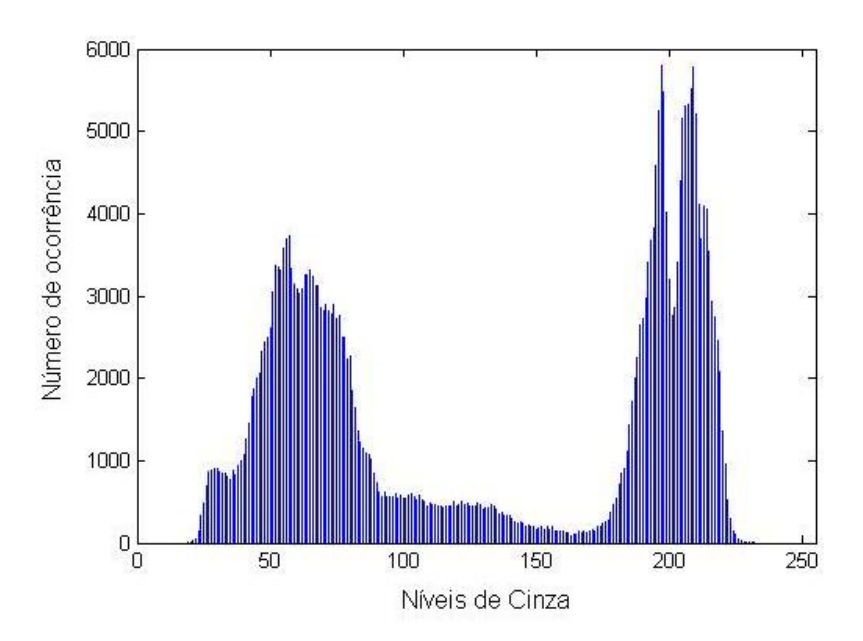

Figura 31: Histograma da imagem adquirida dentro do sistema de iluminação.

O projeto do sistema de iluminação foi elaborado utilizando uma ferramenta CAD (*Computer Aided Design*) conhecida como *TopSolid*<sup>®</sup>. A Figura 32 apresenta a vista geral do sistema de iluminação e os seus componentes: a tampa superior e frontal, a caixa e o suporte interno. A Figura 33 apresenta o detalhe técnico da caixa, a Figura 34 apresenta o detalhe técnico da tampa superior. A Figura 35 apresenta a tampa frontal e a Figura 36 apresenta o detalhe técnico do suporte interno para as lâmpadas e a câmera.

A Figura 37 apresenta uma vista externa do sistema de iluminação confeccionado em madeira. A Figura 38 apresenta a vista inferior do sistema de iluminação e mostra no detalhe os dois reatores eletrônicos utilizados na confecção.

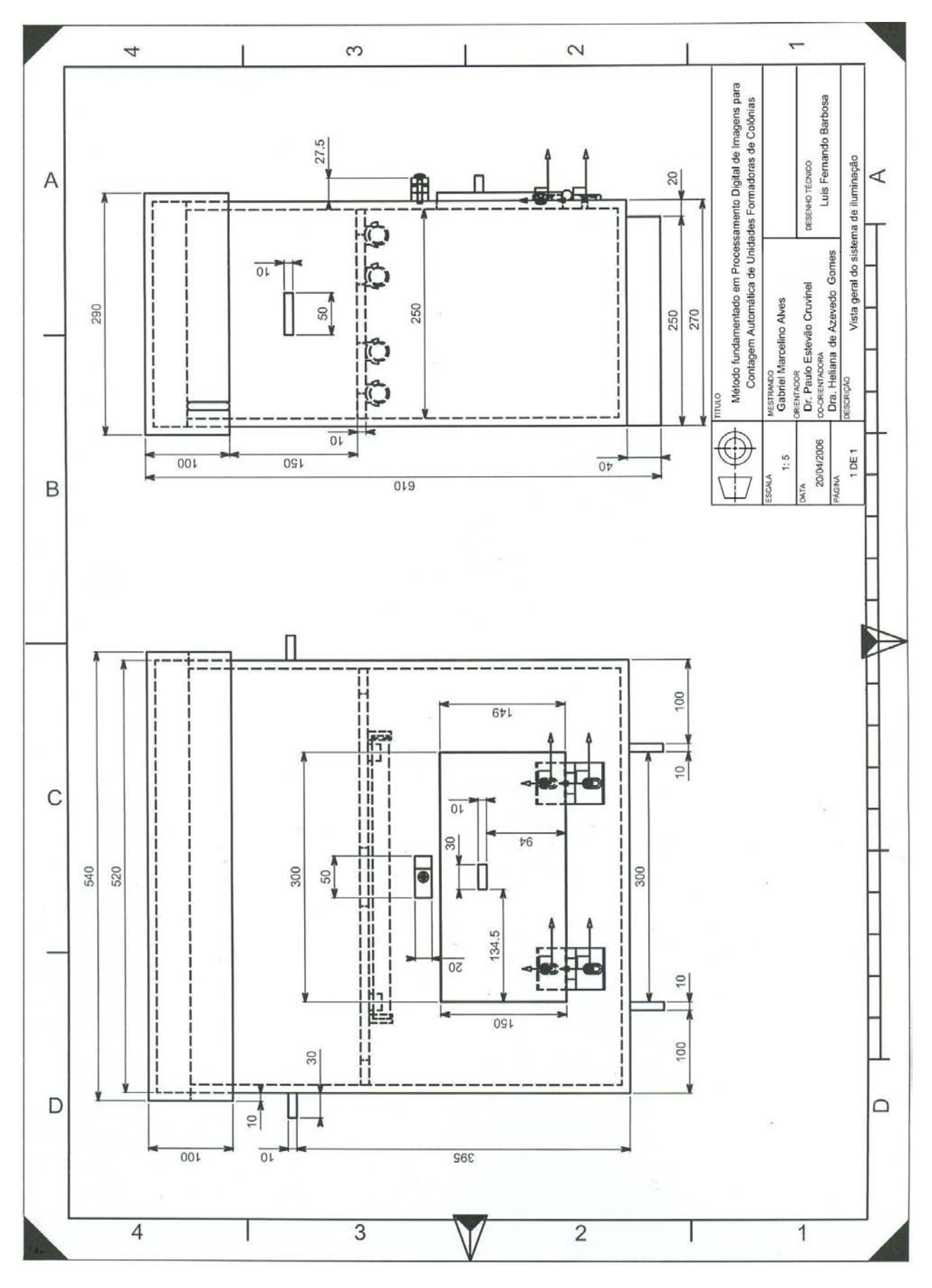

Figura 32: Detalhe técnico e vista geral do sistema de iluminação. Neste diagrama esquemático são exibidos os componentes do sistema de iluminação: a caixa, a tampa superior, a tampa frontal e o suporte interno para as lâmpadas e a câmera.

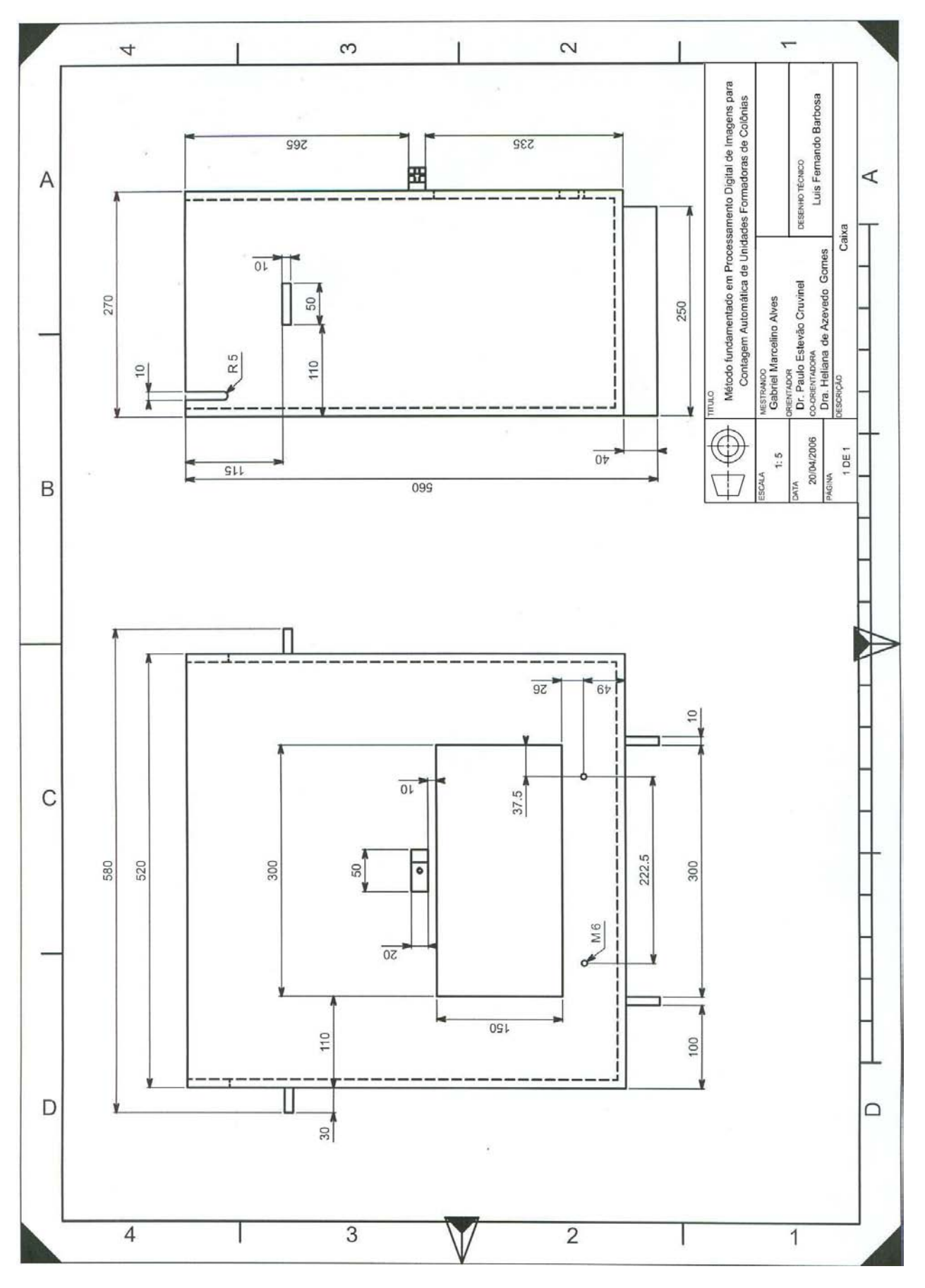

Figura 33: Detalhe técnico da caixa do sistema de iluminação.

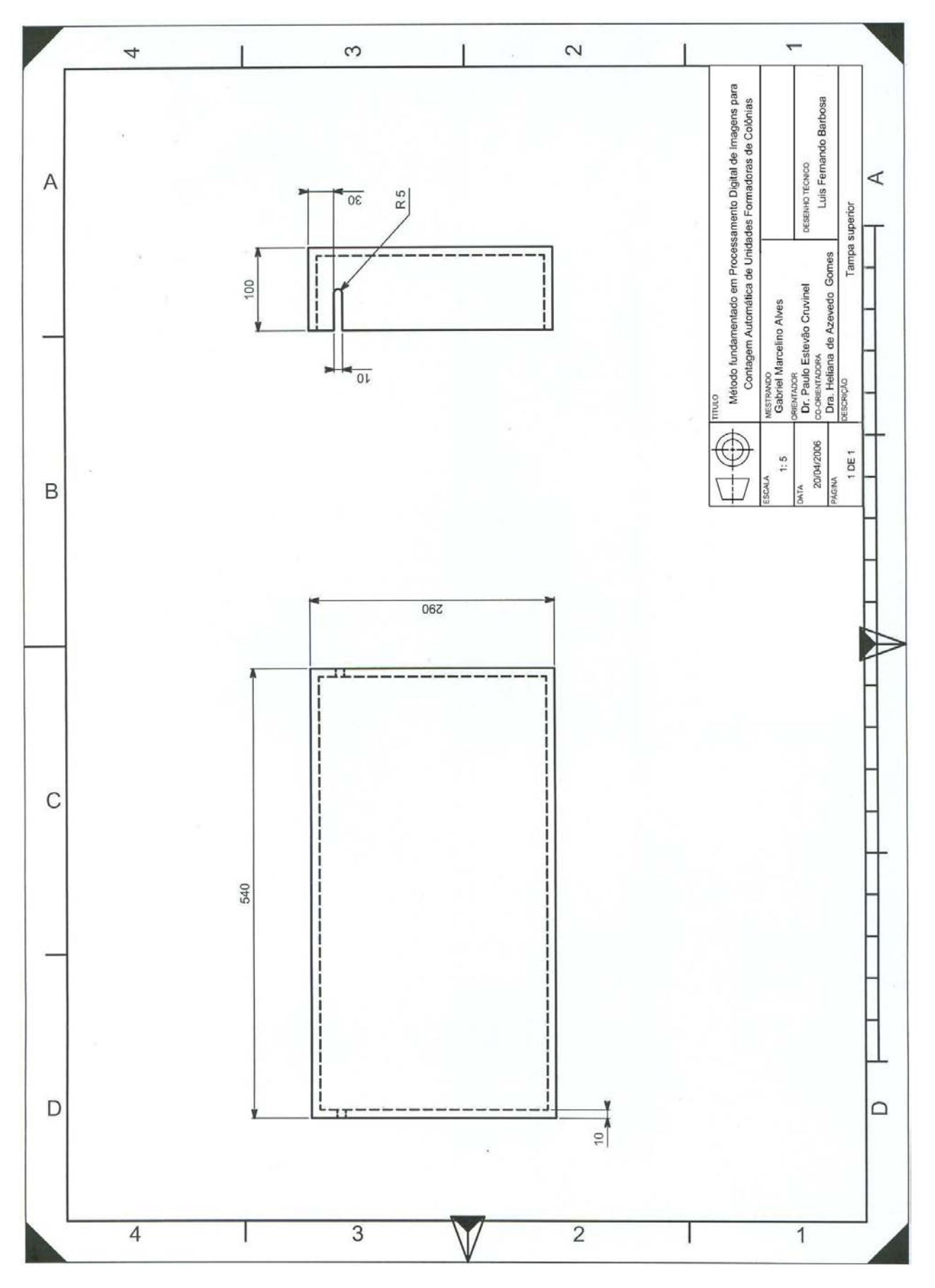

Figura 34: Detalhe técnico da tampa superior do sistema de iluminação.

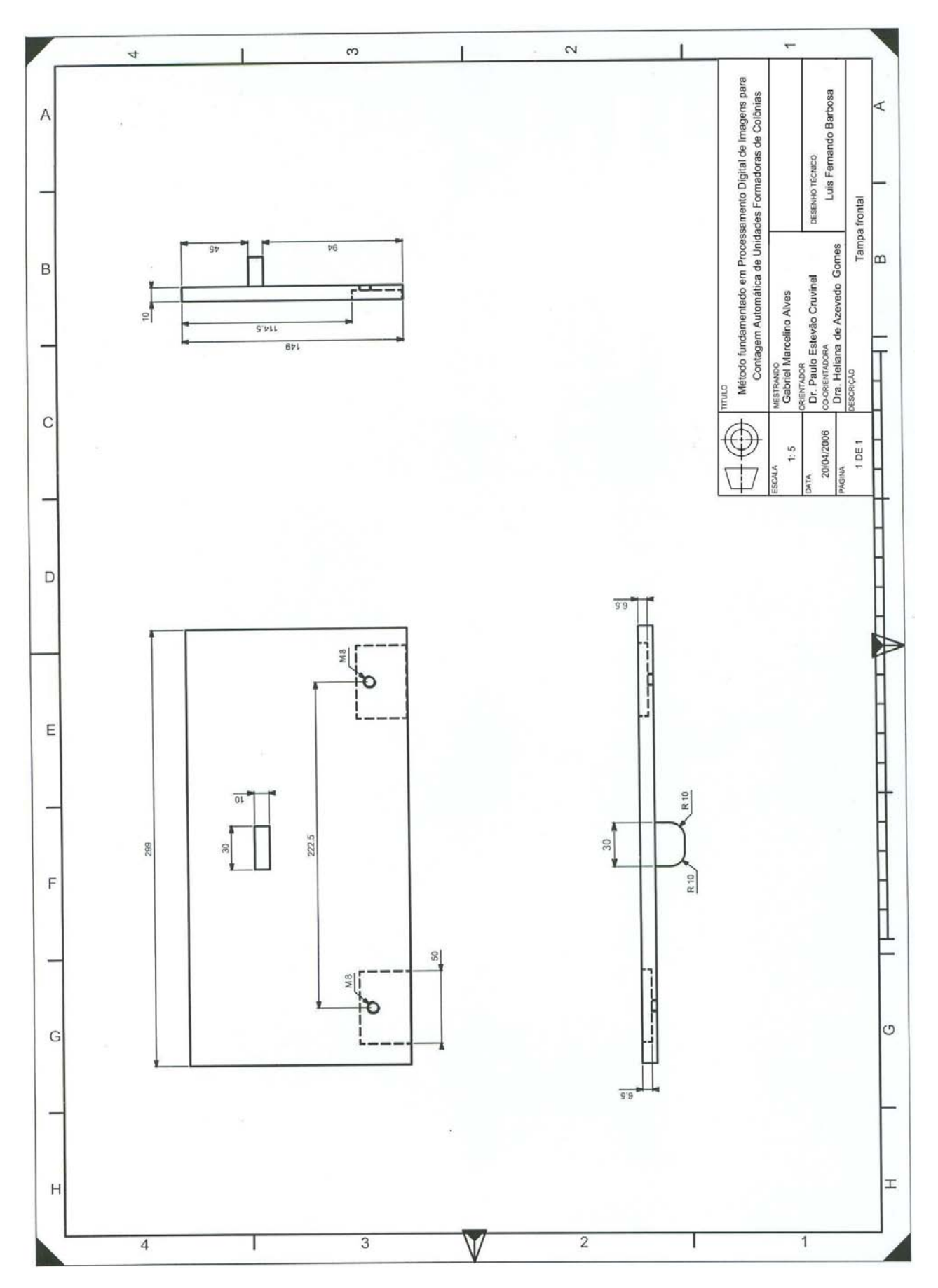

Figura 35: Detalhe técnico da tampa frontal do sistema de iluminação.
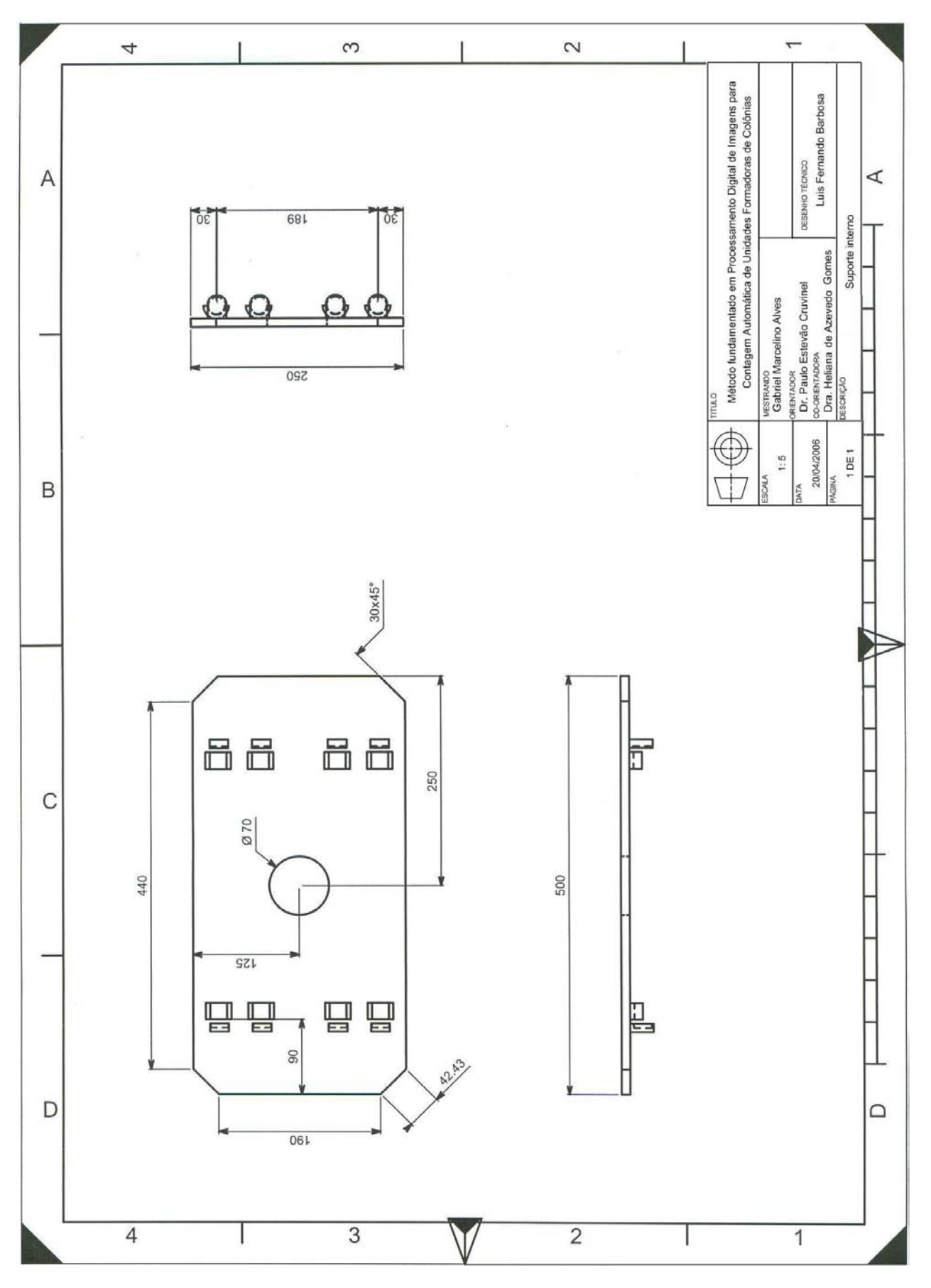

Figura 36: Detalhe técnico do suporte para as lâmpadas e a câmera.

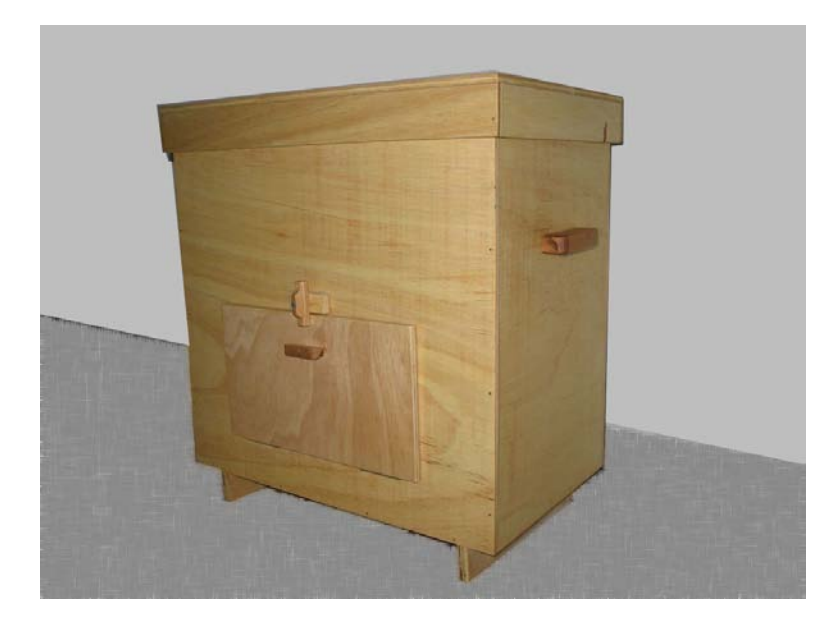

Figura 37: Vista externa do sistema de iluminação. No detalhe a tampa frontal utilizada para a manipulação das amostras.

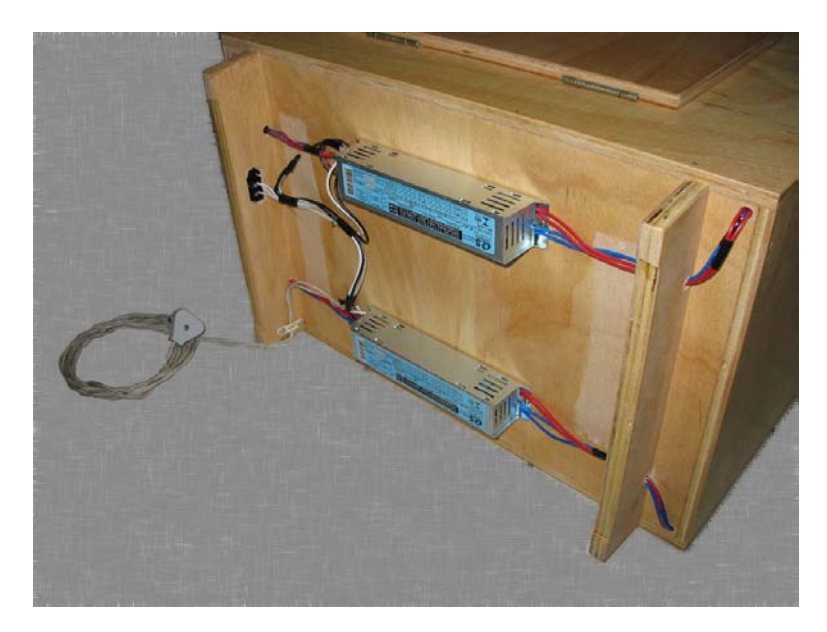

Figura 38: Vista inferior do sistema de iluminação. No detalhe os dois reatores eletrônicos utilizados no sistema.

## 4.3 O uso da transformada de Hough circular para detecção de UFC em placas de Petri

Nesta seção são apresentadas as etapas realizadas para a detecção de colônias bacterianas em placas de Petri com base na técnica da transformada de Hough circular. Este método é empregado quando a forma predominante das colônias bacterianas for o formato circular. No sistema desenvolvido, a opção pelo método de reconhecimento é determinada pelo especialista, ou seja decisão assistida.

#### 4.3.1 Limiarização global simples

A limiarização da imagem é a primeira etapa para realizar o processo de detecção de colônias circulares em placas de Petri e, conseqüentemente, realizar a contagem destas. Esta etapa se encontra no módulo de pré-processamento, apresentado na Figura 27, pois tem como objetivo preparar a imagem para a transformada de Hough. A Figura 39 apresenta o fluxograma do processo de limarização de uma imagem no sistema de contagem.

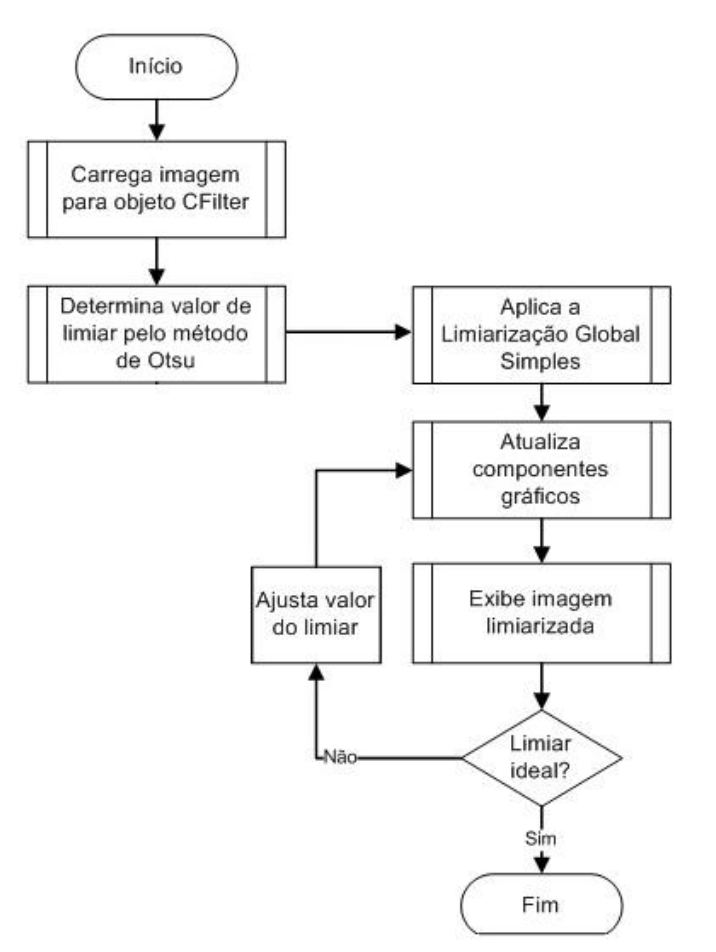

Figura 39: Processo de Limiarização global simples.

De acordo com o fluxograma, a imagem é limiarizada com base no valor de limiar determinado pelo método estatístico de Otsu, entretanto é possível ajustar manualmente o valor de limiar com o apoio da visualização do histograma da imagem original. A Figura 40 ilustra uma imagem de uma placa de Petri com o cultivo do microrganismo *Staphylococcus aureus* limiarizada com o valor determinado pelo método de Otsu. Na figura é possível observar o histograma da imagem que pode ser empregado para ajustar o valor do limiar.

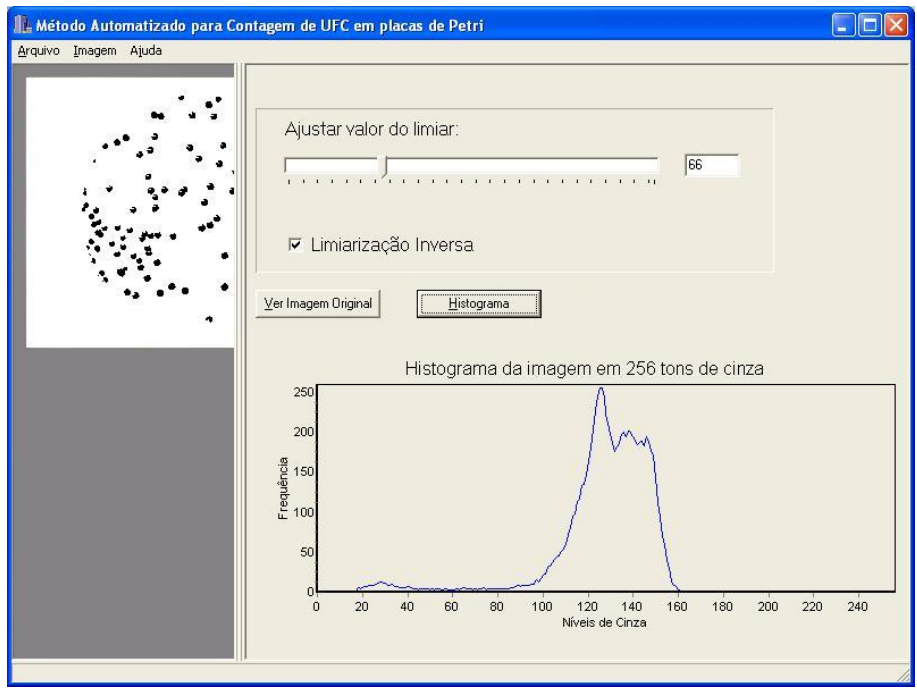

Figura 40: Imagem de um cultura pura de *Staphylococcus aureus* limiarizada com base no valor de limiar determinado pelo método de Otsu. Na figura é possível observar o histograma da imagem original que pode auxiliar no ajuste do valor de limiar caso o valor determinado pelo método de Otsu não for satisfatório.

#### 4.3.2 Filtro Laplaciano

A transformada de Hough circular necessita da informação de contorno dos objetos a serem analisados para que ela possa ser empregada. Nesse sentido, após o processo de limiarização que separa os objetos do fundo da imagem, é necessário aplicar um método de detecção de bordas. O método empregado neste trabalho para a detecção de bordas foi o filtro Laplaciano, conforme abordagem detalhada na seção 3.2.1.3, página 23.

A Figura 41 apresenta o resultado da detecção de contornos na imagem limiarizada da Figura 40. Observa-se na figura abaixo que é possível escolher entre duas opções, qual imagem será aplicado o filtro Laplaciano. Neste exemplo, foi escolhido a segunda opção (Imagem à Esquerda) que refere-se a imagem limiarizada.

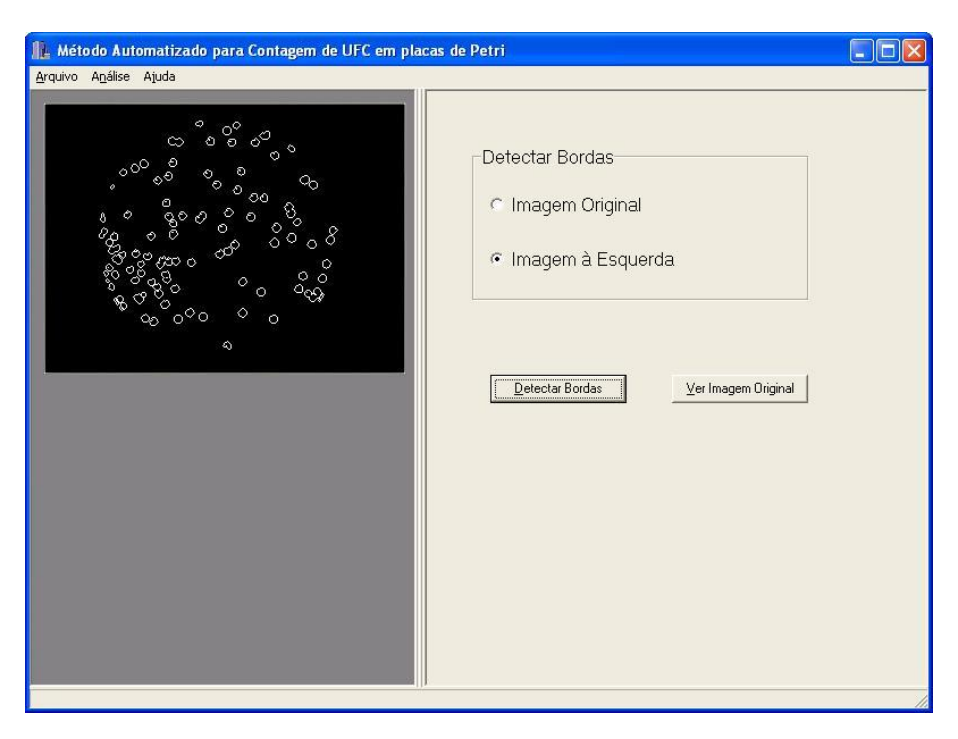

Figura 41: Processo de detecção de bordas utilizando o filtro Laplaciano.

O Pseudocódigo 4.1 descreve como é realizado o filtro Laplaciano em uma imagem. Neste algoritmo foi utilizado a máscara da Figura 11(a), página 25.

```
Function FiltroLaplaciano (f(x,y))b e gin
   ImgTemp(x, y) := f(x, y);for all f(x, y) do
   b e gin
      limiar := (ImgTemp(linha, coluna) * 4) +
                  (ImgTemp (linha, coluna -1) * -1) +(ImgTemp (linha, coluna + 1) * -1) +(ImgTemp (linha -1, column) * -1) +(ImgTemp (linha +1, coluna) * -1);if limiar < 0 then
          limiar := 0e l s e
          limiar := 255;f(\text{linha}, \text{coluna}) := \text{limiar};end ;
end ;
```
Pseudocódigo 4.1: Pseudocódigo relativo à filtragem com o filtro Laplaciano.

#### 4.3.3 Transformada de Hough circular

O filtro Laplaciano foi aplicado na imagem limiarizada da Figura 40 para que as bordas fossem detectadas. Essa informação de contorno é utilizada pela transformada de Hough circular para a detecção de colônias em placas de Petri. A transformada converte cada pixel da borda na imagem em uma circunferência no espaço de parâmetros.

Esse processo de conversão dos pixels da borda para o espaço de parâmetros é representado pelas Figuras 42 e Figura 43. A Figura 42 apresenta uma imagem de  $70 \times 70$  pixels após a limiarização e a aplicação do filtro Laplaciano. Observa-se nesta imagem a borda de um círculo de 25 pixels de raio no centro da imagem.

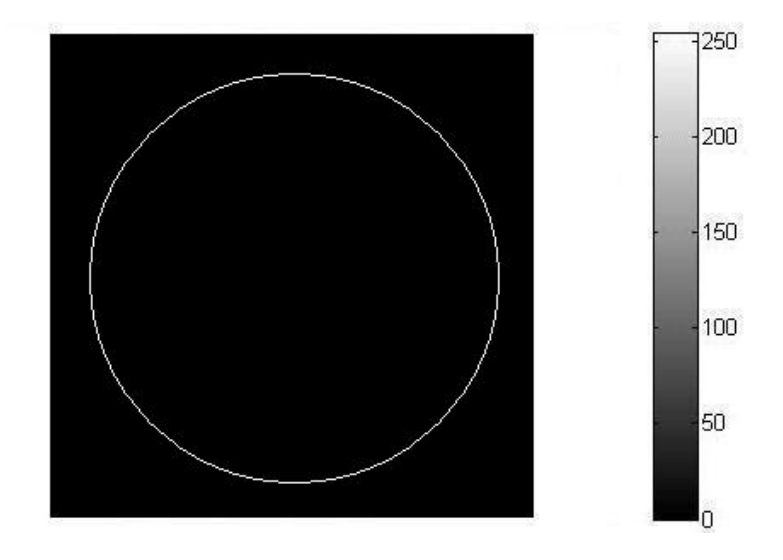

Figura 42: Imagem de 70  $\times$  70 pixels com a borda de um círculo de 25 pixels de raio no centro.

A Figura 43 apresenta o espaço de parâmetros em uma perspectiva tridimensional após a realização da transformada de Hough circular configurada para detectar círculos com raios de 25 pixels. O espaço de parâmetros é uma matriz com dimensão (*largura* + (2 ∗ *raio*))×(*altura* + (2 ∗ *raio*)) cujas posições são incrementadas de acordo com o traçado da circunferência. Os picos observados na figura representam o número de intersecções que ocorrem nas posições desta matriz. O maior pico indica o centro da circunferência na imagem. O espaço de parâmetro também pode ser referido como o arranjo acumulador da transformada de Hough circular.

Além da geração do arranjo acumulador pela transformada é necessário aplicar a técnica de Backmapping antes de detectar os picos no arranjo. A técnica de Backmapping é utilizada para reduzir falsos picos no arranjo acumulador. Esses picos são decorrentes de pixels vizinhos do raio central da circunferência. A técnica de Backmapping é detalhada posteriormente nesta seção.

O arranjo acumulador é dimensionado de acordo com o valor do raio fornecido, assim so-

mente os círculos de mesmo raio na imagem serão detectados. Entretanto geralmente os círculos presentes em uma imagem possuem diferentes raios.

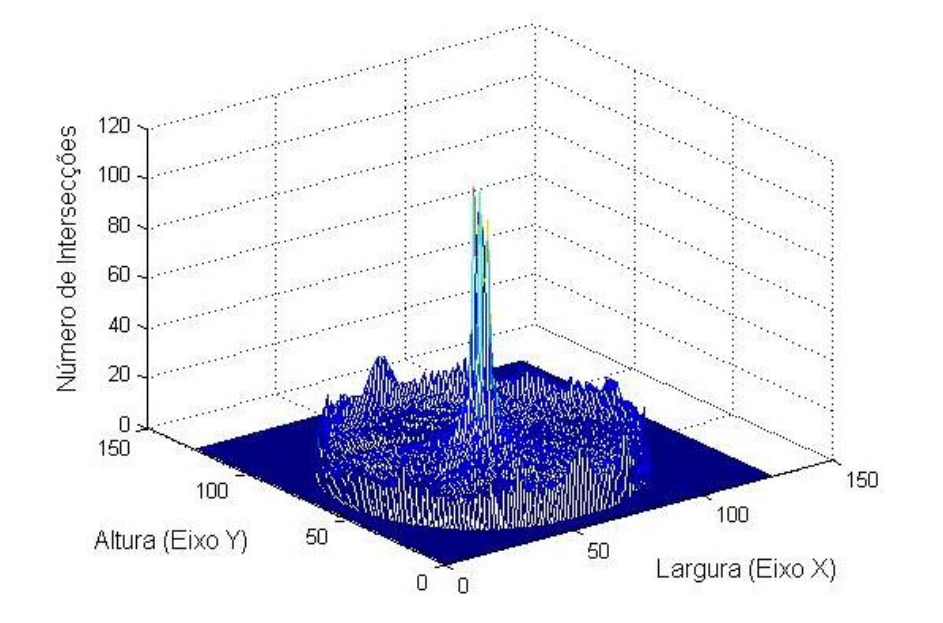

Figura 43: Espaço de parâmetros com dimensão de  $120 \times 120$ , gerado pela transformada de Hough circular sobre a imagem da Figura 42. O maior pico do espaço de parâmetros indica o centro da circunferência na imagem.

Uma abordagem empregada nesse trabalho é a geração de um arranjo acumulador tridimensional no qual é adicionada uma dimensão ao arranjo bidimensional (*largura* × *altura*) que se refere aos possíveis raios de curvatura (PEREIRA, 1995; ATIQUZZAMAN, 1999; MARTINEZ, 2002). A Equação 4.1 define o arranjo acumulador tridimensional,

$$
\sum_{y=0}^{A} \sum_{x=0}^{L} \sum_{r=R_{min}}^{R_{max}} \arranjo(a, b, r) = \begin{cases} 1, & \text{se } f_p(x, y) = 255\\ 0, & \text{se } f_p(x, y) = 0 \end{cases} \tag{4.1}
$$

onde:

*A* é a altura da imagem; *L* é a largura da imagem;  $r = [R_{min}, R_{max}];$  $a = x - cos(\theta);$  $b = y - \text{sen}(\theta);$  $f_p(x, y)$  descreve a intensidade no pixel de coordenadas *x*, *y* da imagem em estudo;

*arran jo* = Arranjo acumulador gerado pela transformada.

A Figura 44 apresenta o processo de detecção de colônias utilizando a transformada de Hough circular e suas diferentes etapas. Neste diagrama observa-se que a técnica de Backmapping está entre a etapa de geração do arranjo acumulador e a detecção de picos.

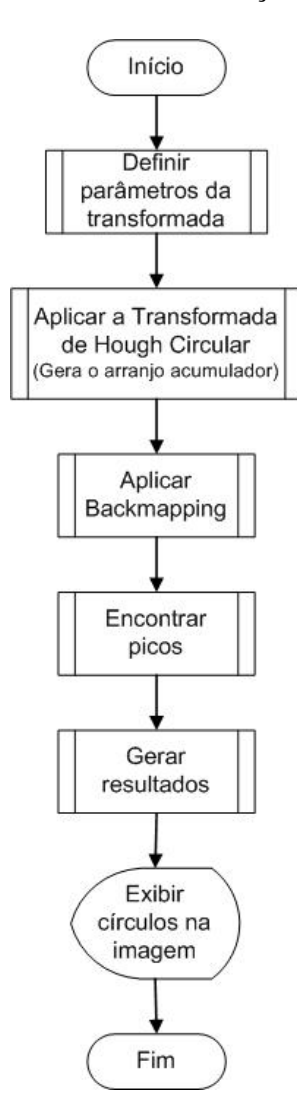

Figura 44: As diferentes etapas no processo de detecção de colônias utilizando a transforma de Hough circular.

Assim, para que a transformada tenha início é necessário antes definir o valor do raio inicial e do raio final para que seja reservado memória para o arranjo acumulador. Outras informações necessárias são: o valor de variação do raio, partindo do menor para o maior; o valor da variação do ângulo θ e qual a cor será considerado como o fundo da imagem. Essa etapa é realizada no sistema conforme apresenta a Figura 45.

A interface do sistema possibilita um recurso para auxiliar o usuário a determinar qual o menor e o maior raio. Na Figura 45 observa-se que há um botão denominado Define Raios. Ao ser acionado, o botão habilita um quadro de opções no lado direto da janela do sistema. O usuário, utilizando o mouse, deve clicar de um lado a outro da borda de uma colônia na imagem traçando o diâmetro de uma circunferência. Em seguida ele deve marcar qual raio, menor ou maior, se refere o traçado realizado na imagem, o mesmo procedimento é adotado para a definição do outro raio.

Realizado a marcação dos raios o usuário deve acionar o botão denominado Ok para retornar a definição dos demais parâmetros. O Pseudocódigo 4.2 apresenta a transformada de Hough para objetos circulares.

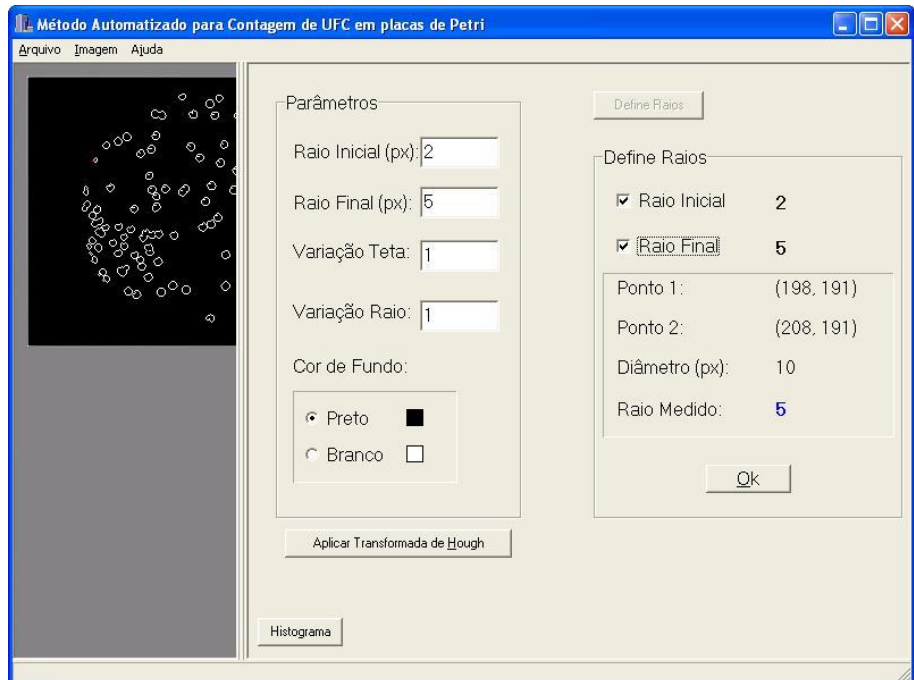

Figura 45: Tela do sistema na etapa de definição dos parâmetros para a Transformada de Hough, com ampliação da janela de parâmetros.

```
Function TransformadaHough (f(x, y), \arctan j\sigma)b e gin
   for all f(x, y) != CorFundo do
   b e gin
       for raio := raio_min to raio_max do
       b e gin
           for teta := 0 to 360 do
           b e gin
              a := x - \cos(\theta t + \sin \theta);b := y - \text{sen}(\text{teta});
               \arranjo(a, b, raio) := arranjo(a, b, raio) + 1;end ;
       end ;
   end ;
end ;
```
Pseudocódigo 4.2: Pseudocódigo relativo à realização da transformada de Hough para objetos circulares.

De acordo com o algoritmo da transformada de Hough para objetos circulares, todo pixel que for diferente do fundo terá uma circunferência traçada no arranjo acumulador. Entretanto é possível que um pixel esteja próximo às extremidades da imagem e, neste caso, o traçado de circunferência ultrapassaria os limites do arranjo acumulador. Para contornar essa situação o arranjo é definido com a mesma dimensão da imagem e uma faixa adicional ao seu redor que corresponde ao tamanho do maior raio (*Rmax*).

#### 4.3.4 Backmapping

Conforme a teoria da transformada de Hough circular cada pixel na imagem pertencente a borda gera uma circunferência no arranjo acumulador. As várias circunferências traçadas no arranjo acumulador resultam em picos no arranjo acumulador que se referem aos possíveis centros procurados na imagem. Entretanto pixels vizinhos da borda geram altos valores no arranjo acumulador produzindo falsas circunferências. A técnica conhecida como Backmapping proporciona meios para reduzir os falsos picos, que geralmente são encontrados na transformada de Hough.

A técnica consiste em repetir o cálculo da transformada sobre a mesma imagem de entrada incrementado apenas alguns picos. Assim, após a geração do arranjo acumulador um novo arranjo é definido. A definição do novo arranjo é estendida da Equação 4.1 e é dada pela Equação 4.2:

$$
\sum_{y=0}^{A} \sum_{x=0}^{L} \sum_{r=R_{min}}^{R_{max}} \arranjoBack(aMax, bMax) = \begin{cases} 1, & \text{se max}(\arranjo(a, b, r)) \\ 0, & \text{caso contrário} \end{cases} \tag{4.2}
$$

onde:

*A* é a altura da imagem; *L* é a largura da imagem;  $r = [R_{min}, R_{max}];$ *arran jo*(*a*, *b*, *r*) é um valor na posição (*a*,*b*), na camada *r*, do arranjo acumulador; *arran joBack* é o novo arranjo acumulador gerado pelo Backmapping.

O Pseudocódigo 4.3 apresenta a técnica do Backmapping, adaptado de Gering & Klein (1986). O novo arranjo acumulador gerado pela técnica de Backmapping, Pseudocódigo 4.3, teve como entrada o espaço de parâmetros produzido pela transformada de Hough circular apresentado na Figura 43, página 59.

```
Function Backmapping ( arranjo, arranjoBack )
b e gin
   for all arranjo(a, b) do
   b e gin
      for raio:= raio_min to raio_max do
      b e gin
          if arranjo(a, b, raio) > valor_max thenb e gin
             valor_max := \arctan j \circ (x, y);
             a_{max} := a;b max := b;
          end ;
          arranjoBack(a_max, b_max) := arrayoBack(a_max, b_max) + 1;end ;
   end ;
end ;
```
Pseudocódigo 4.3: Pseudocódigo relativo à realização do backmapping.

O novo arranjo é apresentado na Figura 46 em uma perspectiva tridimensional. É possível verificar que o número de picos reduziu, principalmente na região central do arranjo acumulador.

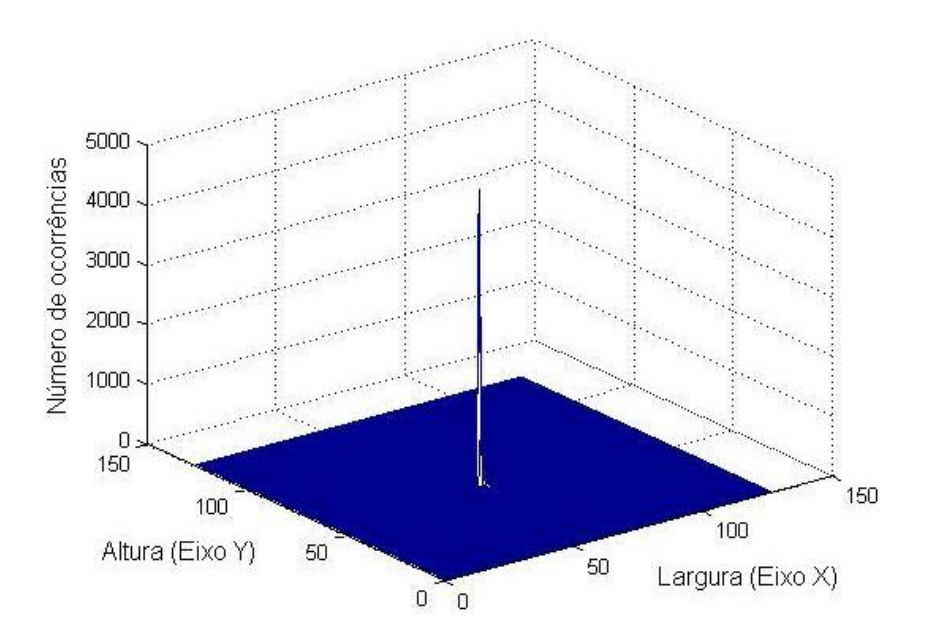

Figura 46: Novo arranjo acumulador gerado pela técnica do Backmapping. É possível verificar que o número de picos reduziu, principalmente no centro do arranjo acumulador.

# 4.4 *Match* por Correlação para detecção de UFC em placas de Petri que não possui formato circular

Nesta seção é apresentado o método *Match* por correlação para a detecção de UFC em placas de Petri, que neste trabalho foi empregado para detectar objetos que não possui formato circular. Este método utiliza uma imagem com o padrão a ser detectado, geralmente menor que a imagem original, e que será utilizada na detecção de objetos na imagem original. O processo de *Match* por correlação consiste em quatro etapas:

- seleção da imagem padrão;
- preparação da imagem a ser analisada, com o espelhamento;
- aplicação do algoritmo de *Match* por correlação;
- detecção dos objetos.

Com o intuito de normalizar a nomenclatura utilizada no método *Match* por correlação, denominou-se *imagem original* para a imagem a ser analisada e *imagem padrão*, ou simplesmente *padrão*, para a imagem que contenha o padrão a ser detectado.

#### 4.4.1 Seleção da imagem padrão

Antes de aplicar o método de *Match* por correlação é necessário realizar algumas tarefas, uma delas é a seleção da imagem padrão. Esta tarefa consiste em marcar uma região de interesse na imagem original para definir a imagem padrão.

O procedimento de cópia consiste em determinar o tamanho da região e inicializar uma nova imagem com esta medida. Em seguida, é realizado a cópia de cada linha da região de interesse para a nova imagem. A Figura 47 apresenta o fluxograma do algoritmo para o processo de seleção da imagem padrão na imagem original.

Na tarefa de seleção, o usuário define dois pontos, sendo que o primeiro representa o canto superior esquerdo da região de interesse e o segundo ponto representa o canto inferior direito da região. Definido esses dois pontos é iniciado o procedimento de cópia da região de interesse para uma nova imagem que será a imagem padrão para o restante do processo de *Match* por correlação.

A Figura 48 apresenta a interface do sistema de contagem de UFC em placas de Petri, no processo de seleção da região de interesse. Pode-se observar que à esquerda é visualizada a região

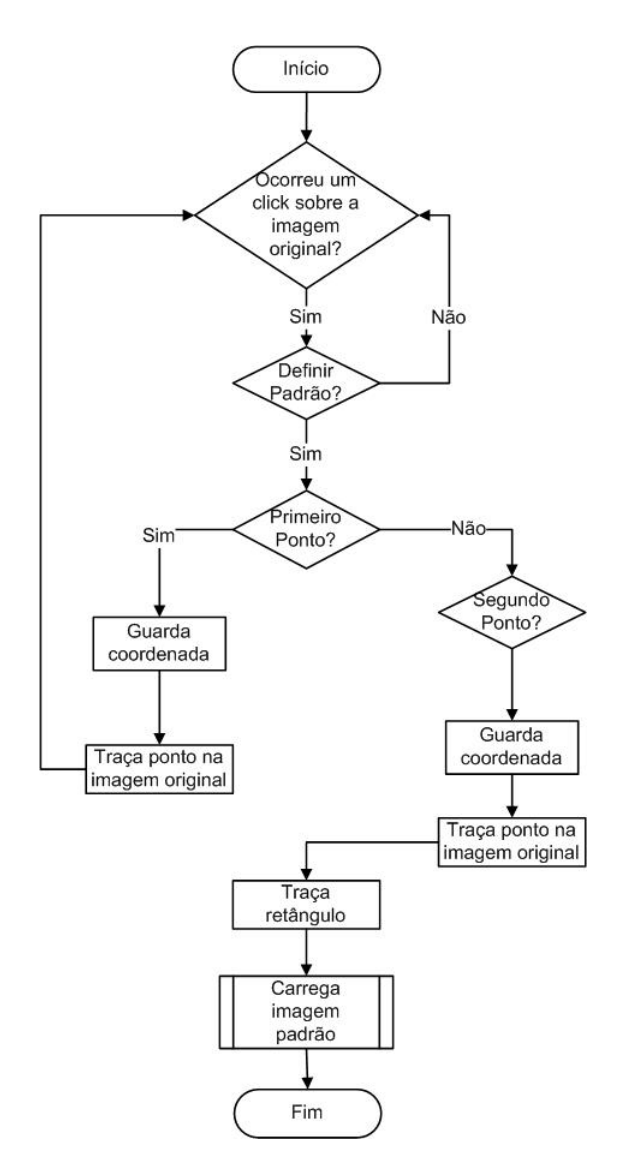

Figura 47: Processo de seleção da imagem padrão.

selecionada por um retângulo onde os pontos vermelhos indicam os pontos definidos pelo usuário e à direita a imagem padrão já com o conteúdo da região de interesse.

#### 4.4.2 Espelhamento da imagem

O processo de aplicar a correlação entre duas imagens é computacionalmente semelhante ao processo de realizar a filtragem em uma imagem. Nesse sentido a imagem padrão é análoga a uma máscara e a imagem original é análoga a imagem a ser filtrada. Em operações que envolvem o cálculo entre uma imagem e uma máscara, como ocorre no *Match* por correlação e na filtragem é comum o problema que ocorre com os pixels da borda na imagem original também conhecido como *Boundary Value Problem* (BOVIK, 2000, p. 136).

O problema com os pixels da borda ocorre pois, a imagem padrão tem sua posição inicial

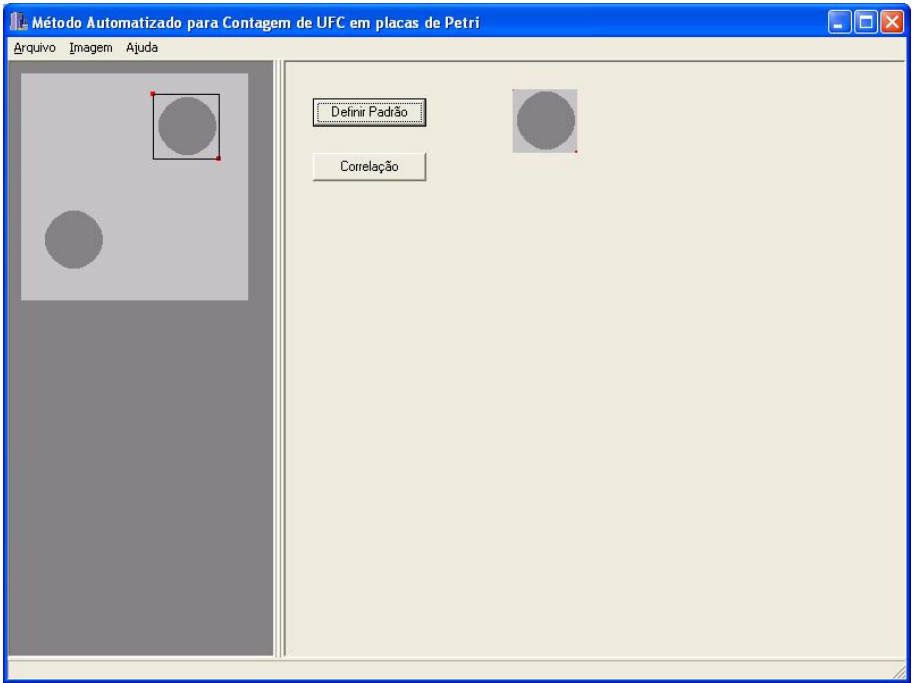

Figura 48: Visualização da interface do sistema na etapa da seleção da região de interesse para o processo de *Match* por correlação.

definida no centro da imagem enquanto que a imagem original possui a posição inicial definida no canto superior esquerdo. Assim, ao posicionar a imagem padrão nos pixels da borda da imagem original, alinhando-a pela posição inicial têm-se uma perda de informação. É comum em máscaras de tamanho  $3 \times 3$  desconsiderar um pixel das bordas. Entretanto em situações onde as máscaras possuem tamanhos maiores, a decisão de desconsiderar os pixels da borda não é aconselhável pois, uma quantidade de informação significativa na imagem é perdida. Nesses casos outras abordagens devem ser utilizadas.

Uma abordagem para contornar o *Boundary Value Problem* é acomodar ao redor da imagem original uma faixa correspondente a metade da largura da imagem padrão com valor zero. Essa prática pode não ser eficiente uma vez que o cálculo usará informações externas à imagem. Outra abordagem mais eficiente é realizar o espelhamento da imagem, utilizando informação da própria imagem (BOVIK, 2000).

A Figura 49 ilustra o processo de espelhamento em uma imagem, onde foi preparado uma imagem em tons de cinza, dimensão de  $120 \times 90$  pixels, contendo diversos objetos próximos à borda, a figura seguinte apresenta o resultado do espelhamento na imagem.

A Figura 50 corresponde ao resultado gerado pelo espelhamento. No exemplo, foi considerado uma imagem padrão com dimensão de  $40 \times 40$  pixels sendo replicado 20 pixels de cada borda.

O Pseudocódigo 4.4 apresenta a técnica de espelhamento. O algoritmo produz uma nova ima-

gem com tamanho maior que o da imagem original. A técnica copia *n* linhas e *m* colunas da imagem original e adiciona na nova imagem. Os valores *n* e *m* são defenidos como a metade da largura e a metade da altura da imagem padrão, respectivamente.

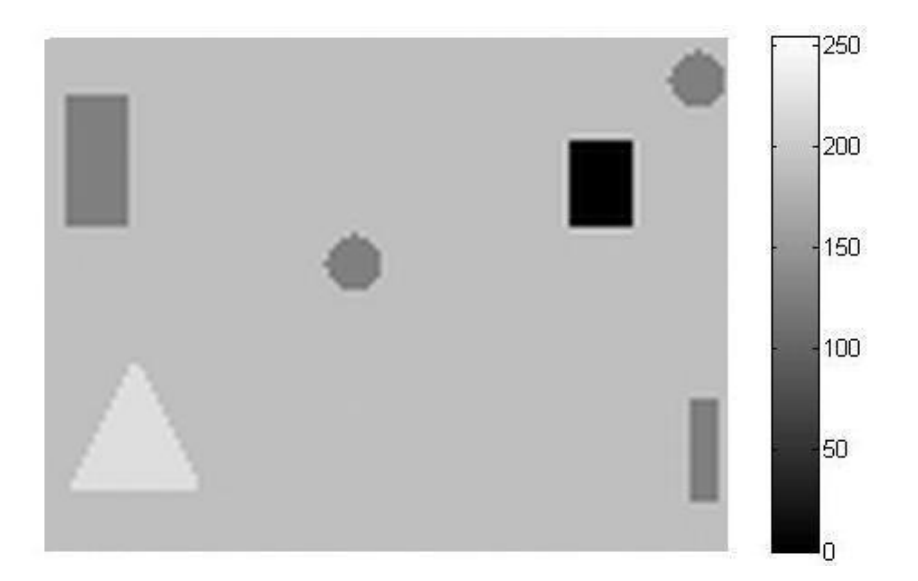

Figura 49: Imagem, com dimensão de 120 × 90 pixels, preparada para exemplificar a técnica do espelhamento.

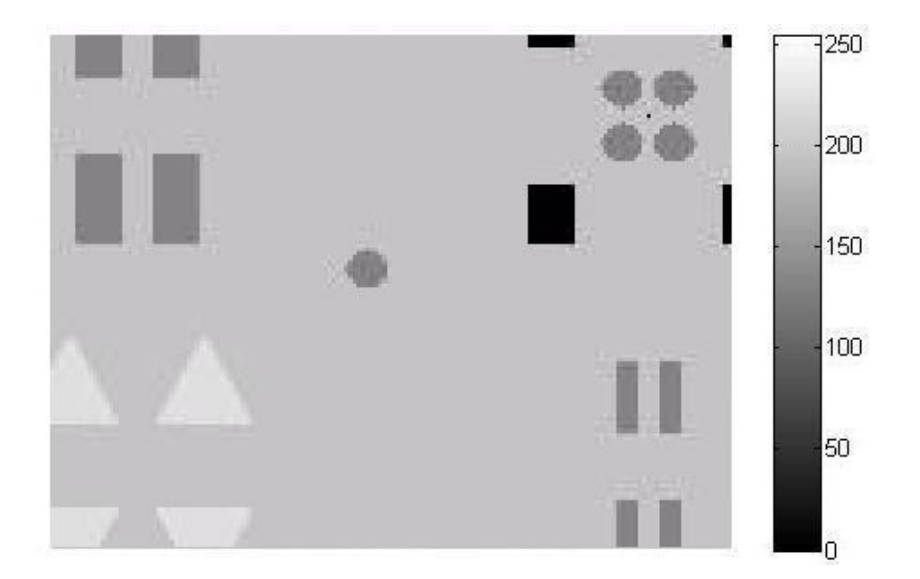

Figura 50: Imagem espelhada resultante do espelhamento de uma imagem padrão de dimensão  $40 \times 40$  pixels. É possível observar a replicação dos objetos próximos a borda.

```
Function Espelhamento (f(x, y), \theta) largura, altura)
b e gin
   nova_largura := largura (f(x, y)) + (2 * largura);
   nova_altura := altura (f(x,y)) + (2 * a)tura);
   for all f(x, y) do
   b e gin
      g(x+largura, y+altura) := f(x,y);end ;
   { E s p el h am e nt o v e r t i c a l }
   for t := to (nova_1altura - altura) do
   b e gin
      for s := 1argura to 0 do
      b e gin
          g(largura -s, t) := f(s, t-altura);end ;
      for s := 0 to largura do
      b e gin
          g ( largura + altura + s, t) := f (largura - s, t - altura);
      end ;
   end ;
   { E s p el h am e nt o h o r i z o n t a l }
   for y := altura to 0 do
   b e gin
       for x := 0 to nova_largura do
       b e gin
          g(x, \text{ altura}-y) := f(x, \text{altung});
          g(x, (2*altura)+(nova\_altura-1)-y) := f(x, (nova\_altura-1)+y);end ;
   end ;
```
end ;

Pseudocódigo 4.4: Pseudocódigo relativo à realização do espelhamento da imagem.

#### 4.4.3 O algoritmo *Match* por correlação

A detecção de padrões é um método de filtragem para a detecção de uma característica particular em uma imagem. A característica da imagem é definida por um operador denominado padrão. Quanto melhor for a descrição do padrão melhor será o processo de detecção. O padrão é uma subimagem que se parece com um possível objeto presente na imagem. Uma medida de similaridade é computada e reflete quão melhor a imagem combina com o padrão para cada possível localização deste. O ponto de máximo pode ser selecionado como a localização da característica (BALLARD & BROWN, 1982).

Uma medida de similaridade padrão entre a função  $f(x, y)$  e  $w(x, y)$  é a distância Euclidiana quadrática *d*(*i*, *j*), dada pela Equação 4.3:

$$
d^{2}(i, j) = \sum_{x} \sum_{y} [f(x, y) - w((x, y) - (i, j))]^{2}
$$
\n(4.3)

Se a imagem no ponto  $(i, j)$  é uma detecção exata então  $d(i, j) = 0$ ; caso contrário  $d(i, j) > 0$ . Expandindo a expressão da Equação 4.3 chega-se a Equação 4.4:

$$
d^{2}(i,j) = \sum_{x} \sum_{y} \left[ f^{2}(x, y) - 2f(x, y)w(x, y) + w^{2}((x, y) - (i, j)) \right]^{2}
$$
(4.4)

Observa-se que o termo  $\sum_{x} \sum_{y}$ *w*<sup>2</sup> ((*x*, *y*) − (*i*, *j*)) é constante e que quando  $\sum_{x} \sum_{y}$  $f^2(x, y)$  é aproximadamente constante, a Equação 4.4 pode ser reduzida a Equação 4.5, também conhecida como correlação cruzada.

$$
c(s,t) = \sum_{x} \sum_{y} f(x,y)w(x-s, y-t)
$$
\n(4.5)

Foi discutido na seção 3.3.2 que a correlação é considerada como base para encontrar uma imagem padrão  $w(x, y)$  de tamanho J  $\times$  K dentro de uma imagem  $f(x, y)$  de tamanho M  $\times$  N, assumindo que  $J \leq M e K \leq N$ .

Além disso, foi discutido na seção anterior a necessidade da aplicação da técnica de espelhamento para a realização do algoritmo da correlação. O algoritmo de espelhamento tem como entrada uma imagem *f*(*x*, *y*) e como saída uma imagem de maior dimensão *g*(*x*, *y*). Assim, a Equação 4.5 que apresentou a correlação entre  $f(x, y)$  e  $w(x, y)$  é redefinida pela Equação 4.6:

$$
c(s,t) = \sum_{x} \sum_{y} g(x,y) w(x-s, y-t)
$$
\n(4.6)

O método descrito pela Equação 4.6 também é conhecida como correlação não normalizada (GONZALEZ & WOODS, 1993; RITTER & WILSON, 1996). Entretanto, essa abordagem possui a desvantagem de ser sensível a mudanças na amplitude de *f*(*x*, *y*) e de *w*(*x*, *y*). Neste caso uma abordagem empregada consiste em realizar a detecção por meio do coeficiente de correlação definido pela Equação 3.32, página 40, e redefinido pela Equação 4.7, também conhecida como correlação normalizada.

$$
\gamma(s,t) = \frac{\sum_{x} \sum_{y} [g(x,y) - \overline{g}(x,y)][w(x-s,y-t) - \overline{w}]}{\left\{\sum_{x} \sum_{y} [g(x,y) - \overline{g}(x,y)]^2 \sum_{x} \sum_{y} [w(x-s,y-t) - \overline{w}]^2\right\}^{1/2}}
$$
(4.7)

onde *w* é o valor médio dos pixels em *w*(*x*, *y*), computado apenas uma vez e *g*(*x*, *y*) é o valor médio dos pixels de *g*(*x*, *y*) na posição coincidente com a posição corrente de *w*(*x*, *y*).

O Pseudocódigo 4.5 apresenta o método de correlação normalizada empregado na detecção de Unidades Formadoras de colônias em placas de Petri que não possuem formato circular. O algoritmo tem como entrada a subimagem padrão que é definida pelo usuário e a imagem *g*(*x*, *y*) com as bordas espelhadas.

```
Function Match(g(x, y), w(x, y), c(x, y))
b e gin
   for y := centro y to altura (g(x, y)) – centro y do
   b e gin
      for x := centro_x to largura (g(x, y)) – centro_x do
      b e gin
         for t := y-centro y to y+centro y do
         b e gin
             for s := x-centro_x to x+centro_x do
             b e gin
                diff\_imagem := g(s, t) - media\_imagem;dif_p adrao := g(s, t) - \text{median}numerador := numerador + (dif imagem * dif padrao);
                soma_imagem := soma_imagem + (dif_ima<sub>2</sub>);
                soma_padrao := soma_padrao + (dif_padrao^2);end ;
         end ;
         denomina dor = r a i z ( soma_magem * soma_p adrao );c(x, y) = numerador / denominador;
      end ;
   end ;
end ;
```
Pseudocódigo 4.5: Pseudocódigo relativo à realização do *Match* por correlação.

# CAPÍTULO 5

## Resultados e conclusões

Neste capítulo são apresentados os resultados obtidos na avaliação do método desenvolvido para a contagem de colônias em placas de Petri, a avaliação da interface gráfica ao usuário, as conclusões e sugestões de trabalhos futuros.

## 5.1 Avaliação da interface do sistema com o usuário

O sistema foi implementado no ambiente visual Borland C++ Builder  $5.0^{\circledR}$  e buscou-se a flexibilidade das operações oferecidas pelo sistema visando a maior interação com o usuário.

A tela principal do sistema contém uma barra de menus na parte superior que permite acesso às funções necessárias para a sua utilização. Na parte inferior encontra-se uma barra de *status* que fornece informações ao usuário. O centro da tela é dividido em dois lados, sendo o lado esquerdo destinado a exibir a imagem correspondente à etapa selecionada e o lado direito exibi opções extras referentes à função acionada pelo usuário na barra de menus.

A Figura 51 apresenta a tela principal do sistema desenvolvido. O sistema oferece três opções na barra de menu: Arquivo, Imagem e Ajuda. O menu Arquivo oferece cinco opções a saber:

• Abrir Imagem: responsável por carregar uma imagem no sistema. São aceitas apenas imagens no formato .BMP;

- Salvar Imagem: permite salvar a imagem que está sendo exibida no lado esquerdo da tela principal;
- Amostra: permite cadastrar a amostra no sistema;
- Análise: permite registrar as várias análises realizadas em uma amostra;
- Sair: encerra a execução do sistema.

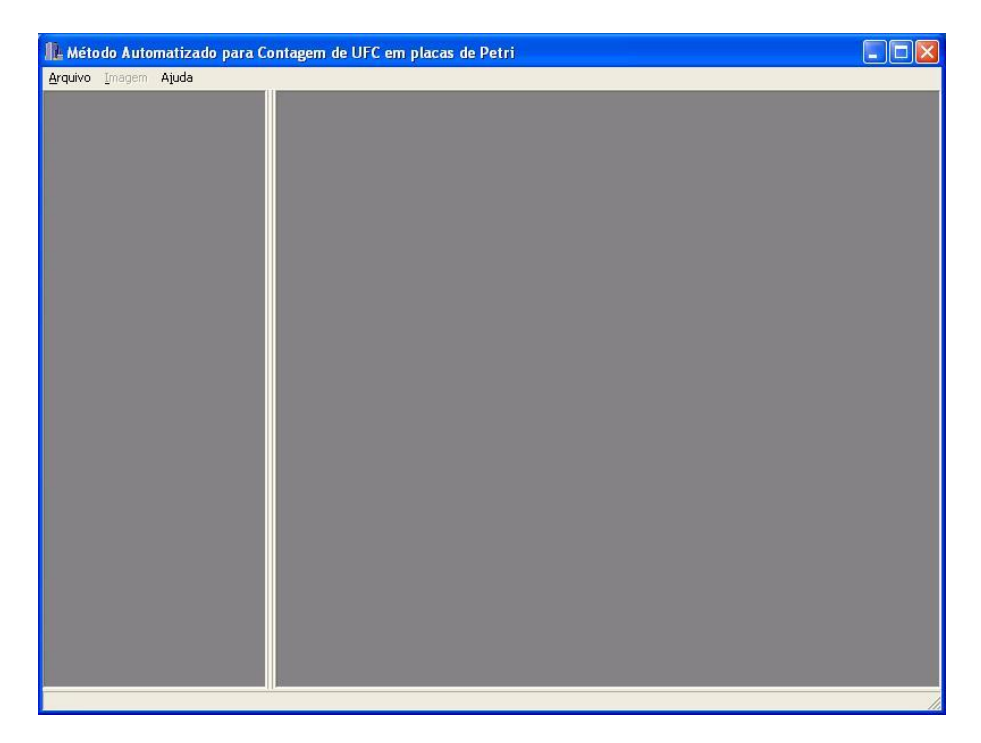

Figura 51: Tela principal do sistema. Na parte superior visualiza-se a barra de menus e na parte inferior a barra de *status* e no centro a divisão para exibição da imagem e as opções durante o processamento. O menu Imagem está desabilitado pois nenhuma imagem foi carregada no sistema.

A Figura 52 apresenta o sistema após uma imagem de uma amostra do microrganismo *Staphylococcus aureus* ser inserida para o processamento. Atualmente é possível trabalhar com imagens de resolução de até  $640 \times 480$  pixels.

Observa-se também, na Figura 52, que o menu Imagem foi habilitado após a imagem ser carregada. Este menu apresenta cinco opções a saber:

- Selecionar Região de Interesse: permite o usuário selecionar a região na imagem que será analisada;
- Limiarização: realiza a limiarização baseado no limiar determinado pelo método de Otsu e permite o usuário ajustar o limair quando for o caso;
- Detectar borda: detecta os contornos de uma imagem por meio do filtro do Laplaciano;
- Transformada de Hough: realiza a detecção das colônias bacterianas empregando a transformada de Hough;
- Correlação: realiza a detecção das colônias bacterianas empregando o método de *Match* por correlação.

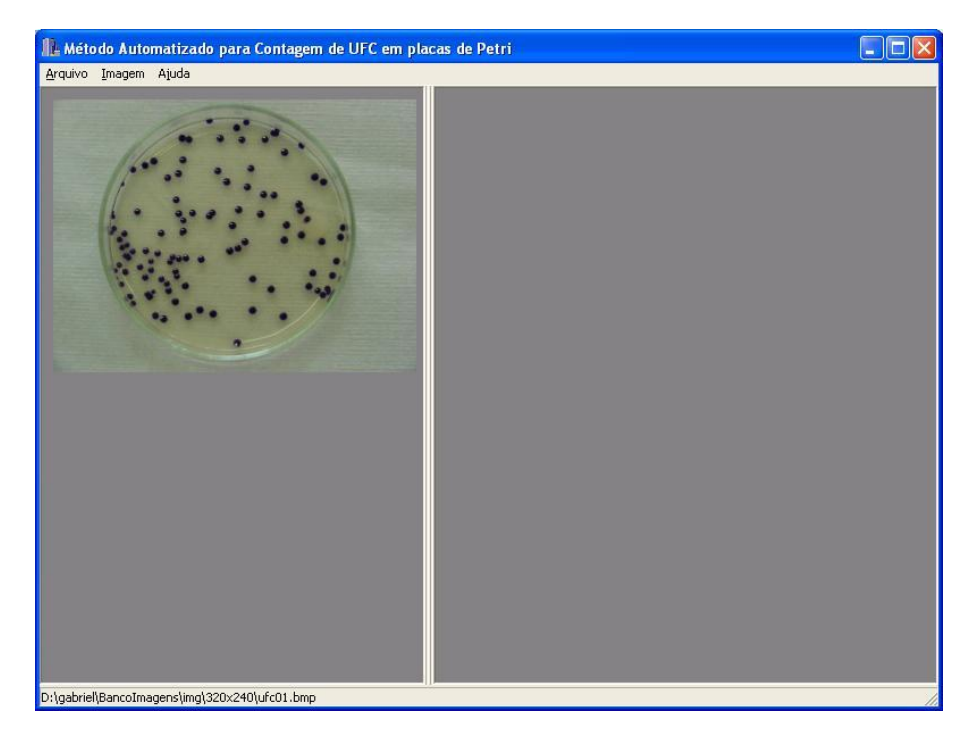

Figura 52: Imagem de uma amostra do microrganismo *Staphylococcus aureus* carregada no sistema. Na barra de *status* pode-se verificar a informação de onde está armazenada a imagem carregada no sistema.

A opção de selecionar uma região de interesse na imagem a ser analisada é empregada para melhorar o processo de limiarização e, consequentemente, melhorar o processo de detecção de colônias com o uso da transformada de Hough. O processo de definir a região de interesse consiste em definir o diâmetro da área, em pixels, em seguida o usuário deve clicar em Definir máscara e com o mouse posicionar o círculo com contorno azul sobre a região de interesse. Ao posicionar a área sobre a região de interesse o usuário deve clicar sobre a imagem. Caso seja necessário redefinir a região, o usuário deve clicar novamente sobre a imagem e posicionar na nova região. Após a definição, o usuário seleciona qual a cor será usada na região fora da de interesse, duas opções estão disponíveis, o branco (255) e o preto (0).

Nos estudos realizados observou-se que na região de interesse os objetos que possuem cor mais escura que o fundo, a opção por branco apresentou melhores resultados e quando os objetos possuem cor mais clara que o fundo, a opção por preto foi melhor. A Figura 53 apresenta a imagem de uma amostra do microrganismo *Staphylococcus aureus* com uma região de interesse definida em 210 pixels de diâmetro.

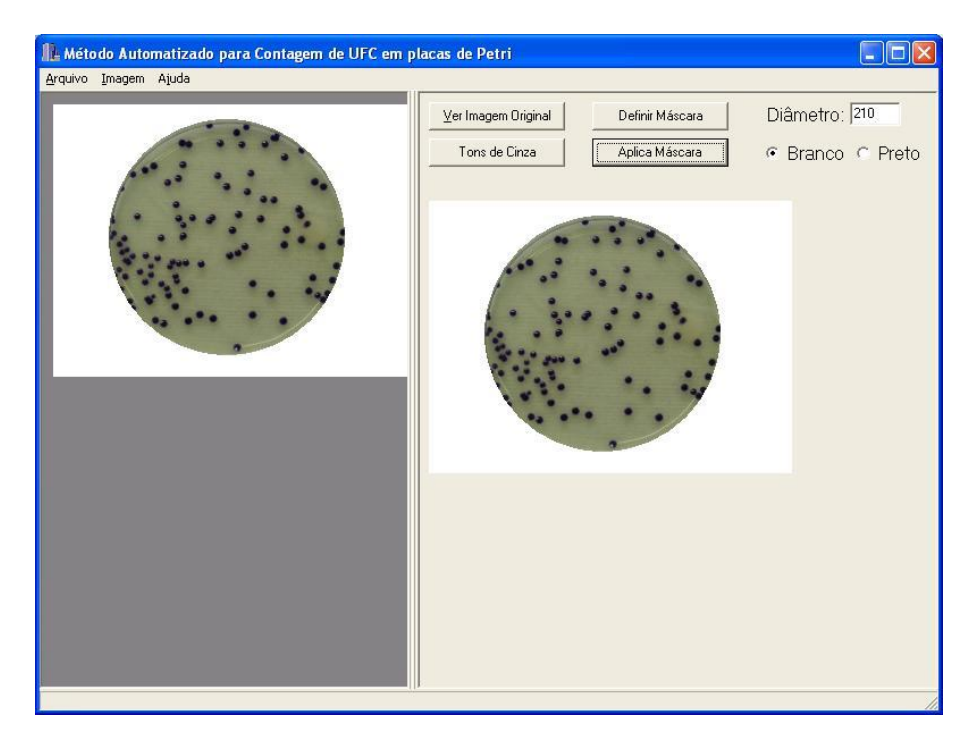

Figura 53: Ação de selecionar a região de interesse. A região foi definida em 210 pixels de diâmetro e definido branco (255)fora da região de interesse.

A opção de limiarizar uma imagem utiliza o método de Otsu para encontrar o limiar e, em seguida, aplica o método de limiarização global simples com o valor encontrado. Caso os objetos não estejam bem separados do fundo é disponibilizado à direita um recurso para o usuário determinar manualmente o valor de limiar. Nesses casos o usuário pode utilizar o botão Histograma para visualizar o histograma da imagem a ser limiarizada de modo a facilitar o ajuste do limiar.

A Figura 54 apresenta o sistema na tela de limiarização. A imagem limiarizada foi a de uma amostra do microrganismo *Staphylococcus aureus*. Nesse caso o limiar determinado pelo método de Otsu, com o valor de 66, foi satisfatório e não foi necessário interferência do usuário.

A operação de detectar bordas utiliza o filtro Laplaciano. O usuário ao acionar o comando Detectar Bordas no menu Imagem ativa o painel de opções à direita na tela principal do sistema. Neste painel há duas opções que o usuário pode selecionar: Imagem original ou Imagem à esquerda. A primeira opção é empregada para detectar bordas na imagem ainda não processada pelo sistema e a segunda opção é geralmente empregada à imagem limiarizada. A Figura 55 apresenta a etapa de detecção de bordas na imagem limiarizada apresentada na Figura 54. A opção escolhida foi a Imagem à esquerda e, em seguida, acionado o botão Detectar Bordas.

A operação da transformada de Hough deve ser aplicada na imagem limiarizada e com as bordas detectadas. Além disso é necessário definir qual o intervalo de diâmetros será fornecido a transformada. O intervalo é definido em termos do raio inicial ao raio final. Esses valores podem

ser fornecidos manualmente ou por meio da opção Define Raios, onde o usuário clica em dois pontos na imagem e marca qual o raio definido.

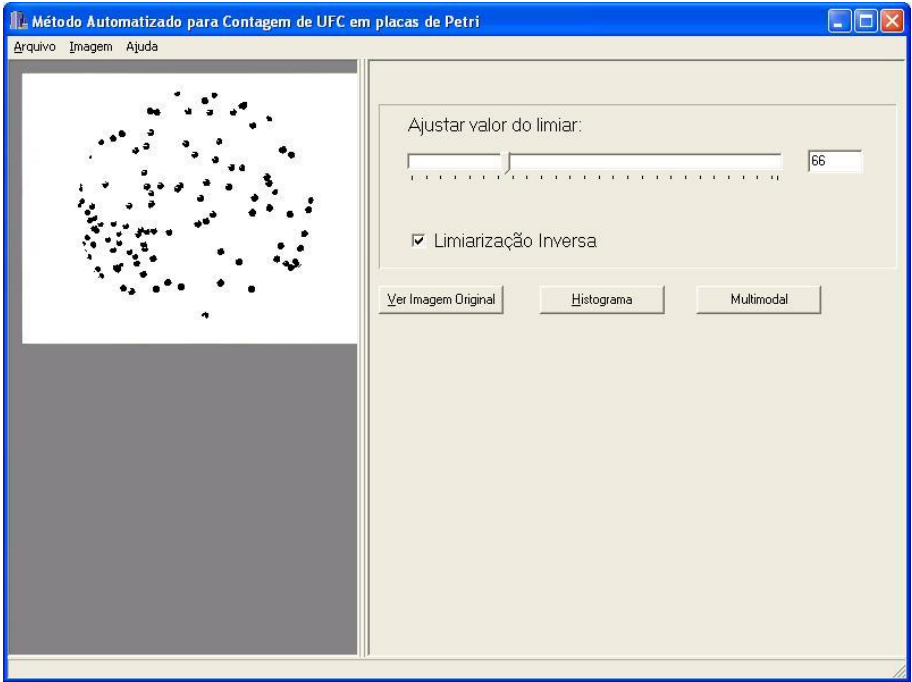

Figura 54: Tela de limiarização. O limiar com o valor de 66 determinado pelo método de Otsu foi satisfatório não sendo necessário interferência do usuário.

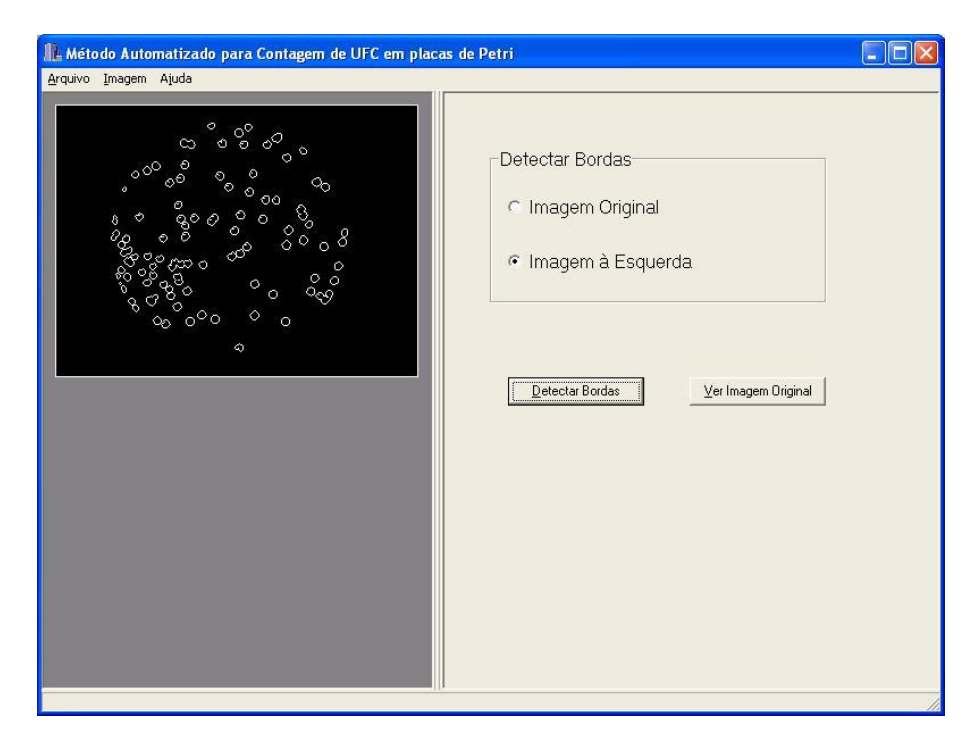

Figura 55: Tela de detecção de bordas da imagem limiarizada apresentada na Figura 54.

A Figura 56 apresenta o exemplo para determinação do intervalo com o auxílio do sistema. O usuário clica em dois pontos na imagem, traçando uma linha vermelha, e marca como raio inicial, o mesmo procedimento é adotado para a determinação do raio final. Neste exemplo foi utilizado uma imagem simulada com circunferências de diâmetros 28 e 52 pixels.

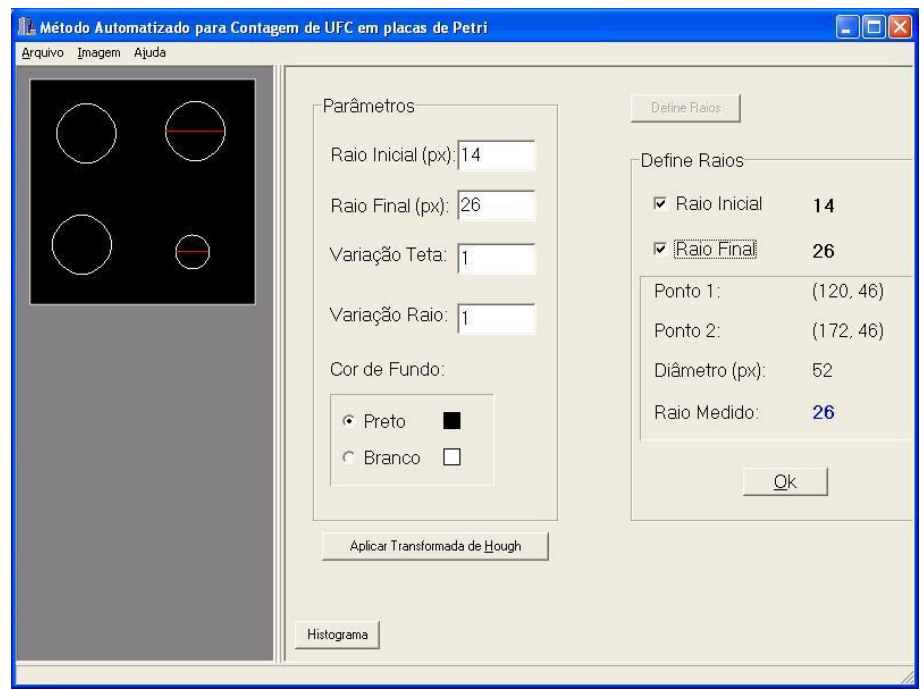

Figura 56: Definição de raios com o auxílio do sistema. As linhas vermelhas indicam os diâmetros definidos pelo usuário.

A Figura 57 apresenta o resultado do processo de detecção das colônias bacterianas. Após determinar o raio inicial e o raio final, o usuário deve clicar em Ok para confirmar a operação. Em seguida, o usuário clica em Aplicar Transformada de Hough para iniciar o processo de detecção de colônias. Ao final do processo uma mensagem é emitida ao usuário e a informação da quantidade de colônias encontradas é fornecida no painel à direita no sistema. No exemplo apresentado o resultado encontrado foi de 109 UFC em uma amostra do microrganismo *Staphylococcus aureus*.

O usuário tem ainda a opção de visualizar o resultado em um histograma. O histograma apresenta quais os diâmetros, definido no intervalo, foram encontrados e a quantidade de cada um e é acionado pelo usuário ao clicar o botão Histograma. A Figura 58 apresenta o histograma do resultado encontrado na amostra analisada e apresentada na Figura 57.

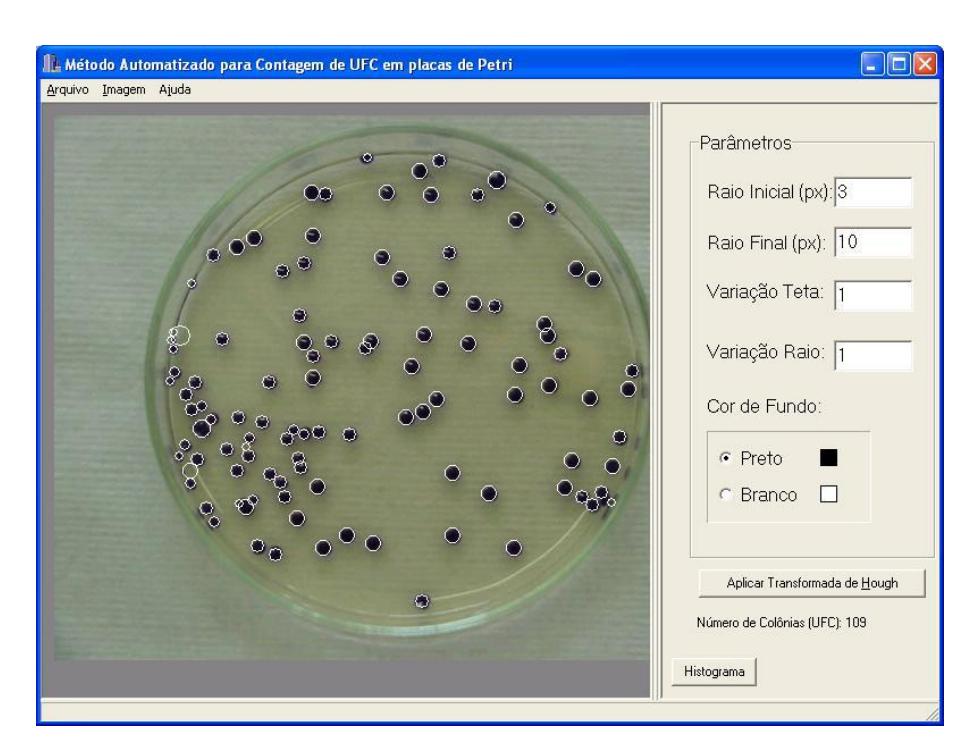

Figura 57: Aplicação da transformada de Hough em uma amostra do microrganismo *Staphylococcus aureus*. O intervalo de raios foi definido utilizando a opção Define Raios na painel à direita do sistema.

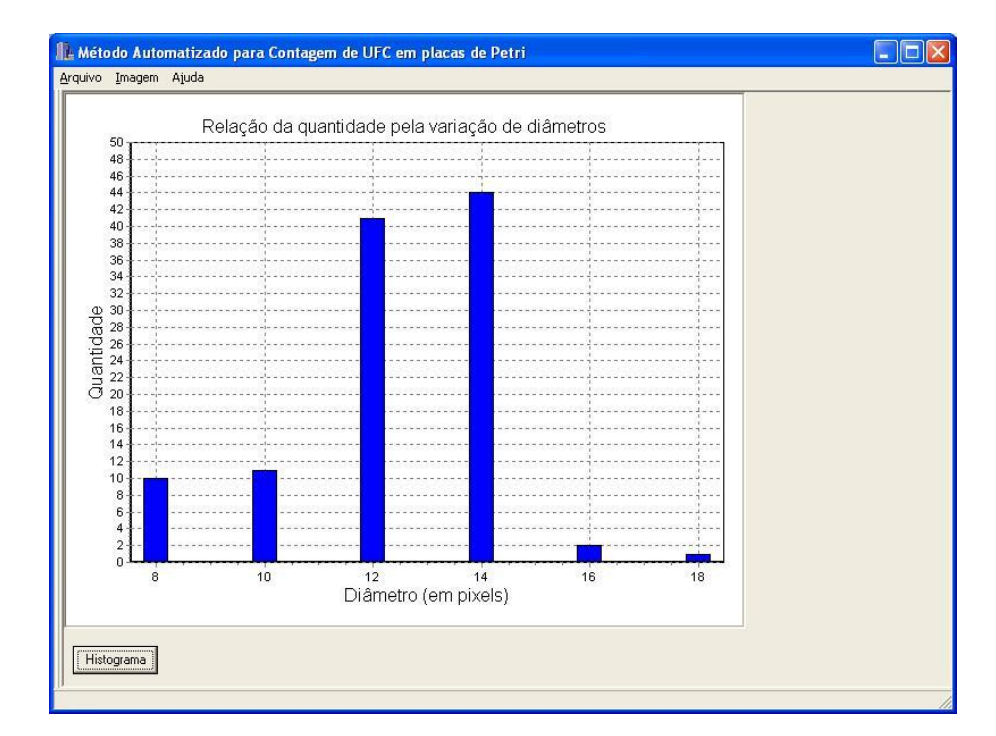

Figura 58: Histograma gerada pela transformada de Hough referente a amostra analisada e apresentada na Figura 57.

## 5.2 Calibração do sistema com padrões circulares

Antes de submeter as imagens das amostras de Unidades Formadoras de Colônias, inoculadas em placas de Petri, à análise automatizada pelo sistema desenvolvido realizou-se uma etapa de calibração.

A calibração possibilitou verificar a precisão do método desenvolvido e, assim, obter confiabilidade nos resultados medidos. Para realizar a calibração foram preparadas cinco imagens simuladas com padrões circulares. A Figura 59 apresenta uma das imagens, do conjunto de imagens, simulada com 400 padrões circulares. A Figura 60 apresenta a imagem resultante da análise realizada pelo método desenvolvido na imagem simulada com 400 padrões circulares.

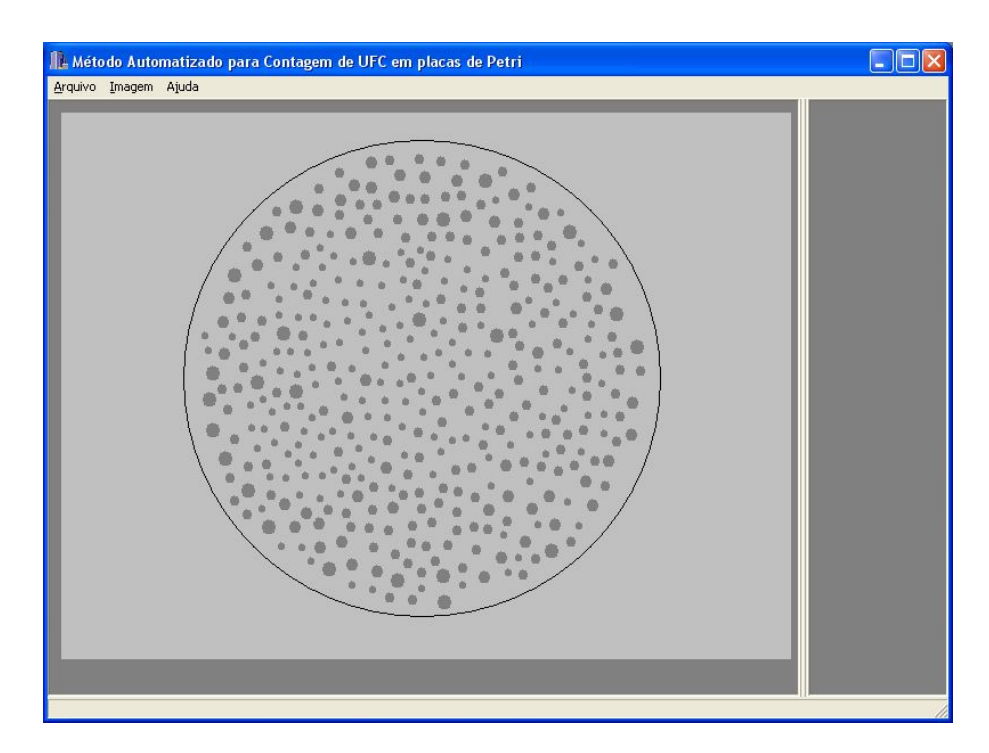

Figura 59: Imagem simulada com 400 padrões circulares distribuídos aleatoriamente em uma área correspondente à de uma placa de Petri. O círculo preto representa a região de análise de uma placa de Petri.

As imagens simuladas possuíam resolução de 640x480 pixels e os padrões circulares foram distribuídos aleatoriamente em uma região correspondente à de uma da placa de Petri. O raio desses padrões variou entre 3 e 15 pixels.

Para cada imagem preparada artificialmente distribuiu-se um número de padrões múltiplo de 80, sendo que a imagem com maior número continha 400 padrões circulares. Isso possibilitou verificar o comportamento do método desenvolvido em análises de amostras onde o número de UFC é maior que 300. O círculo preto na imagem corresponde à região de uma placa de Petri.

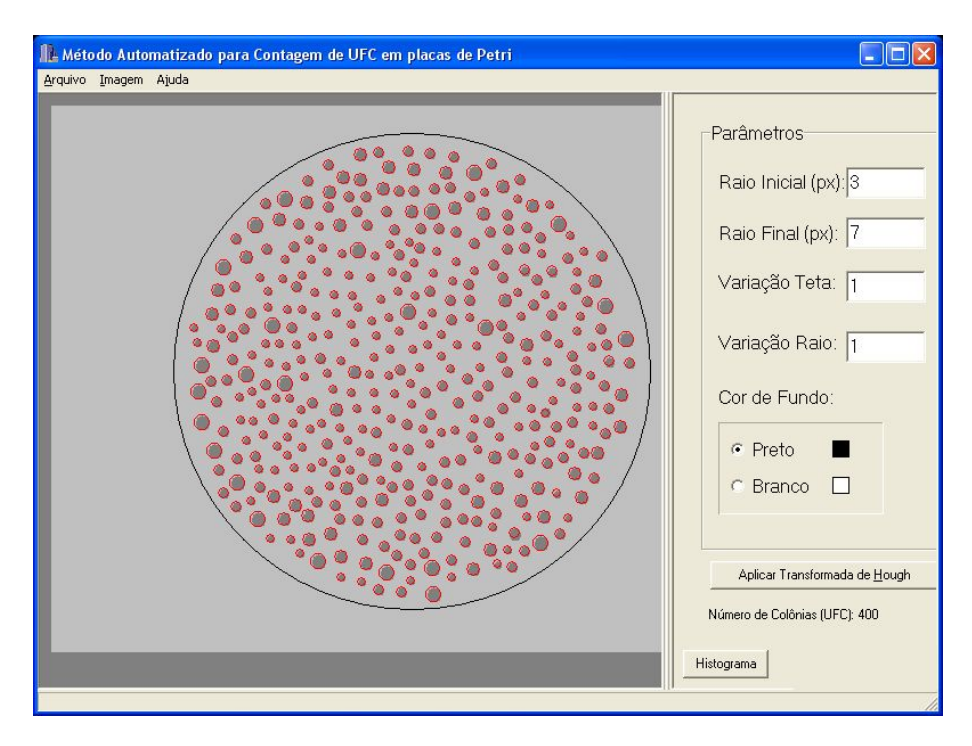

Figura 60: Imagem resultante da análise realizada pelo método desenvolvido em uma imagem preparada com 400 padrões. Os círculos vermelhos indicam os padrões identificados pelo sistema.

A seguir é apresentado na Tabela 3 a síntese dos resultados obtidos com as cinco imagens simulada com padrões circulares.

Tabela 3: Síntese das análises realizadas de imagens preparadas artificialmente com padrões circulares.

| Amostra      | <b>Manual</b> | <b>Automática</b> | Erro            | $\text{ErrO}_{\text{m}}$ | $\text{ErrO}_{\text{m}}$ | $\mathbf{ErrO}_{a}$ | $\mathbf{Erro}_a$ |
|--------------|---------------|-------------------|-----------------|--------------------------|--------------------------|---------------------|-------------------|
|              |               |                   | <b>Absoluto</b> | <b>Relativo</b>          | Percentual               | <b>Relativo</b>     | <b>Percentual</b> |
| Simulação 01 | 80            | 80                | 0.00            | 0,00                     | 0,00                     | 0.00                | 0,00              |
| Simulação 02 | 160           | 160               | 0,00            | 0,00                     | 0,00                     | 0.00                | 0,00              |
| Simulação 03 | 240           | 240               | 0,00            | 0,00                     | 0,00                     | 0,00                | 0,00              |
| Simulação 04 | 320           | 320               | 0,00            | 0,00                     | 0,00                     | 0.00                | 0,00              |
| Simulação 05 | 400           | 400               | 0,00            | 0,00                     | 0,00                     | 0,00                | 0,00              |

É observado na Tabela 3 que o número de padrões identificados pelo método desenvolvido é igual ao número de padrões identificados manualmente em cada simulação realizada. Deve-se ressaltar que o número de padrões identificados manualmente é conhecido *a priori*. Verifica-se então que não houve erros associados às análises onde o número de padrões chegou a 400.

Em análises manuais recomenda-se um número de 250 UFC por amostra e não mais do que 300 UFC, assim o método desenvolvido para análise automatizada de UFC em placas de Petri pode ser empregado em situações onde o número de UFC excede a 300 sem perda de confiabilidade nos resultados.

## 5.3 Estudo de caso com UFC e primitiva circular

Neste tópico são apresentados os resultados obtidos com o método de contagem automática de Unidades Formadoras de Colônias bacterianas com o uso da transformada de Hough circular. São apresentadas imagens de colônias inoculadas em placas de Petri e suas respectivas imagens com as colônias detectadas.

Foi analisado um conjunto de trinta e três amostras divididas em três grupos, sendo que cada grupo refere-se à análise de um determinado microrganismo. Para cada grupo do conjunto de 33 amostras foram realizados análise computacional e análise manual e, em seguida, calculado o valor de erro absoluto, o valor de erro relativo e o valor de erro percentual para cada amostra.

O primeiro grupo de amostras referiu-se ao cultivo do microrganismo *Acidithiobacillus ferrooxidans* em meio de cultivo sólido. A título de exemplo, as Figuras 61 a 65 ilustram o processo de contagem automática realizada na amostra 1. A Figura 61 ilustra a etapa de seleção da imagem a ser analisada e a inserção desta no sistema.

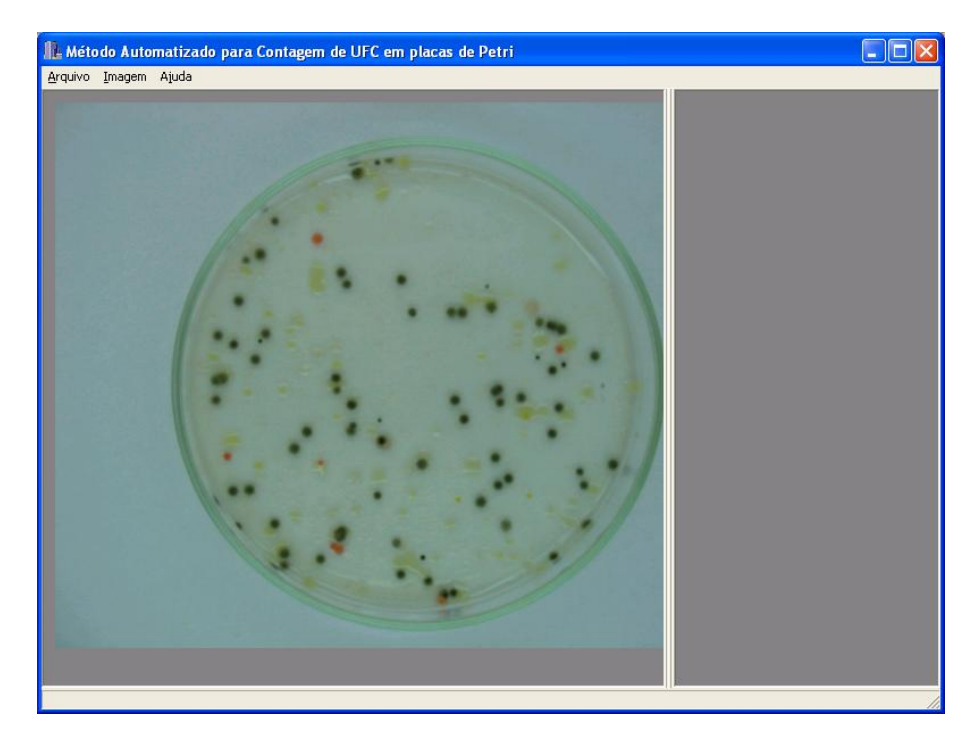

Figura 61: Etapa de seleção da imagem da amostra 1 com o cultivo do microrganismo *Acidithiobacillus ferrooxidans*.

A Figura 62 apresenta a imagem resultante da etapa de limiarização da imagem inserida no sistema. Para realizar a limiarização adequada o sistema permite selecionar a região de interesse na imagem e, em seguida, a etapa limiarização é acionada pelo menu Imagem e ainda, caso seja necessário, é possível ajustar o limiar encontrado pelo método de Otsu. A próxima etapa é apresentada pela Figura 63 que corresponde a etapa de detecção de bordas.

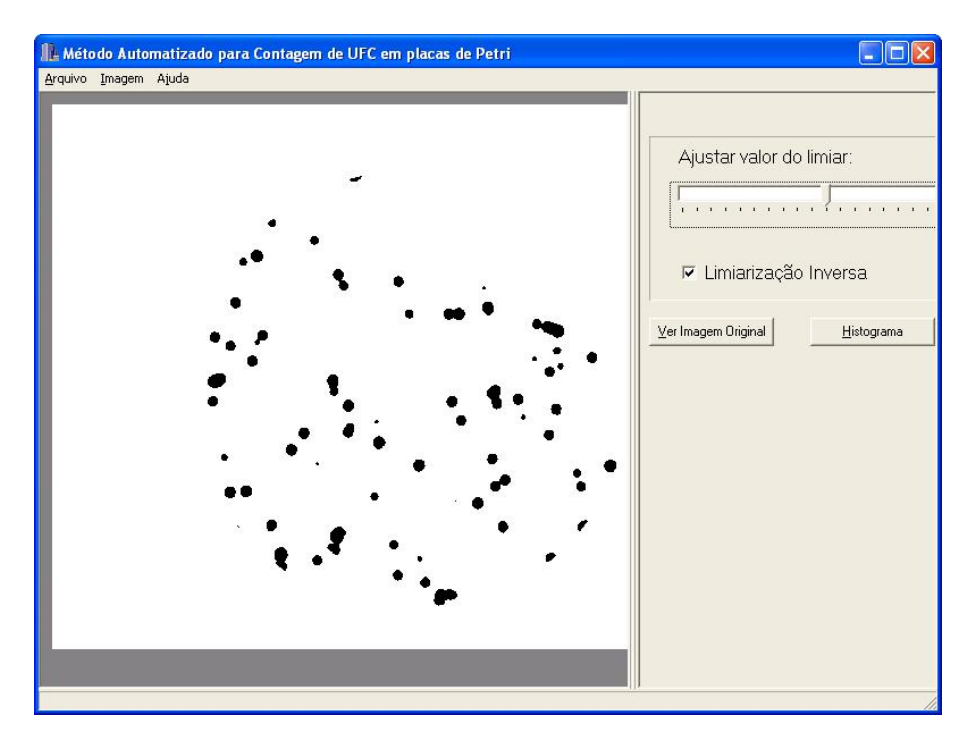

Figura 62: Etapa da limiarização da imagem da amostra 1 com o cultivo do microrganismo *Acidithiobacillus ferrooxidans*.

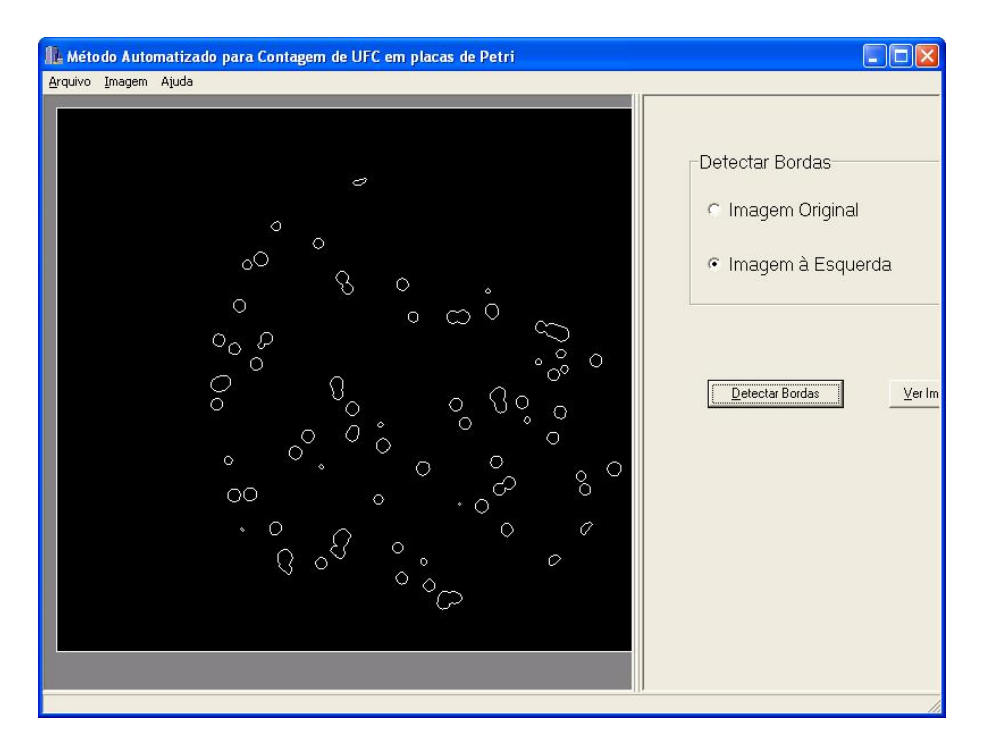

Figura 63: Etapa de detecção de bordas da imagem limiarizada da amostra 1 com o cultivo do microrganismo *Acidithiobacillus ferrooxidans*.

A Figura 64 ilustra a etapa de seleção pela opção da transformada de Hough para a detecção das colônias e a Figura 65 ilustra o resultado obtido com a contagem automática, para esta amostra a contagem manual determinou 82 UFC contra 84 UFC pelo método automático.

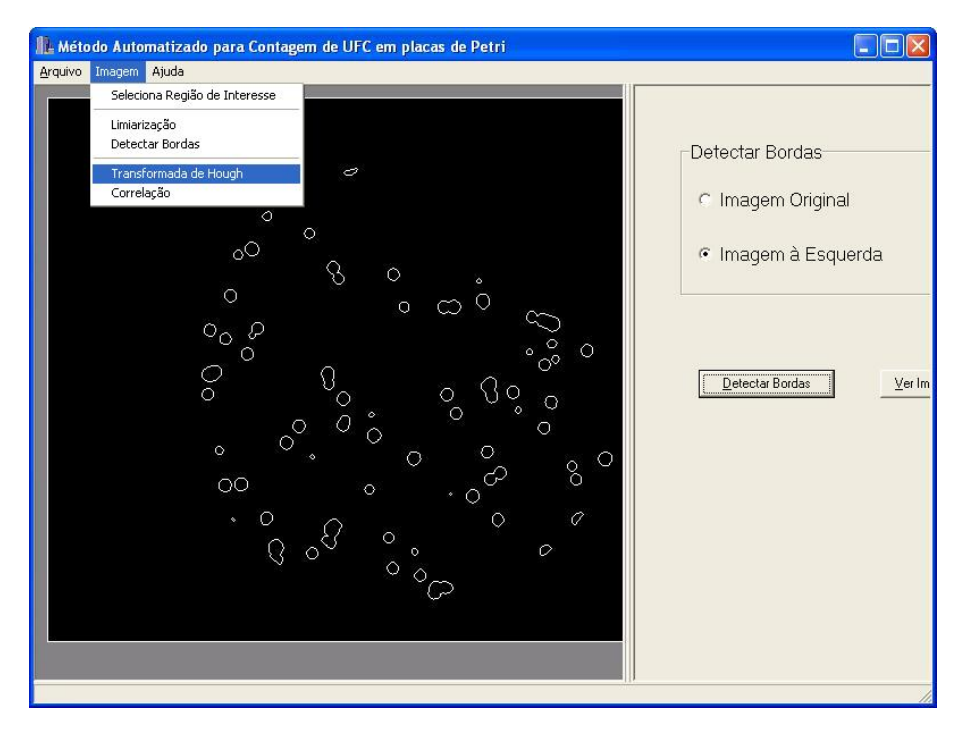

Figura 64: Etapa de seleção da opção da transformada de Hough.

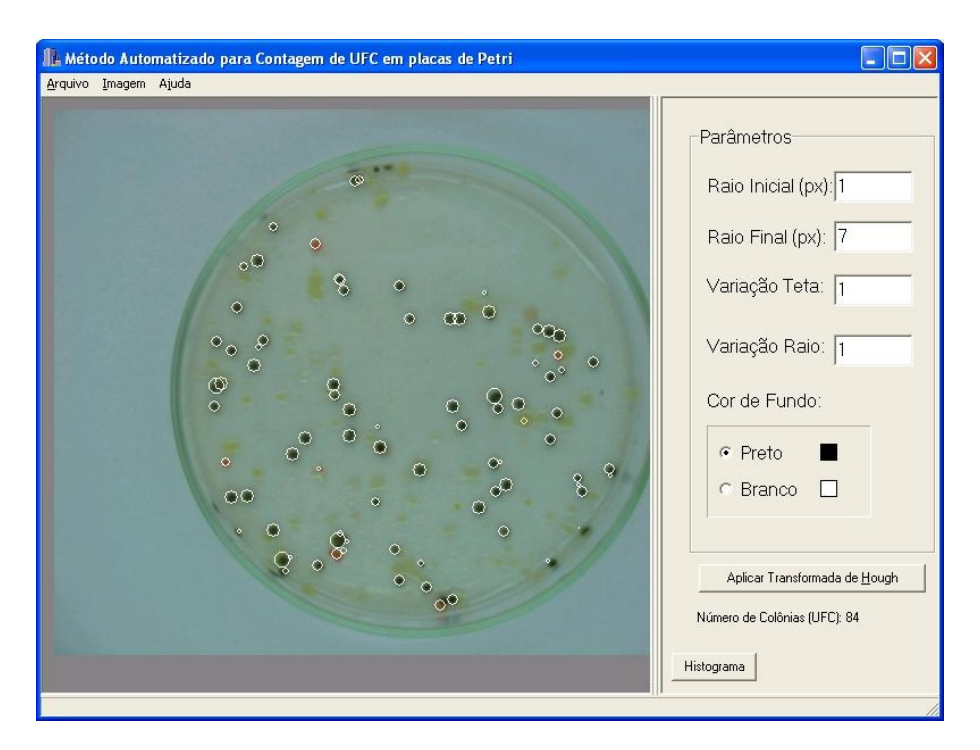

Figura 65: Amostra 1 com o cultivo do microrganismo *Acidithiobacillus ferrooxidans*. Os círculos brancos na imagem processada apontam as colônias detectadas.

A Tabela 4 apresenta uma síntese das análises, manual e computacional, realizadas com o grupo de 21 amostras do microrganismo *Acidithiobacillus ferrooxidans* em meio de cultivo sólido. Nesta tabela foram observados o erro absoluto, o erro relativo e o erro percentual para cada amostra.

| Amostra    | <b>Manual</b> | Automática | <b>Erro</b>     | $\text{Erro}_{\text{m}}$ | $\text{Erro}_{m}$ | $\mathbf{Erro}_a$ | $\text{ErrO}_a$ |
|------------|---------------|------------|-----------------|--------------------------|-------------------|-------------------|-----------------|
|            |               |            | <b>Absoluto</b> | <b>Relativo</b>          | Percentual        | <b>Relativo</b>   | Percentual      |
| Amostra 01 | 82            | 84         | 2,00            | 0,02                     | 2,44              | 0,02              | 2,38            |
| Amostra 02 | 66            | 65         | 1,00            | 0,02                     | 1,52              | 0,02              | 1,54            |
| Amostra 03 | 56            | 50         | 6,00            | 0,11                     | 10,71             | 0,12              | 12,00           |
| Amostra 04 | 36            | 33         | 3,00            | 0,08                     | 8,33              | 0,09              | 9,09            |
| Amostra 05 | 42            | 41         | 1,00            | 0,02                     | 2,38              | 0,02              | 2,44            |
| Amostra 06 | 114           | 117        | 3,00            | 0,03                     | 2,63              | 0,03              | 2,56            |
| Amostra 07 | 130           | 131        | 1,00            | 0,01                     | 0,77              | 0,01              | 0,76            |
| Amostra 08 | 56            | 66         | 10,00           | 0,18                     | 17,86             | 0,15              | 15,15           |
| Amostra 09 | 72            | 75         | 3,00            | 0,04                     | 4,17              | 0,04              | 4,00            |
| Amostra 10 | 82            | 80         | 2,00            | 0,02                     | 2,44              | 0,03              | 2,50            |
| Amostra 11 | 44            | 45         | 1,00            | 0,02                     | 2,27              | 0,02              | 2,22            |
| Amostra 12 | 175           | 180        | 5,00            | 0,03                     | 2,86              | 0,03              | 2,78            |
| Amostra 13 | 47            | 48         | 1,00            | 0,02                     | 2,13              | 0,02              | 2,08            |
| Amostra 14 | 94            | 95         | 1,00            | 0,01                     | 1,06              | 0,01              | 1,05            |
| Amostra 15 | 221           | 200        | 21,00           | 0,10                     | 9,50              | 0,11              | 10,50           |
| Amostra 16 | 143           | 126        | 17,00           | 0,12                     | 11,89             | 0,13              | 13,49           |
| Amostra 17 | 42            | 45         | 3,00            | 0,07                     | 7,14              | 0,07              | 6,67            |
| Amostra 18 | 190           | 202        | 12,00           | 0,06                     | 6,32              | 0,06              | 5,94            |
| Amostra 19 | 35            | 37         | 2,00            | 0,06                     | 5,71              | 0,05              | 5,41            |
| Amostra 20 | 73            | 77         | 4,00            | 0,05                     | 5,48              | 0,05              | 5,19            |
| Amostra 21 | 54            | 58         | 4,00            | 0,07                     | 7,41              | 0,07              | 6,90            |

Tabela 4: Síntese das análises de amostras do microrganismo *Acidithiobacillus ferrooxidans* em meio de cultivo sólido.

Nas amostras analisadas referentes ao grupo 1, verificou-se na maioria das análise que o erro absoluto foi inferior a 10 e o erro percentual, na maioria dos casos, esteve entre 2% e 7%. Entretanto, observou-se resultados de erro percentual acima de 10%, particularmente a amostra 3, amostra 8, amostra 15 e a amostra 16. Esses resultados são associados a fatores externos inerentes ao processo de preparação das amostras. São exemplos de fatores externos o problema da disposição do meio de cultura sobre a placa de Petri que pode enrugar ou formar bolhas e o crescimento de colônias próximas a borda da placa.

A Figura 66 apresenta o resultado de dispersão dos valores encontrados na contagem manual e na contagem automática do grupo de amostras do microrganismo *Acidithiobacillus ferrooxidans*. Pode-se observar, no gráfico, as barras de erros que estão associadas com os erros absolutos de cada amostra. O valor do coeficiente de correlação encontrado para este grupo de amostras foi de 0,99. Para este grupo o número de UFC por amostra foi menor que 200 UFC e, neste caso, os resultados obtidos pela análise automática foram muito próximos a análise manual o que se verifica também pelas pequenas barras de erros na maioria dos casos.

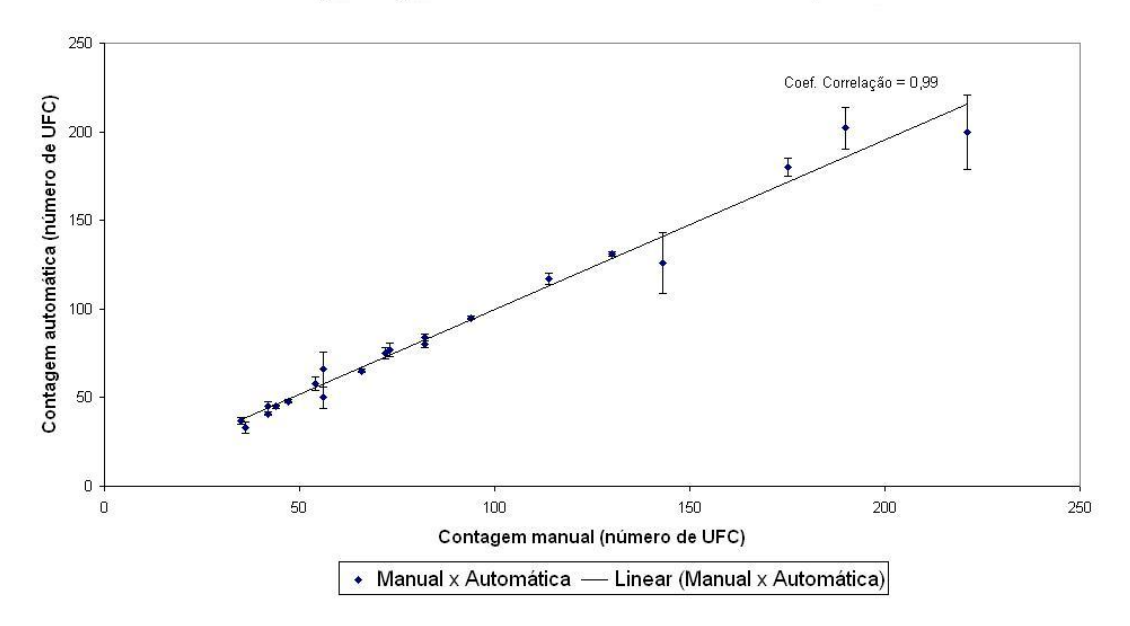

Comparação entre a contagem manual x contagem automática (microrganismo Acidithiobacillus ferrooxidans)

Figura 66: Gráfico de dispersão para a comparação entre a contagem manual  $\times$  contagem automática referente ao grupo 1 que representa as amostras do microrganismo *Acidithiobacillus ferrooxidans*. O coeficiente de correlação encontrado foi de 0,99.

O segundo grupo de amostras referiu-se ao cultivo do microrganismo *Escherichia Coli* em meio de cultivo sólido. A Figura 67 ilustra a etapa de seleção da imagem a ser analisada e a inserção desta no sistema.

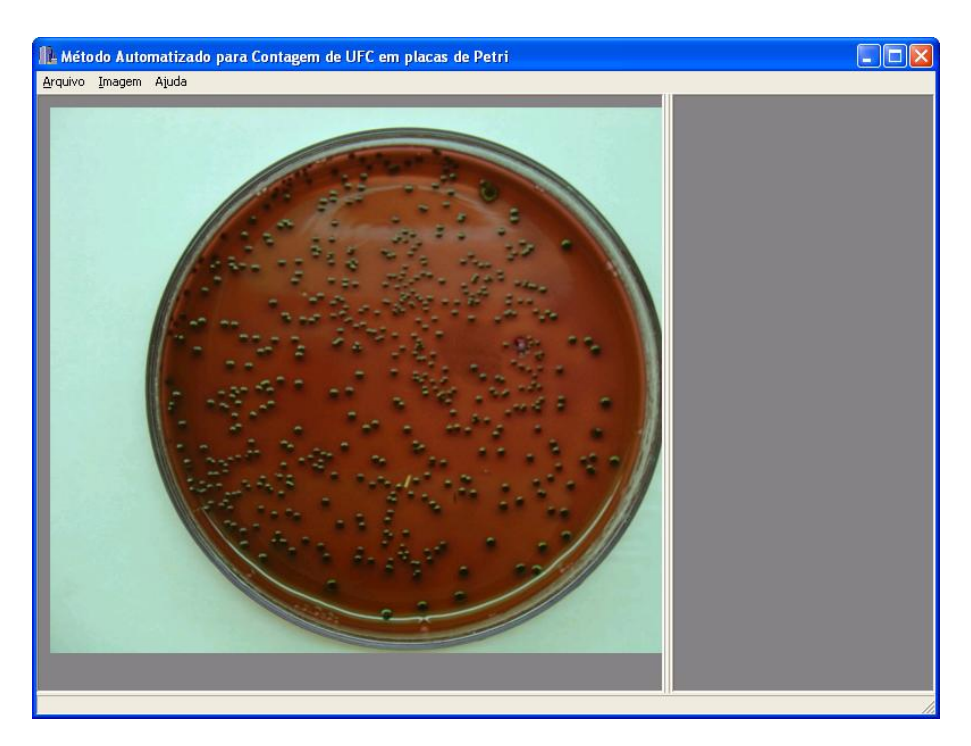

Figura 67: Etapa de seleção da imagem da amostra 22 com o cultivo do microrganismo *Escherichia Coli*.

A Figura 68 ilustra a etapa de limiarização da imagem inserida no sistema e a Figura 69 ilustra a etapa de detecção de bordas que é realizada em seguida.

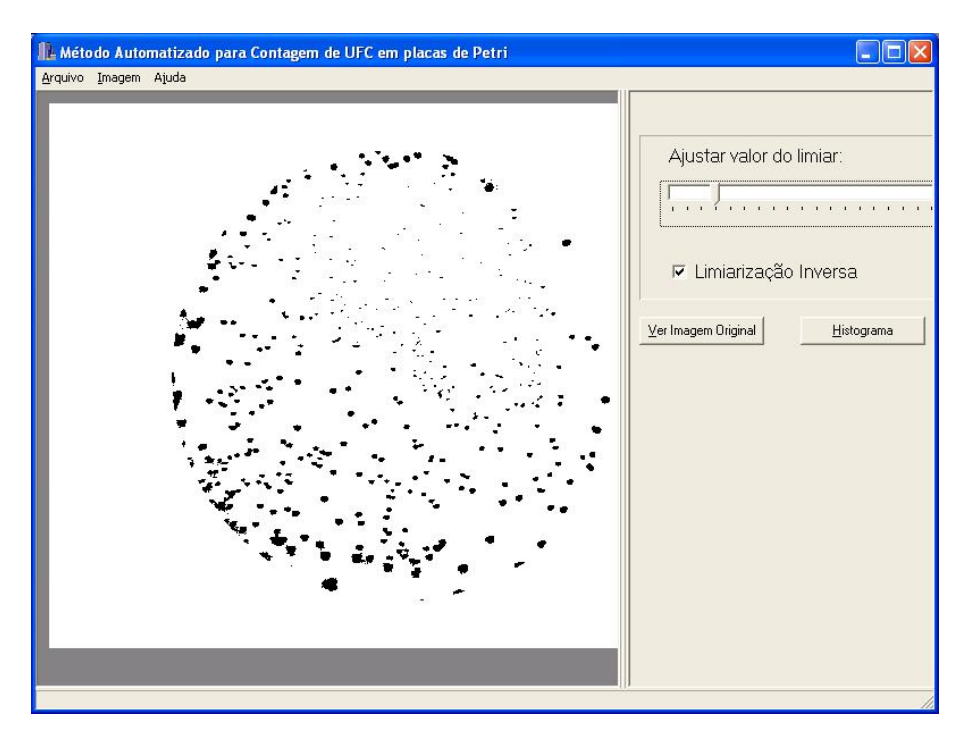

Figura 68: Etapa da limiarização da imagem da amostra 22 com o cultivo do microrganismo *Escherichia Coli*.

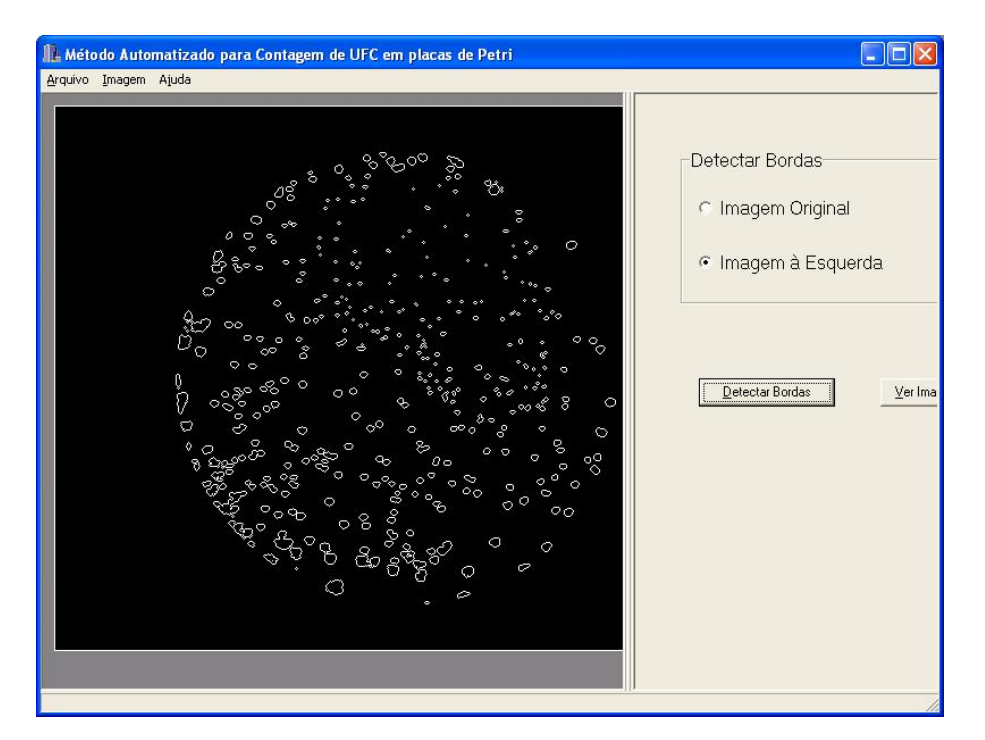

Figura 69: Etapa de detecção de bordas da imagem limiarizada da amostra 22 com o cultivo do microrganismo *Escherichia Coli*.

A Figura 70 ilustra a etapa de seleção pela opção da transformada de Hough para a detecção

das colônias e a Figura 71 ilustra o resultado obtido com a contagem automática, para esta amostra a contagem manual determinou 472 UFC contra 460 UFC pelo método automático.

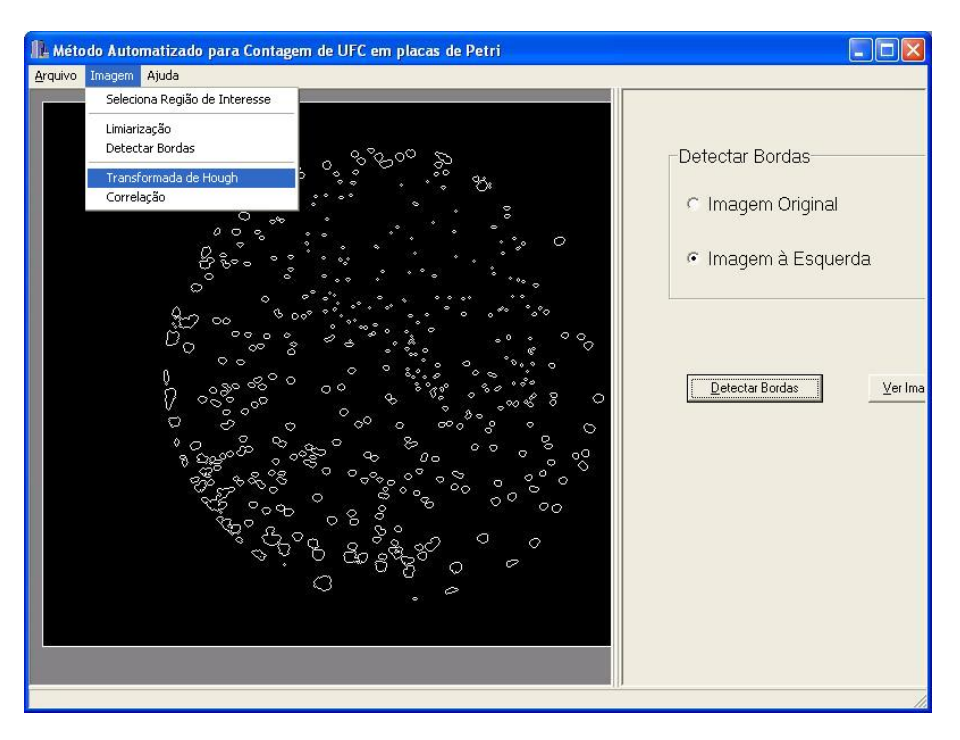

Figura 70: Etapa de seleção da opção da transformada de Hough.

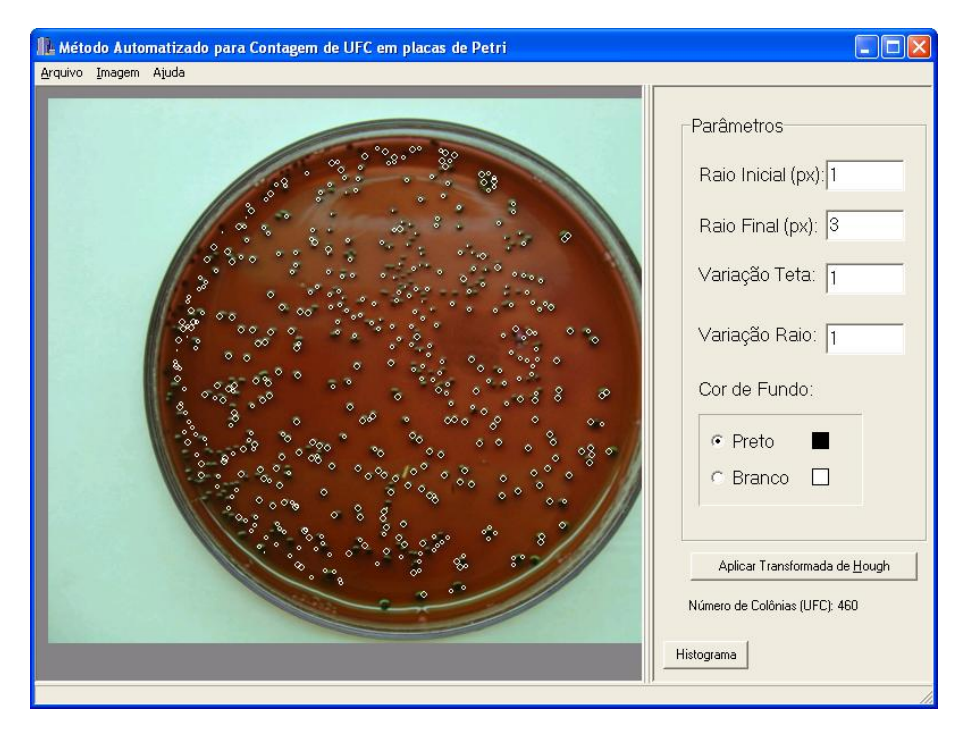

Figura 71: Amostra 22 com o cultivo do microrganismo *Escherichia Coli*. Os círculos brancos na imagem processada apontam as colônias detectadas.

A Tabela 5 apresenta uma síntese das análises realizadas com o grupo de cinco amostras do microrganismo *Escherichia Coli* em meio de cultivo sólido.

| Amostra    | <b>Manual</b> | Automática | Erro            | $\text{Erro}_{\text{m}}$ | $\text{Erro}_{\text{m}}$ | $\mathbf{ErrO}_{a}$ | $Erro_a$          |
|------------|---------------|------------|-----------------|--------------------------|--------------------------|---------------------|-------------------|
|            |               |            | <b>Absoluto</b> | <b>Relativo</b>          | <b>Percentual</b>        | <b>Relativo</b>     | <b>Percentual</b> |
| Amostra 22 | 472           | 460        | 12,00           | 0,03                     | 2,54                     | 0.03                | 2,61              |
| Amostra 23 | 376           | 362        | 14,00           | 0,04                     | 3,72                     | 0.03                | 3,87              |
| Amostra 24 | 514           | 474        | 40,00           | 0,08                     | 7,78                     | 0,08                | 8,44              |
| Amostra 25 | 209           | 200        | 9,00            | 0.04                     | 4,31                     | 0,05                | 4,50              |
| Amostra 26 | 626           | 517        | 109,00          | 0,17                     | 17,41                    | 0,21                | 21,08             |

Tabela 5: Síntese das análises de amostras do microrganismo *Escherichia Coli* em meio de cultivo sólido.

Para este grupo observa-se que o erro percentual foi inferior a 10%, com exceção da amostra 26 onde o erro percentual ultrapassou os 10%. Entretanto é possível observar que o número de colônias por amostra foi maior que 300 UFC na maioria dos casos e mesmo assim o método de contagem automática apresentou erros percentuais com baixos valores.

A Figura 72 apresenta o resultado de dispersão dos valores encontrados na contagem manual e contagem automática do grupo de amostras do microrganismo *Escherichia Coli*. O coeficiente de correlação encontrado para este grupo foi de 0,98.

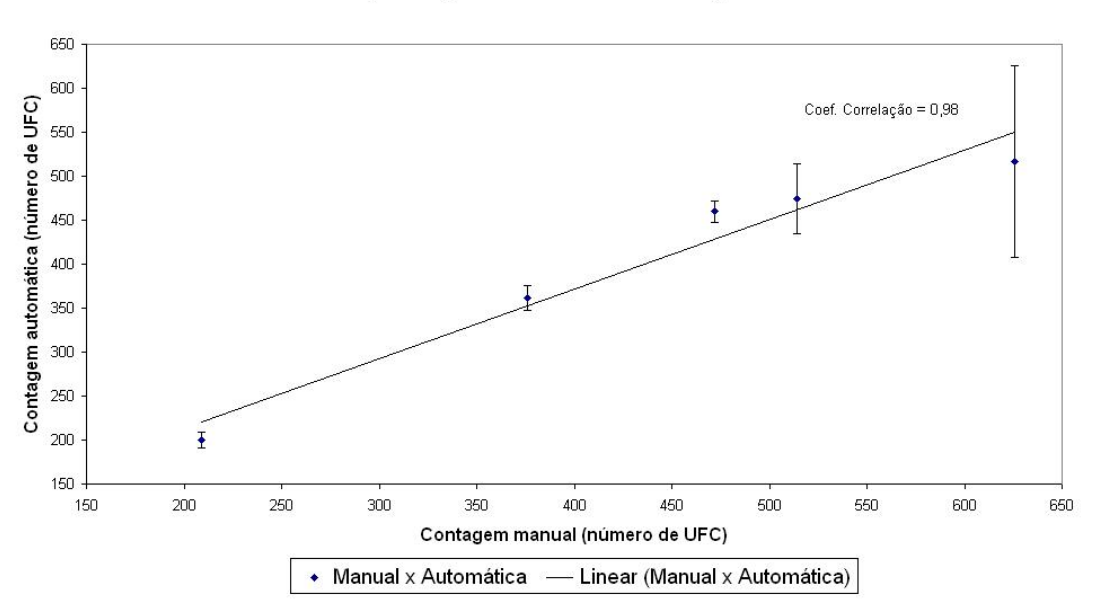

Comparação entre a contagem manual x contagem automática (microrganismo Escherichia Coli)

Figura 72: Gráfico de dispersão para a comparação entre a contagem manual  $\times$  contagem automática referente ao grupo 2 que representa as amostras do microrganismo *Escherichia Coli*. Coeficiente de Correlação  $= 0.98$ .

Observa-se no gráfico apresentado que o erro absoluto, que está associado às barras de erros, foi baixo na maioria dos casos. Na amostra onde o erro percentual foi superior a 10% verifica-se que o número de UFC foi superior a 600 UFC. Nesses casos, na análise manual, geralmente é realizada uma estimação do número de colônias na placa e não efetivamente a contagem. No método computacional, as colônias já segmentadas apresentam diâmetros muito pequenos, da ordem de 2 a 4 pixels. Esses fatores, tanto na análise manual quanto na análise computacional justificam a diferença nos resultados obtidos em ambas análises e o alto erro percentual.

O terceiro grupo de amostras referiu-se ao cultivo do microrganismo *Staphylococcus aureus* em meio de cultivo sólido. Para este grupo foram analisadas sete amostras e foi observado que as colônias apresentavam diâmetros pequenos, da ordem de 6 a 8 pixels.

A título de exemplo, as Figuras 73 a 77 ilustram o processo de contagem automática realizada na amostra 29. A Figura 73 ilustra a etapa de seleção da imagem a ser analisada e a inserção desta no sistema.

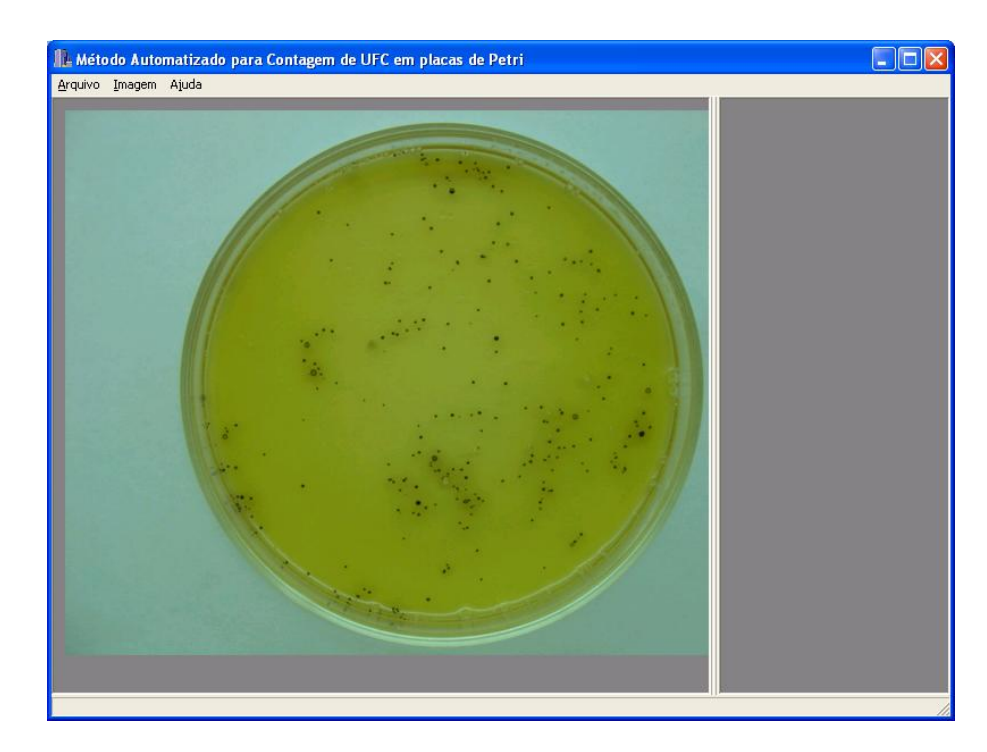

Figura 73: Etapa de seleção da imagem da amostra 29 com o cultivo do microrganismo *Staphylococcus aureus*.

A Figura 74 ilustra a etapa de limiarização da imagem selecionada enquanto que a Figura 75 ilustra a etapa de detecção de bordas que é realizada em seguida. A Figura 76 apresenta a etapa de seleção pela opção da transformada de Hough para a detecção das colônias onde é possível marcar o intervalo de diâmetros a ser analisado pelo método automático. A Figura 77 apresenta o resultado obtido para esta amostra, a contagem manual determinou 174 UFC contra 170 UFC pelo método automático. Os círculos brancos na imagem resultante indicam as colônias detectadas.
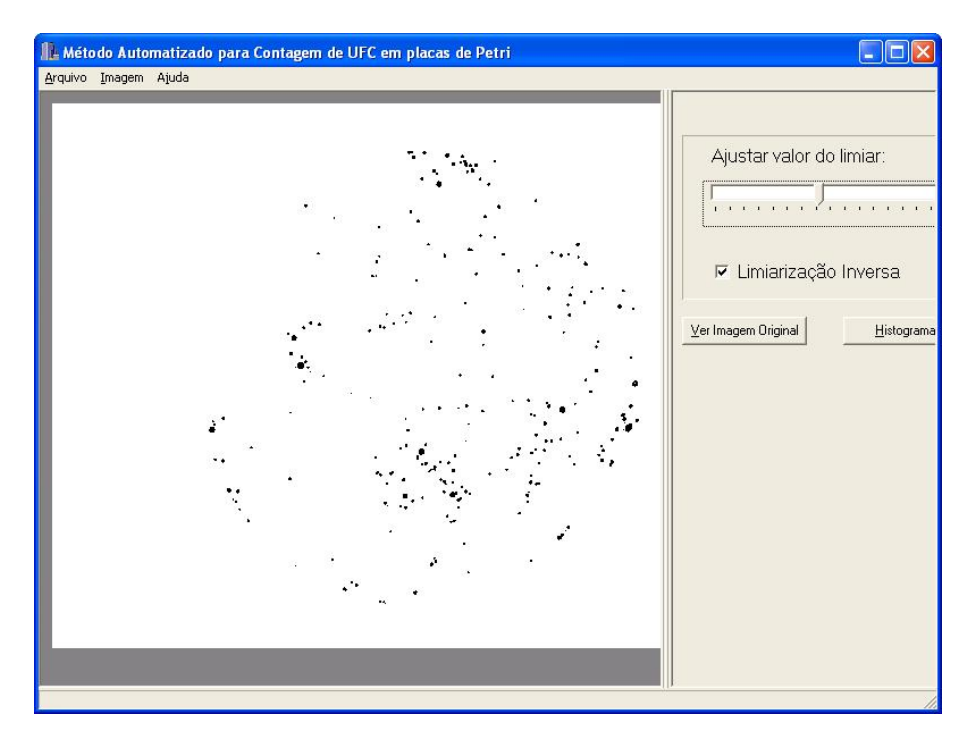

Figura 74: Etapa da limiarização da imagem da amostra 29 com o cultivo do microrganismo *Staphylococcus aureus*.

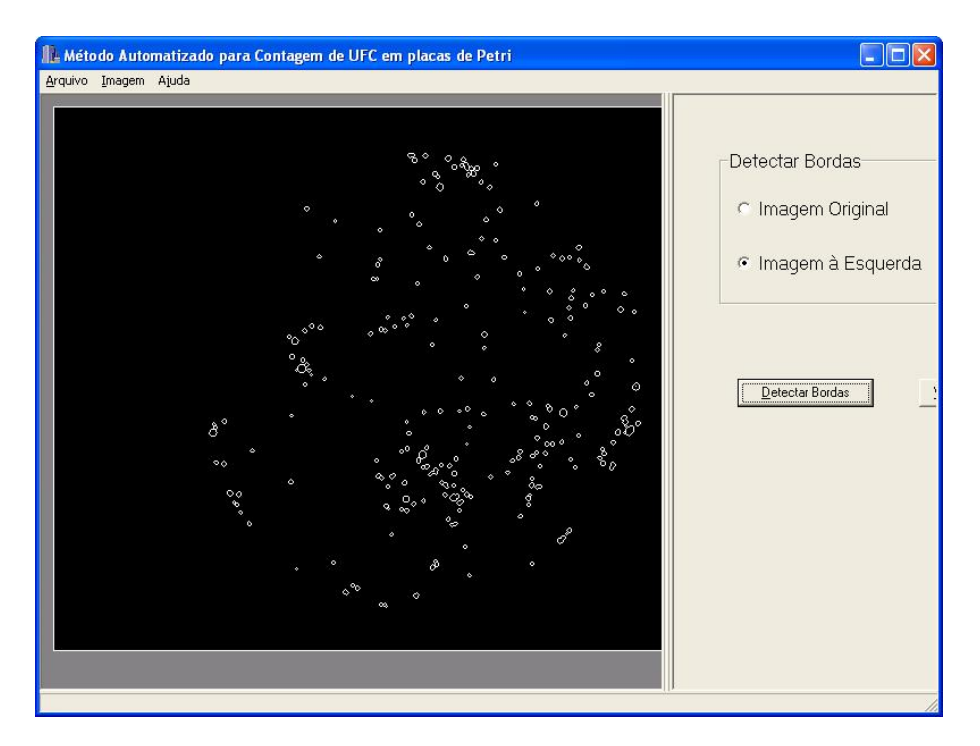

Figura 75: Etapa de detecção de bordas da imagem limiarizada da amostra 2 com o cultivo do microrganismo *Staphylococcus aureus*.

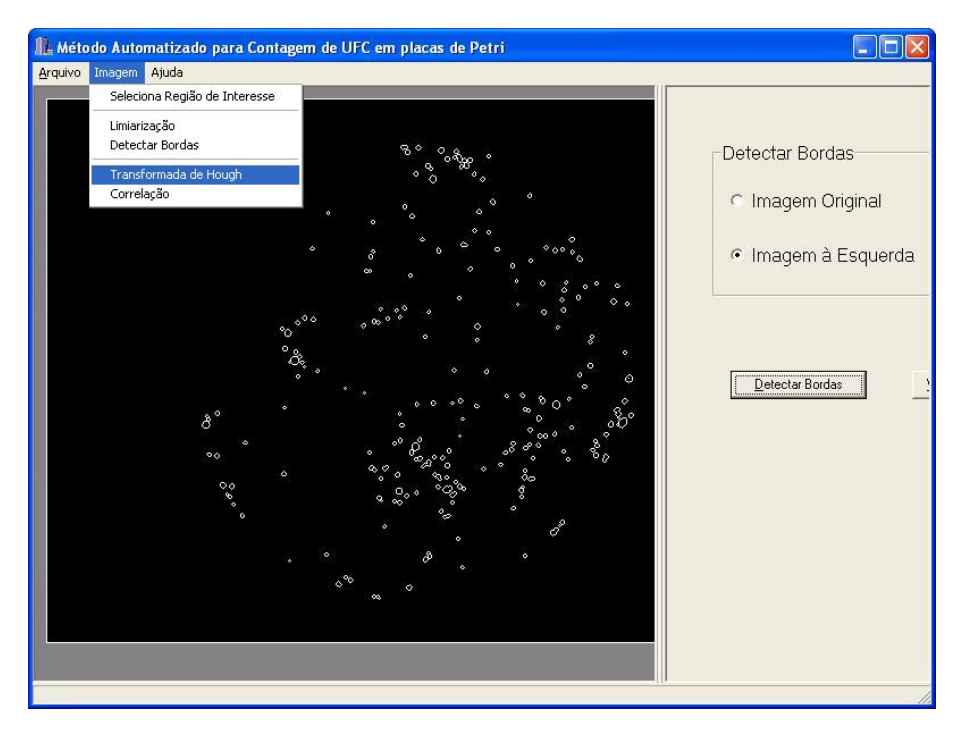

Figura 76: Etapa de seleção da opção da transformada de Hough.

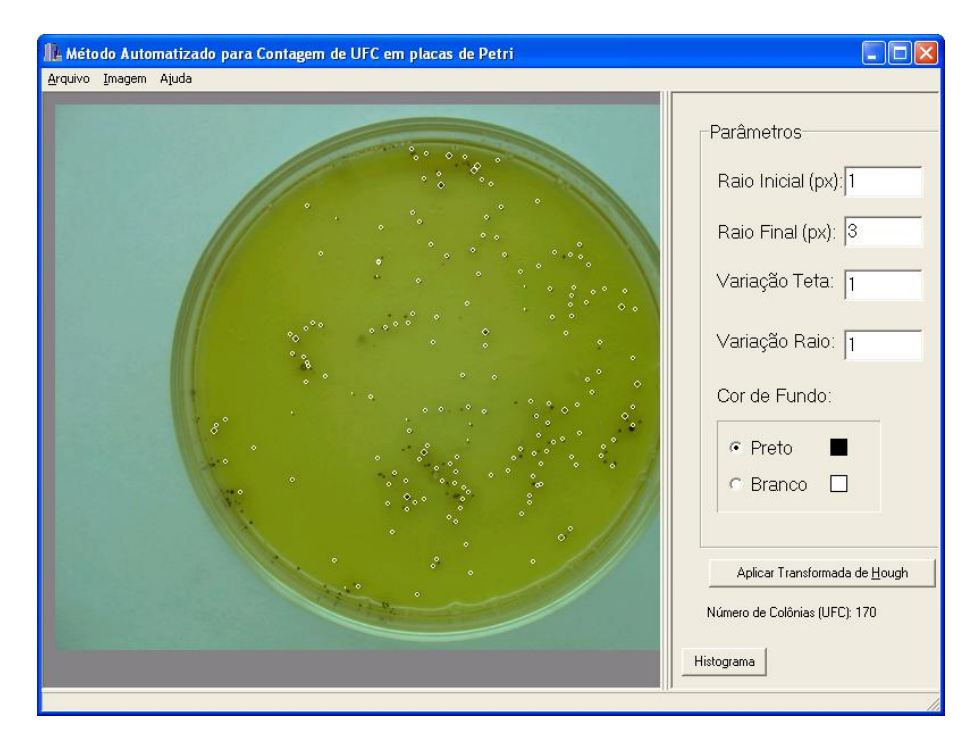

Figura 77: Amostra 29 com o cultivo do microrganismo *Staphylococcus aureus*. Os círculos brancos na imagem processada apontam as colônias detectadas.

A Tabela 6 apresenta a síntese das análises realizadas com o grupo de amostras do microrganismo *Staphylococcus aureus* em meio de cultivo sólido.

| Amostra    | <b>Manual</b> | Automática | Erro            | $\text{Erro}_{\text{m}}$ | $\text{Erro}_{\text{m}}$ | $\mathbf{ErrO}_3$ | Erro <sub>a</sub> |
|------------|---------------|------------|-----------------|--------------------------|--------------------------|-------------------|-------------------|
|            |               |            | <b>Absoluto</b> | <b>Relativo</b>          | <b>Percentual</b>        | <b>Relativo</b>   | <b>Percentual</b> |
| Amostra 27 | 184           | 181        | 3,00            | 0.02                     | 1,63                     | 0,02              | 1,66              |
| Amostra 28 | 430           | 411        | 19,00           | 0,04                     | 4,42                     | 0,05              | 4,62              |
| Amostra 29 | 174           | 170        | 4,00            | 0,02                     | 2,30                     | 0,02              | 2,35              |
| Amostra 30 | 298           | 306        | 8,00            | 0,03                     | 2,68                     | 0,03              | 2,61              |
| Amostra 31 | 45            | 48         | 3,00            | 0,07                     | 6,67                     | 0,06              | 6,25              |
| Amostra 32 | 45            | 44         | 1,00            | 0,02                     | 2,22                     | 0,02              | 2,27              |
| Amostra 33 | 105           | 109        | 4,00            | 0,04                     | 3,81                     | 0,04              | 3,67              |

Tabela 6: Síntese das análises de amostras do microrganismo *Staphylococcus aureus* em meio de cultivo sólido.

Observa-se na tabela que na maioria das análises o erro percentual foi menor que 5%. Além disso, verificou-se que amostras com o número de colônias entre 300 e 400 UFC apresentaram baixos erros percentuais apesar do grande número de colônias por amostra. A Figura 78 apresenta o resultado de dispersão dos valores encontrados na contagem manual e na contagem automática do grupo de amostras do microrganismo *Staphylococcus aureus*. Neste grupo o coeficiente de correlação encontrado foi de 0,99.

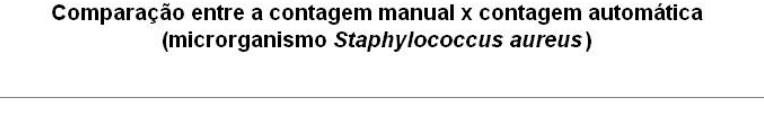

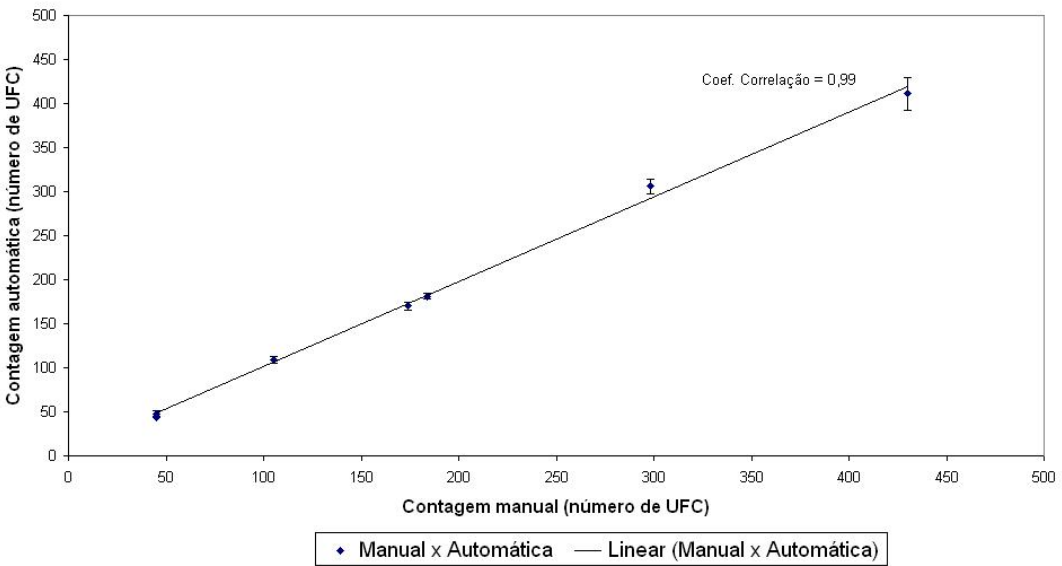

Figura 78: Gráfico de dispersão para a comparação entre a contagem manual  $\times$  contagem automática referente ao grupo 3 que representa as amostras do microrganismo *Staphylococcus aureus*. Coeficiente de Correlação = 0,99.

Uma outra análise realizada nesta seção foi observar o comportamento do método automático para todo o conjunto sem considerar a divisão em grupos e verificar o desempenho do método. A Figura 79 apresenta o resultado da dispersão dos valores encontrados na contagem manual e contagem automática do conjunto de amostras dos microrganismos *Acidithiobacillus ferrooxidans*, *Escherichia Coli* e *Staphylococcus aureus*.

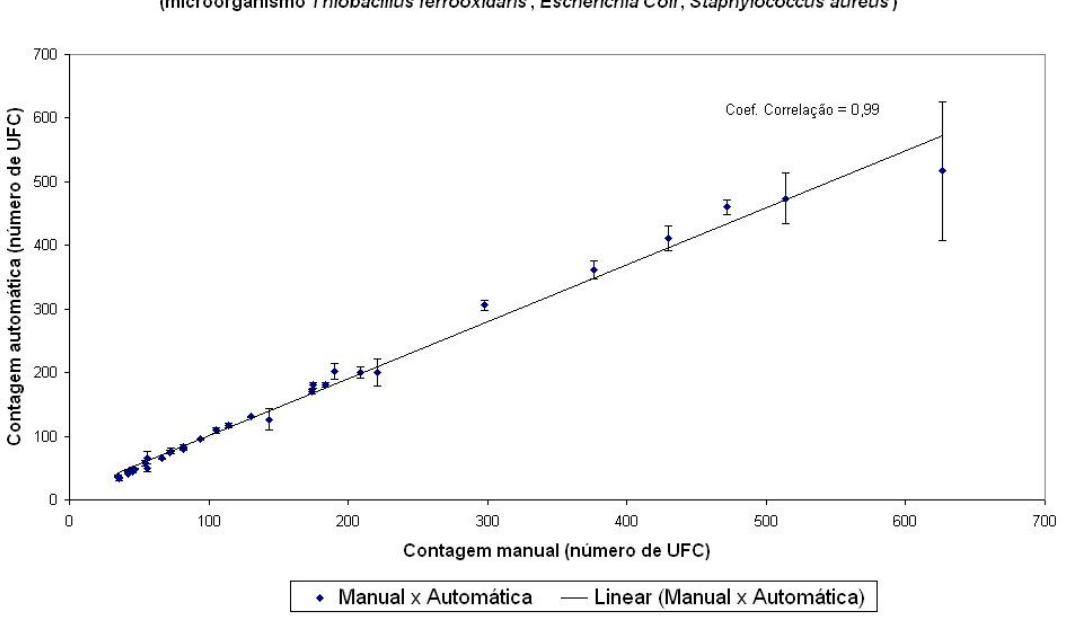

Conparação entre a contagem manual x contagem automática (microorganismo Thiobacillus ferrooxidans, Escherichia Coli, Staphylococcus aureus)

Figura 79: Gráfico de dispersão para a comparação entre a contagem manual  $\times$  contagem automática referente a análise de todos os grupos em conjunto. Coeficiente de Correlação = 0,99.

Para o caso onde todos os grupos foram analisados como um conjunto, conforme apresentado no gráfico acima, o coeficiente de correlação foi de 0,99. Este valor indica que o método automático manteve para todo o conjunto um desempenho similar às análises realizadas para cada grupo. A Tabela 7 apresenta uma síntese dos coeficientes de correlação encontrados para cada grupo analisado e para todos os grupos analisados em conjunto para que se possa observar o desempenho do método automático nas análises realizadas.

| Grupo    | Microrganismo                                                               | Coeficiente de<br>Correlação |
|----------|-----------------------------------------------------------------------------|------------------------------|
| Grupo 1  | Acidithiobacillus ferrooxidans                                              | 0.99                         |
| Grupo 2  | Escherichia Coli                                                            | 0,98                         |
| Grupo 3  | Staphylococcus aureus                                                       | 0,99                         |
| Conjunto | Acidithiobacillus ferrooxidans, Escherichia Coli e<br>Staphylococcus aureus | 0.99                         |

Tabela 7: Síntese dos coeficientes de correlação de todos os grupos e do conjunto.

Ainda neste estudo de caso observou-se também o aumento do erro percentual médio na análise computacional em relação ao número de colônias por placa de Petri. Para isto, o conjunto de amostras foi organizado em cinco classes, onde cada classe específica um intervalo de quantidade de colônias por placa de Petri. Para definir o número de classes e o intervalo dessas,

foram observados o intervalo total e o número de amostras do conjunto. Em seguida, foram observadas nestas classes o erro percentual médio para a análise automática e manual. A Tabela 8 apresenta a organização e o número de amostras do conjunto definido para cada classe.

Tabela 8: Organização das amostras em classes. Cada classe representa um intervalo de quantidade de colônias em uma placa de Petri e para cada classe é observado o erro percentual médio para a análise automática e manual.

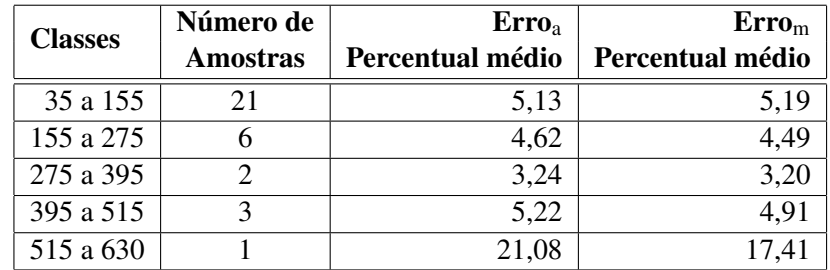

Observou-se que o resultado do erro percentual médio em relação às classes de amostras analisados aumentou com o número de colônias por placa de Petri. Tal fato ocorreu devido principalmente à dificuldade da contagem manual para amostras que tenham um número de colônias acima de 300 UFC.

# 5.4 Estudo de caso com UFC e primitiva circular em comparação de método entre a transformada de Hough e *Match* por correlação

Neste tópico são apresentados os resultados obtidos com o método de contagem automatizada de Unidades Formadoras de Colônias bacterianas com o uso da técnica de *Match* por correlação. O conjunto de amostras analisado neste estudo de caso é o mesmo utilizado na seção anterior. As amostras, assim como na seção anterior, foram divididas em três grupos, sendo que estes representam um determinado microrganismo.

Após realizada a análise empregando a técnica de *Match* por correlação realizou-se uma comparação dos resultados obtidos entre as duas técnicas no mesmo conjunto de amostras de primitiva circular. A comparação se dá observando a variância dos resultados obtidos em relação ao menor erro percentual do grupo analisado.

A Tabela 9 apresenta a síntese das análises realizadas com o grupo de amostras do microrganismo *Acidithiobacillus ferrooxidans* em meio de cultivo sólido. A variância ao menor erro manual percentual,  $(\sigma_m^2)_{error}$ , foi de 0,10 e a menor variância ao erro automático percentual,  $(\sigma_a^2)_{error}$ , foi de 0,06.

|            | <b>Transformada de Hough</b> |                    | Match por correlação |                    |  |
|------------|------------------------------|--------------------|----------------------|--------------------|--|
| Amostra    | $\mathbf{Erro}_a$            | $\text{Error}_{m}$ | $\mathbf{Erro}_a$    | Error <sub>m</sub> |  |
|            | Percentual                   | Percentual         | <b>Percentual</b>    | Percentual         |  |
| Amostra 01 | 0,02                         | 0,04               | 0,16                 | 0,44               |  |
| Amostra 02 | 0,01                         | 0,02               | 0,07                 | 0,15               |  |
| Amostra 03 | 0,08                         | 0,16               | 0,15                 | 0,39               |  |
| Amostra 04 | 0,06                         | 0,12               | 0,04                 | 0,08               |  |
| Amostra 05 | 0,02                         | 0,03               | 0,07                 | 0,14               |  |
| Amostra 06 | 0,02                         | 0,04               | 0,01                 | 0,03               |  |
| Amostra 07 | 0,01                         | 0,01               | 0,45                 | 0,57               |  |
| Amostra 08 | 0,11                         | 0,26               | 1,00                 | 0,86               |  |
| Amostra 09 | 0,03                         | 0,06               | 0,25                 | 0,39               |  |
| Amostra 10 | 0,02                         | 0,04               | 0,34                 | 0,48               |  |
| Amostra 11 | 0,02                         | 0,03               | 0,05                 | 0,10               |  |
| Amostra 12 | 0,02                         | 0,04               | 0,06                 | 0,12               |  |
| Amostra 13 | 0,01                         | 0,03               | 0,39                 | 0,53               |  |
| Amostra 14 | 0,01                         | 0,02               | 0,12                 | 0,22               |  |
| Amostra 15 | 0,07                         | 0,14               | 0,62                 | 0,69               |  |
| Amostra 16 | 0,09                         | 0,17               | 0,01                 | 0,03               |  |
| Amostra 17 | 0,05                         | 0,10               | 0,52                 | 0,63               |  |
| Amostra 18 | 0,04                         | 0,09               | 0,07                 | 0,16               |  |
| Amostra 19 | 0,04                         | 0,08               | 0,24                 | 0,38               |  |
| Amostra 20 | 0,04                         | 0,08               | 0,25                 | 0,38               |  |
| Amostra 21 | 0,05                         | 0,11               | 0,28                 | 1,00               |  |

Tabela 9: Síntese das análises realizadas com o microrganismo *Acidithiobacillus ferrooxidans*.  $(\sigma_m^2)_{\text{error}} = 0.10.$   $(\sigma_a^2)_{\text{error}} = 0.06.$ 

A Tabela 10 apresenta a síntese das análises realizadas com o grupo de amostras do microrganismo *Escherichia Coli* em meio de cultivo sólido. A variância ao menor erro manual percentual,  $(\sigma_m^2)_{error}$ , foi de 0,13 e a menor variância ao erro automático percentual,  $(\sigma_a^2)_{error}$ , foi de 0,08.

Tabela 10: Síntese das análises realizadas com o microrganismo *Escherichia Coli*.  $(\sigma_m^2)_{error} = 0.13$ .  $(\sigma_a^2)_{\text{error}} = 0.08.$ 

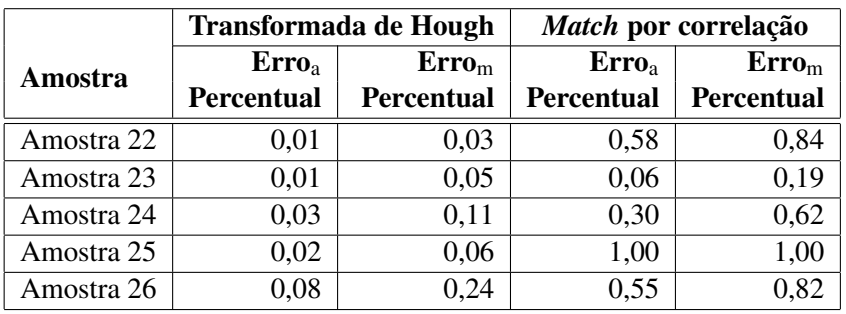

A Tabela 11 apresenta a síntese das análises realizadas com o grupo de amostras do microrganismo *Staphylococcus aureus*. A variância ao menor erro manual percentual,  $(\sigma_m^2)_{error}$ , foi de 0,22 e a menor variância ao erro automático percentual,  $(\sigma_a^2)_{\text{error}}$ , foi de 0,16.

|            | Transformada de Hough |                          | Match por correlação |                          |
|------------|-----------------------|--------------------------|----------------------|--------------------------|
| Amostra    | $\mathbf{ErrO}_{a}$   | $\text{ErrO}_{\text{m}}$ | Erro                 | $\text{ErrO}_{\text{m}}$ |
|            | <b>Percentual</b>     | Percentual               | Percentual           | <b>Percentual</b>        |
| Amostra 27 | 0,01                  | 0,02                     | 0,36                 | 0,69                     |
| Amostra 28 | 0,02                  | 0,06                     | 0.26                 | 0,59                     |
| Amostra 29 | 0,01                  | 0,03                     | 0.99                 | 1,00                     |
| Amostra 30 | 0,01                  | 0.04                     | 1,00                 | 1,00                     |
| Amostra 31 | 0,02                  | 0,09                     | 0,14                 | 0,39                     |
| Amostra 32 | 0,01                  | 0,03                     | 0,14                 | 0,39                     |
| Amostra 33 | 0,01                  | 0,05                     | 0,15                 | 0,41                     |

Tabela 11: Síntese das análises realizadas com o microrganismo *Staphylococcus aureus*.  $(\sigma_m^2)_{error}$  $= 0.22. \left( \sigma_a^2 \right)_{\text{error}} = 0.16.$ 

A Tabela 12 apresenta uma síntese dos resultados encontrados com o uso da técnica de *Match* por correlação para cada grupo de amostras e para todo o conjunto. A Figura 80 apresenta o resultado de dispersão entre a contagem manual e a contagem automática.

Tabela 12: Síntese dos valores de  $(\sigma_m^2)_{error}$  e  $(\sigma_a^2)_{error}$ .

| <b>Grupos</b>                                                               | $\sigma_{m}$ , | $\sigma_a$ |
|-----------------------------------------------------------------------------|----------------|------------|
| 1) Acidithiobacillus ferrooxidans                                           | 0.10           | 0,06       |
| 2) Escherichia Coli                                                         | 0.13           | 0.08       |
| 3) Staphylococcus aureus                                                    | 0,22           | 0.16       |
| Acidithiobacillus ferrooxidans, Escherichia Coli e<br>Staphylococcus aureus | 0,15           | 0.07       |

Comparação entre a contagem manual x contagem automática (microrganismos Thiobacillus ferrooxidans, Escherichia Coli, Staphylococcus aureus)

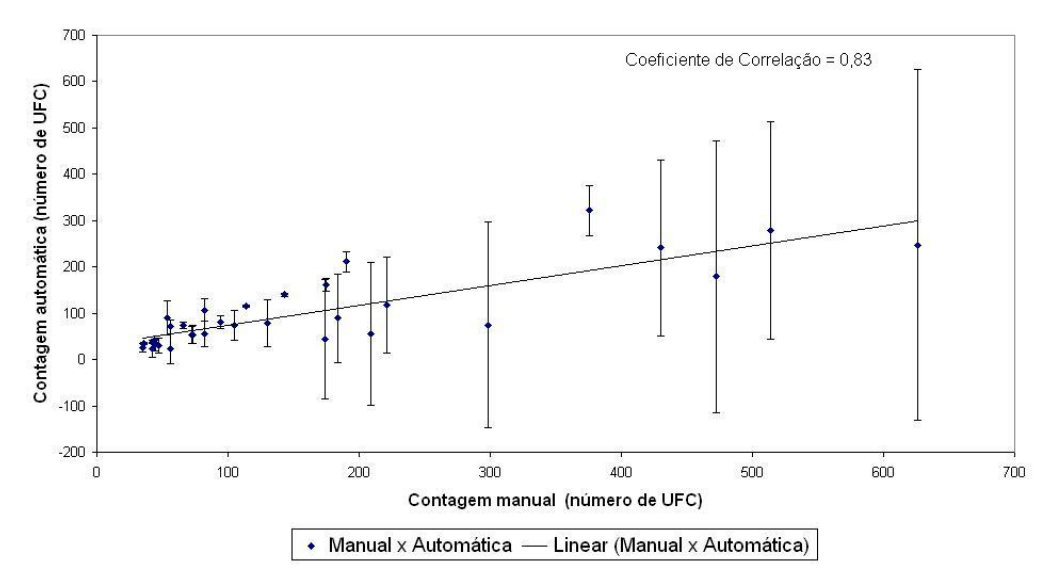

Figura 80: Gráfico de dispersão entre a contagem manual  $\times$  contagem automática utilizando a técnica de *Match* por correlação. O coeficiente de correlação encontrado foi de 0,83.

A análise foi realizada sobre todos os grupos de amostras analisados na seção anterior e na contagem automática utilizou-se a técnica de *Match* por correlação. Pode-se observar na Figura 80 que o coeficiente de correlação encontrado foi de 0,83. Em comparação desta análise com a análise automatizada utilizando a técnica da transformada de Hough sobre o mesmo conjunto de amostras, verificou-se que o uso da transformada de Hough mostrou melhores resultados para o caso onde as primitivas das amostras eram circulares, com o coeficiente de correlação de 0,99. Além disso, observa-se que na análise utilizando a técnica de *Match* por correlação o erro absoluto foi muito maior se comparado à análise utilizando a transformada de Hough. Entretanto para os casos onde a primitiva não é circular, a técnica de Match por correlação pode ser empregada como uma alternativa para a identificação destas primitivas.

#### 5.5 Estudo de caso com UFC de primitiva não circular

A seguir é apresentado a análise de uma imagem com o cultivo de um microrganismo de primitiva não circular. A Figura 81 apresenta a inserção desta no sistema.

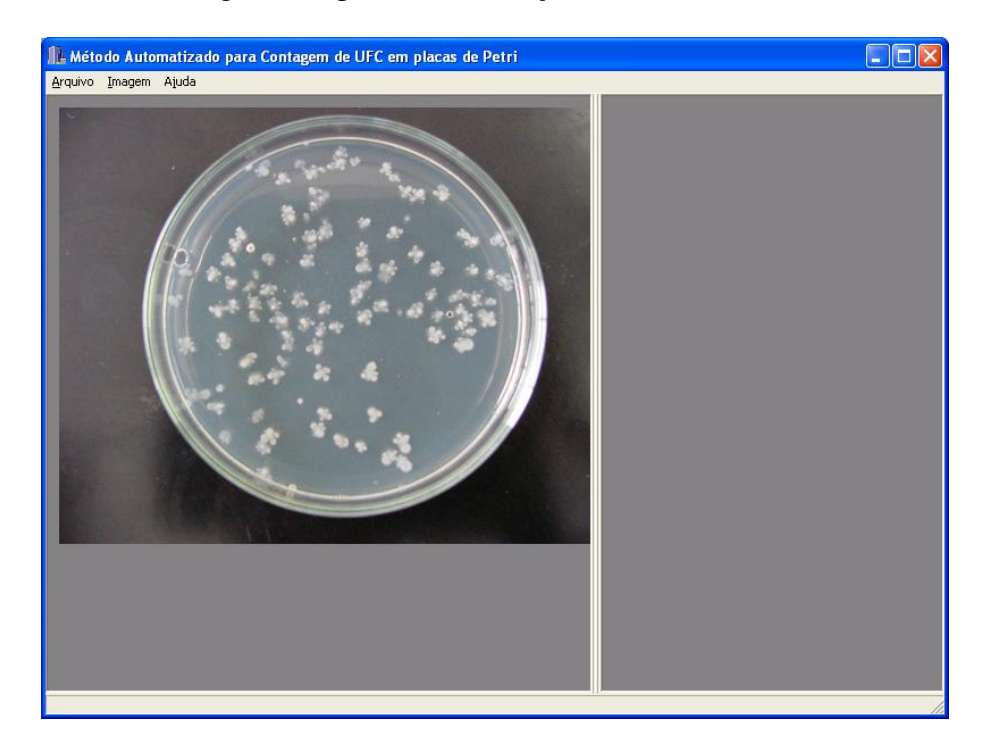

Figura 81: Etapa de seleção da imagem com microrganismo de primitiva não circular.

A Figura 82 ilustra a etapa de limiarização da imagem inserida no sistema e a Figura 83 ilustra a etapa da seleção dos padrões a serem utilizados pelo método.

A seleção adequada dos padrões permite uma melhor resultado do método empregando a técnica de *Match* por correlação. A seleção adequada de padrões consiste em observar na imagem, o maior número de ocorrências de colônias bacterianas que possuam o mesmo tipo de primitiva de formação ou que mais se assemelham.

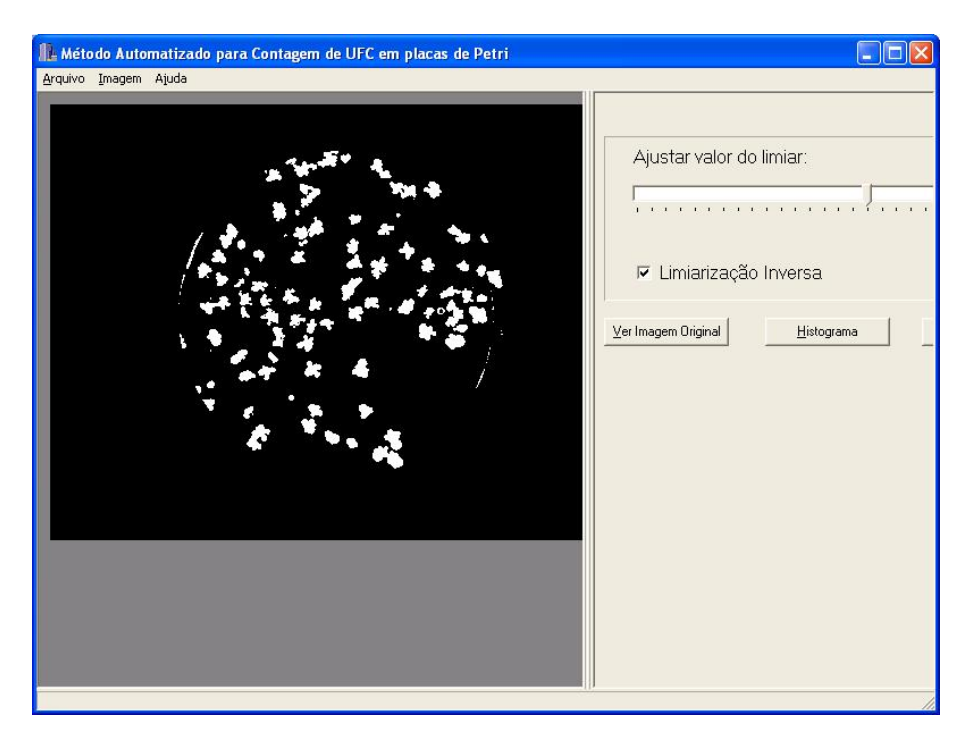

Figura 82: Etapa de limiarização da imagem selecionada.

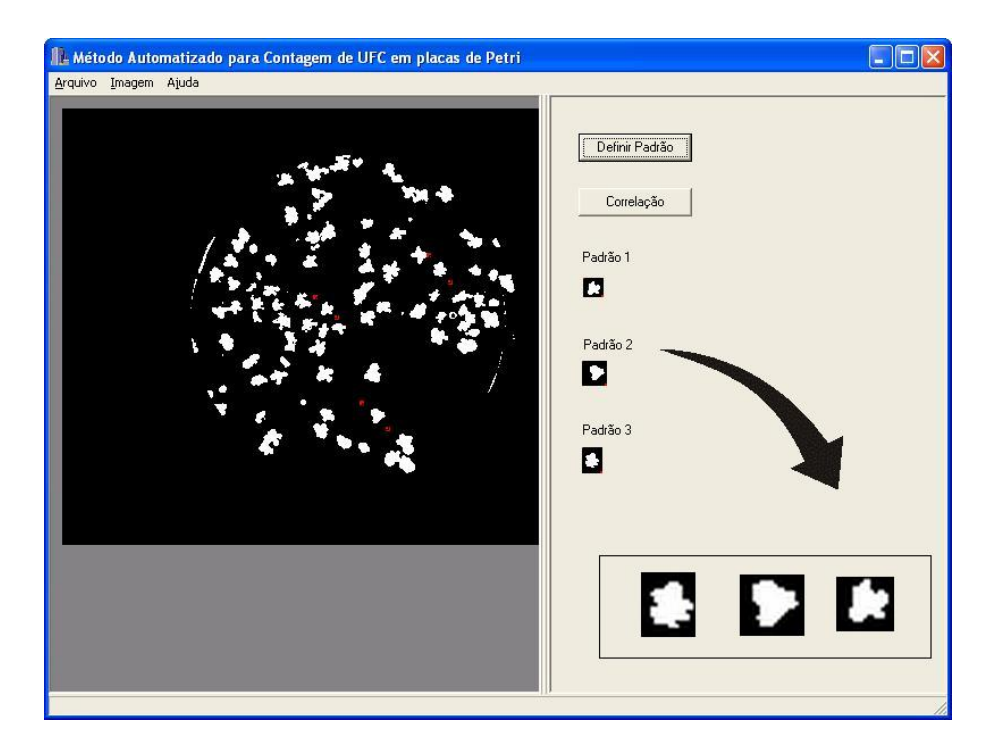

Figura 83: Etapa de seleção dos padrões que serão submetidos ao método. A seta aponta o quadro com os padrões selecionados. Este quadro não é parte da interface e foi disposto na imagem para ilustrar os padrões com as dimensões aumentadas.

A próxima etapa consiste na subtração do padrão na imagem em análise. A Figura 84 ilustra

a etapa de subtração da ocorrência destes padrões na imagem em análise. Após a subtração dos padrões é possível gravar a imagem resultante e inseri-la no sistema para que novos padrões sejam selecionados e o método seja aplicado novamente. A Figura 85 apresenta o resultado obtido com a contagem automática a partir dos padrões selecionados apresentados na Figura 83.

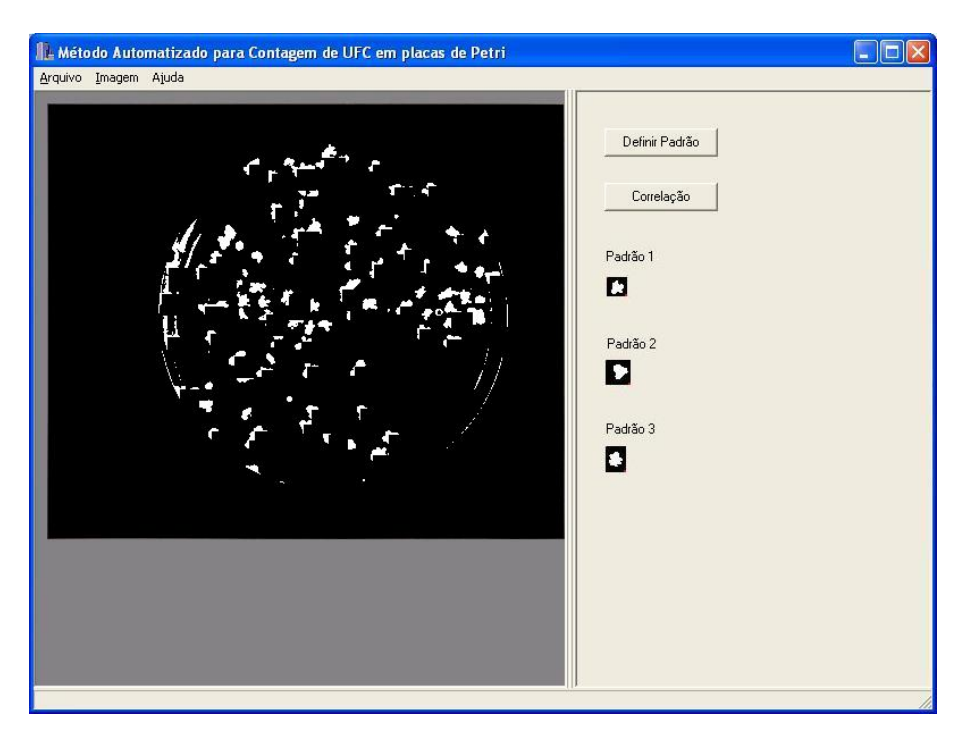

Figura 84: Etapa de subtração dos padrões na imagem em análise.

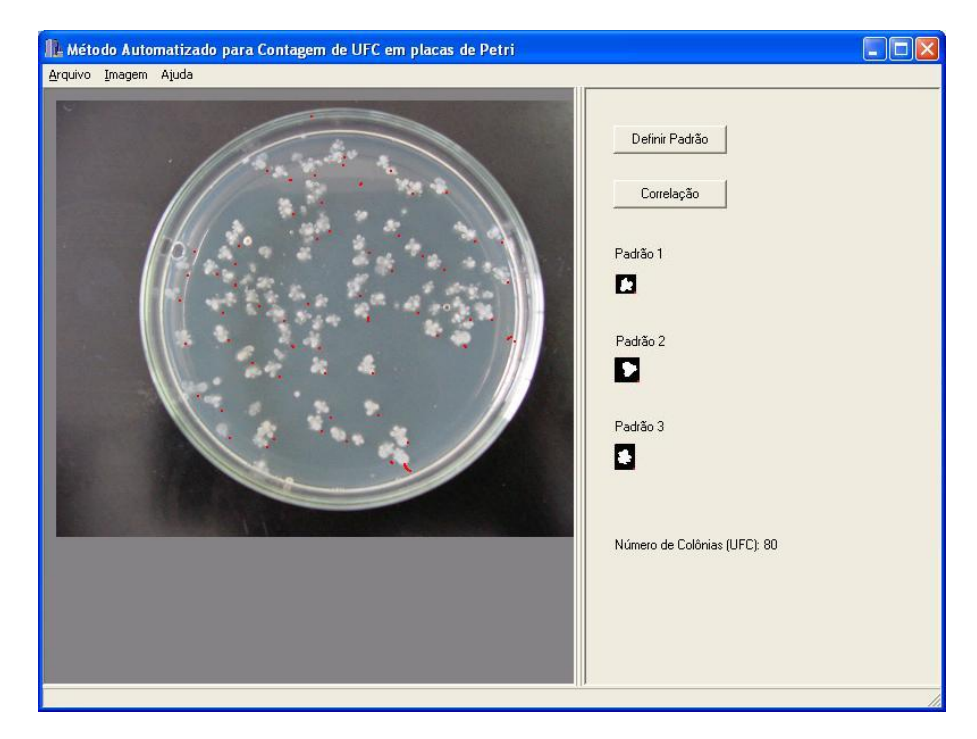

Figura 85: Amostra de microrganismo com primitiva não circular. Os pontos vermelhos na imagem apontam os objetos detectados pelo método.

Os pontos em vermelho na imagem resultante da Figura 85 indicam as colônias detectadas. Para esta amostra, com o conjunto de padrões selecionado, o método automático empregando a técnica de *Match* por correlação determinou 80 UFC contra 87 UFC determinadas pela contagem manual. Para o primeiro padrão o método detectou 61 colônias, para o segundo padrão foram detectadas 11 colônias e para o terceiro padrão o método detectou 8 colônias. A Figura 86 apresenta o histograma gerado a partir da análise realizada. Neste é possível observar o número de colônias detectadas para cada padrão.

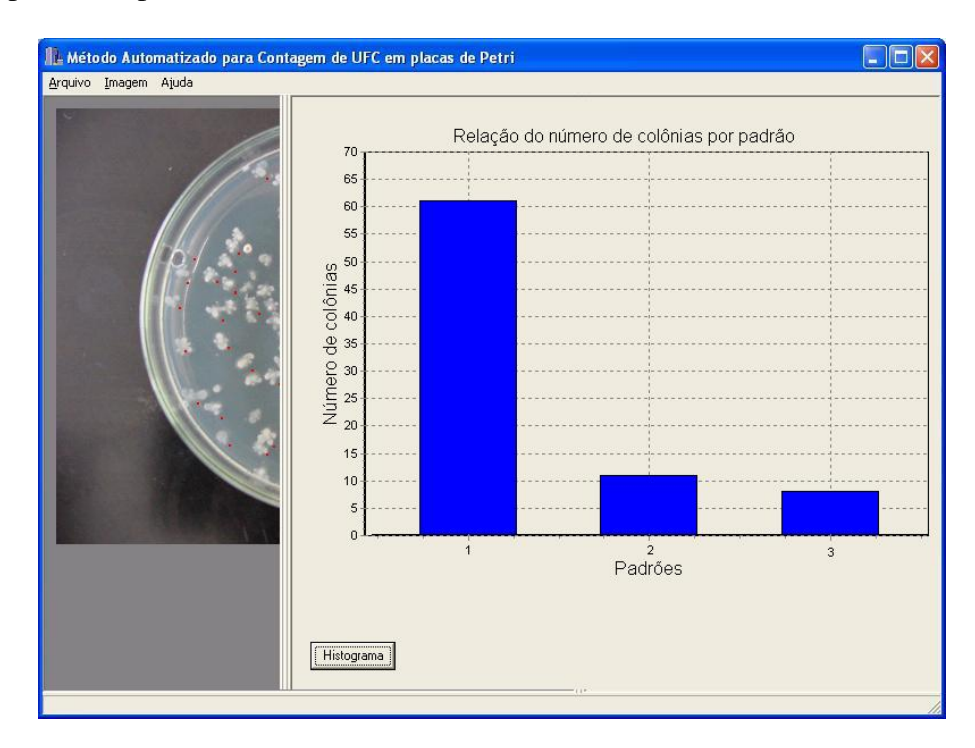

Figura 86: Histograma do resultado encontrado para cada padrão submetido ao método.

A Tabela 13 apresenta os valores da análise realizada com a amostra do microrganismo de primitiva não circular. Foram verificados o erro absoluto, o erro relativo e o erro percentual.

Tabela 13: Resultado da análise de uma amostra de microrganismo de primitiva não circular.

| Amostra    | <b>Manual</b> |      |      | Automática   Erro Absoluto   Erro Relativo   Erro Percentual |
|------------|---------------|------|------|--------------------------------------------------------------|
| Amostra 01 |               | 7,00 | 0.09 |                                                              |

Verificou-se que o erro percentual da análise foi inferior a 10%. Entretanto, o resultado obtido nesta análise está associado a uma boa seleção de padrões. Se a escolha dos padrões for igual ou similar ao maior número de objetos na imagens o erro percentual tende a diminuir.

O sistema para a automatização do processo de contagem de UFC, particularmente no caso onde as colônias apresentam primitivas não circulares, oferece à alternativa de reinserir a imagem analisada para que seja possível selecionar outros padrões e uma nova análise seja realizada.

### 5.6 Conclusões

O método apresentado para a contagem automática de unidades formadoras de colônias bacterianas em placas de Petri com o uso da transformada de Hough para objetos circulares e a técnica de *Match* por correlação encontra utilidade na análise de imagens de colônias bacterianas cultivadas em meio de cultivo sólido e vertidas em placas de Petri.

Os grupos de amostras analisados com o método e a técnica da transformada de Hough para objetos circulares apresentaram alta correlação com a análise manual. Para o grupo de amostras do microrganismo *Acidithiobacillus ferrooxidans* o valor da correlação foi de 0,99 para o grupo de amostras do microrganismo *Escherichia Coli* esse valor foi de 0,99 e para o grupo de amostras do microrganismo *Staphylococcus aureus* o valor de correlação foi de 0,98. Observou-se ainda a correlação considerando o conjunto das amostras dos três grupos, a qual foi de 0,99.

Observou-se na seção 5.4 que o método empregando a técnica de *Match* por correlação apresentou desempenho inferior se comparado ao método empregando a técnica da transformada de Hough quando aplicados ao mesmo conjunto de amostras com padrões circulares. O método que utiliza a seleção de padrões para realizar a detecção de colônias obteve um coeficiente de correlação de 0,83 na análise de todo o conjunto de amostras de primitivas circulares, enquanto que o uso da transformada de Hough obteve o coeficiente de correlação de 0,99 para o mesmo conjunto. Isto se deve ao fato de que o resultado da técnica de *Match* por correlação está associada com a definição de um padrão a ser utilizado pelo método, ao contrário da técnica da transformada de Hough que é própria para padrões circulares.

Assim, em imagens onde há mais de um padrão ou distorções no padrão determinado, o resultado do *Match* por correlação é o mais recomendado. Isto pôde ser observado na seção 5.5 onde o erro percentual foi inferior a 10%. Deve-se ressaltar que a redução do erro percentual, neste caso, está associado a adequada seleção dos padrões. Verifica-se que a técnica de *Match* por correlação apresentou utilidade no método de contagem automática de UFC apresentado neste trabalho, pois mostrou-se como uma opção para a abordagem onde a primitiva das colônias não são circulares.

Com relação a etapa de pré-processamento do método apresentado, o emprego do método de Otsu para a determinação do limiar para a etapa de limiarização foi importante porque em muitos casos o valor encontrado foi suficiente não necessitando da interferência externa. Em outros casos, orientou o usuário do sistema a determinar o valor adequado de limiar. Além disso o desenvolvimento do sistema de iluminação melhorou a aquisição das imagens, com uma iluminância média de 1200 lux, possibilitando melhor equalização.

Observou-se que para o crescimento de determinados microrganismos empregam-se meios de

cultura diferentes. Alguns meios de cultura podem apresentar colorações que influenciam posteriormente na análise de imagens. É o caso do microrganismo *Escherichia Coli* que possui um meio de cultura avermelhado e as colônias formadas por esse microrganismo são pretas. A solução neste caso foi possível pelo uso da opção de selecionar uma região de interesse, importante para qualificar melhor a imagem para as etapas posteriores de análise. Tais regiões foram posicionadas nas imagens na região interior da placa de Petri e as cores branco ou preta foram definidas para o restante da imagem. Verificou-se que nos casos onde a colônia é mais escura que o fundo da região selecionada a cor branca definida para o restante da imagem foi mais adequada e onde a colônia é mais clara que o fundo, a cor preta apresentou melhores resultados.

Com relação a interface com o usuário, o uso da API (*Application Programming Interface*) VCL (*Visual Component Library*) utilizando a linguagem de programação C++ em ambiente de desenvolvimento Borland Builder<sup>®</sup> C++ facilitou o desenvolvimento do sistema para plataforma Windows $\mathbb{R}$ . O uso dos recursos gráficos tornou o sistema mais interativo para com o usuário e a divisão da tela principal tornou o sistema mais amigável. Em termos de visualização de resultados, a exibição das colônias detectadas e a visualização do histograma facilitou a interpretação dos resultados obtidos pelo método.

Por fim, utilizando-se o método desenvolvido, fundamentado em técnicas do processamento digital de imagens, foi possível realizar a quantificação das UFC bacterianas em placas de Petri, o que caracteriza a contribuição deste trabalho para estudos de processos biológicos para o tratamento de rejeitos e efluentes radioativos.

#### 5.7 Proposta para trabalhos futuros

- Estudar a viabilidade do emprego da análise de cor em imagens para separar as colônias pela coloração;
- Aprimorar as ferramentas de análise dos dados obtidos por meio do método apresentado, como por exemplo, a formação de uma base de padrões para ser utilizada com a técnica de *Match* por correlação;
- Portar o sistema para tecnologia *open-source*.

## Referências

AGÊNCIA NACIONAL DE VIGILÂNCIA SANITÁRIA. *RDC N<sup>o</sup> 275*: Regulamento técnico de características microbiológicas para água mineral natural e água natural. 2005.

ALMEIDA, S. K.; LADEIRA, A. C. Q.; BENEDETTO, J. S.; GOMES, H. A. Diagnostic of acid water generated in uranium mines and biological treatment proposal. *Proceedings of Bio & Hydrometallurgy*, 2005.

ALONSO, R. L. *Combinação de classificadores atuando em diferentes atributos de imagens multiespectrais de ressonância magnética nuclear de frutas com avaliação do desempenho pelo coeficiente kappa*. Dissertação (Mestrado) — Universidade Federal de São Carlos, SP, 2001.

ATIQUZZAMAN, M. Coarse-to-fine search technique to detect circles in images. *The International of Advanced Manufacturing Techonolgy*, p. 96–102, 1999.

BALLARD, D. Generalizing the hough transform to detect arbitrary shapes. *Pattern Recognition*, v. 13, n. 2, p. 111–122, 1981.

BALLARD, H. D.; BROWN, M. C. *Computer Vision*. [S.l.]: Prentice Hall, Inc, 1982.

BERNARD, R.; KANDUSER, M.; PERNUS, F. Model-based automated detection of mammalian cell colonies. *Physics in Medicine and Biology*, v. 46, p. 3061–3072, 2001.

BOVIK, A. (Ed.). *Handbook of Image and Video Processing*. [S.l.]: CRC Press, 2000.

CESAREO, R.; BRUNETTI, A.; APPOLONI, C. R.; CRESTANA, S.; CRUVINEL, P. E.; MAS-CARENHAS, S.; CUEVAS, A. M. X and gamma rays for imaging and trace elements of soil. *Simpósio Nacional de Instrumentação Agropecuária*, v. 1, p. 5–9, 1996.

CORKIDI, C.; DIAZ-URIBE, R.; FOLCH-MALLOL, J. L.; NIETO-SOTELO, J. Covasiam: an image analysis method that allows detection of confluent microbial colonies and colonies of various sizes for automated counting. *Applied and Environmental Microbiology*, v. 66, n. 4, p. 1400– 1404, 1998.

CRUVINEL, P. E.; CESAREO, R.; CRESTANA, S.; MASCARENHAS, S. X-ray and gamma ray computerized minitomograph scanner for soil science. *IEEE Transactions on Instrumentation and Measurement*, v. 39, n. 5, p. 745–750, October 1990.

CRUVINEL, P. E.; MARTINEZ, A. C.; KOENIGKAN, L. V. Estudo comparativo entre análise de correlação no domínio da freqüência e transformada rápida de hough para a determinação do volume de gotas de chuva. In: CONBEA 2003. *Congresso Brasileiro de Engenharia Agrícola*. [S.l.], 2003.

CRUVINEL, P. E.; VIEIRA, S. R.; CRESTANA, S.; MINATEL, E. R.; MUCHERONI, M. L.; TORRE-NETO, A. Image processing in automated measurements of raindrop size and distribution. *Computers and Electronics in Agriculture*, p. 205–217, 1999. Amsterdam.

DOBSON, K.; READING, L.; SCUTT, A. A cost-effective method for the automatic quantitative analysis of fibroblastic colony-forming units. *Calcified Tissue International*, v. 65, p. 166–172, 1999.

DUDA, R. O.; HART, P. E. Use of the hough transformation to detect lines and curves in pictures. *Graphics and Image Processing*, v. 15, n. 1, p. 11–15, 1972.

DUDA, R. O.; HART, P. E.; STORK, D. G. *Pattern cassification*. 2ed. ed. [S.l.]: Wiley, New York, 2001.

DUTRA, L. V.; MASCARENHAS, N. D. A. Some expriments with spatial feature extraction in multispectral classification. *International Journal of Remote Sensing*, v. 5, n. 2, p. 303–313, March 1984. INPE-2443-PRE/144.

FU, K. S.; MUI, J. K. A survey on image segmentation. *Pattern Recognition*, v. 13, p. 3–16, 1981. Ezmsford.

GARCIA-ARMESTO, M. R.; M., P.; GARCIA-LOPEZ, M. L.; OTERO, A.; MORENO, B. Modern microbiological methods for foods: colony count and direct count methods. a review. *Microbiologia*, v. 9, p. 1–13, 1993.

GERING, G.; KLEIN, F. Fast contour identification through efficient hough transform and simplified interpretation. *8th International Joint Conference on Pattern Recognition*, p. 498–500, 1986.

GIACINTO, G.; PAOLUCCI, R.; ROLI, F. Application of neural networks and statistical pattern recognition algorithms to earthquake risk evaluation. *Pattern Recognition Letters*, v. 18, n. 11/13, p. 1353–1362, 1997. Amsterdam.

GOMES, H. A.; SILVA, E. N. Occurence of *Staphylococcus aureus* and *Staphylococcal enterotoxins* in gamma irradiated mechanically deboned chicken meat. *Brazilian Journal of Microbiology*, 2005.

GOMES, H. A.; SILVA, E. N.; CIPOLLI, K.; CARDELLO, H. M. A. B. Effect of gamma radiation on refrigerated mechanically deboned chicken meat quality. *Meat Science*, v. 65, p. 919–926, 2003.

GONZALEZ, R. C.; WOODS, R. E. *Digital image processing*. First edition. [S.l.]: Addison-Wesley, 1993.

HAYKIN, S. *Redes Neurais - Princípios e Práticas*. 2ed. ed. [S.l.]: Porto Alegre: Bookman, 2001.

HOUGH, P. V. C. *Method and means for recognizing complex patterns*. 1962. U.S.Patent 3.069.654.

LARPENT, J.; LARPENT-GOURGAUD, M. *Microbiologia Prática*. [S.l.]: Editora da Universidade de São Paulo, 1975. Tradução: Maria Christina de Mello Amorozo; revisão: Elfried E. Kirchner.

LOW, A. *Introductory computer vision and image processing*. [S.l.]: McGraw-hill book company, 1991.

MAROTZ, J.; LÜBBERT, C.; EISENBEIB, W. Effective object recognition for automated counting of colonies in petri dishes (automated colony counting). *Computer Methods and Programs in Biomedicine*, v. 66, p. 183–198, 2001.

MARTINEZ, A. C.; CRUVINEL, P. E. Uso de transformada rápida de hough na determinação do volume de gotas de chuva natural ou artificial. In: CONBEA 2002. *Congresso Brasileiro de Engenharia Agrícola*. [S.l.], 2002. p. 1454–1457.

MARTINEZ, A. G. *Um novo método para medidas de gotas de chuva com técnicas do processamento digital de imagens.* Dissertação (Mestrado) — Universidade de São Paulo, 2002. Orientador: Dr. Paulo Estevão Cruvinel.

MASCARENHAS, N. D. A. Processamento de Imagens: Técnicas, potencial de aplicações e atividades atuais no INPE. *SBA Automação e Controle*, v. 1, n. 1, p. 42–49, Janeiro 1987. INPE-4012- PRE/1003.

MASCARENHAS, N. D. A. *Processamento Digital de Imagens*. Janeiro 1989. Usado como livro texto - 4◦ Escola de Computação, USP, Julho de 1984; 2◦ Edição, usado como livro texto - IV Escola Brasileira Argentina de Informática, Temas de Rio Hondo, Argentina, Janeiro de 1989.

MASCARENHAS, N. D. A.; BARRERA, J. Experiência do INPE em Processamento de Imagens Médicas. *I Simpósio de Processamento de Imagens em Medicina*, Maio 1991. Artigo convidado. Apresentação oral apenas.

MINISTÉRIO DA AGRICULTURA, PECUÁRIA E ABASTECIMENTO. Instrução Normativa N<sup>o</sup> 62: Oficializa os métodos analíticos oficiais para análises microbiológicas para controle de produtos de origem animal e água. 2003.

MIRANDA, E. F. O.; TAKATSU, A.; UESUGI, C. H. Colonization of the roots of weed cultivated in vitro and in pots by ralstonia solanacearum, biovars 1, 2 and 3. *Fitopatologia Brasileira*, v. 29, n. 2, p. 121–127, Março/Abril 2004.

OSOWSKY, J.; GAMBA, H. R. Sistema automático para contagem de colônias em placas de Petri. *Revista Brasileira de Engenharia Biomédica*, v. 17, n. 3, p. 131–139, 2001.

OTSU, N. A Threshold Selection Method from Gray-Level Histograms. *IEEE Transactions on Systems, Man and Cybernetics*, v. 9, n. 1, p. 62–66, January 1979.

PARKER, J. R. *Practical computer vision using C*. [S.l.]: New York: J. Wiley, 1994.

PELCZAR, M. J. J.; CHAN, E. C. S.; KRIEG, N. R. *Microbiologia: Conceitos e aplicações*. 2ed. ed. [S.l.]: Pearson Education do Brasil, 1997. Tradução Sueli Fumie Yamada, Tania Ueda Nakamura, Benedito Prado Dias Filho; revisão técnica Celso Vataru Nakamura.

PEREIRA, A. S. *Processamento de imagens médicas utilizando a Transformada de Hough.* Tese (Doutorado) — Universidade de São Paulo - Instituto de Física de São Carlos, 1995.

PUGSLEY, L. *Sistema para tomada de decisão sobre zonas de reisco agroclimático com técnicas de processamento de imagens digitais.* Dissertação (Mestrado) — Universidade Federal de São Carlos, SP, 2002.

RITTER, G. X.; WILSON, J. N. *Handbook of Computer Vision Algorithms in Image Algebra*. [S.l.]: CRC Press, 1996.

SAHOO, P. K.; SOLTANI, S.; WONG, A. K. C. An survey of thresholding tecniques. *Computer Vision, Graphics and Image Processing*, v.41, p. 233–260, 1988.

SANTOS, C. A. N.; MASCARENHAS, N. D. A. Caracterização do ruído em minitomógrafo para análise de solos. *III Congresso de Iniciação Científica da UFSCar.*, p. 241, 1995.

SANTOS, T. C.; CRISPIM, V. R.; NOUAILHETAS, Y.; MACACINI, J. F.; GOMES, H. A. The study of the effects of low level exposure to ionizing radiation using a bioindicator system. *Applied Radiation and Isotopes*, V. 62, p. 313–316, 2005.

SOVIERZOSKY, M. A. *Contagem Automática de Unidades Formadoras de Colônias em placas de petri com uso de processador digital de sinais e técnicas de processamento digital de imagens*. Dissertação (Mestrado) — Centro Federal de Educção Tecnológica do Paraná, 2003. Orientador: Dr. Humberto Remigio Gamba.

TAKEDA, F. B. *Sistema para tomada de decisão baseado na geração de imagens esteoscópicas e reconhecimento de padrões circulares.* Dissertação (Mestrado) — Universidade Federal de São Carlos, SP, 2003. Orientador: Dr. Paulo Estevão Cruvinel.

TORRE-NETO, A.; CRUVINEL, P. E.; W., S. J. F.; CRESTANA, S. Remote monitoring of environmental variables for modeling of pesticide transport in soil. *Applied Engineering in Agriculture.*, v. 13, n. 1, p. 115–122, January 1997.

TORTORA, G. J.; FUNKE, B. R.; CASE, C. L. *Microbiologia*. 6ed. ed. [S.l.]: Editora Artmed, 2000. 2*<sup>a</sup>* reimpressão, 2003.

TRABULSI, L. R. *Microbiologia*. [S.l.]: Editora Atheneu, 1991.

WANG, W. Colony detecting and analysis. *IEEE International Conference on Systems, Man and Cybernetics*, v. 5, p. 4474–4479, 2004.